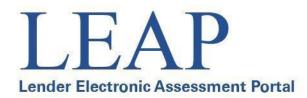

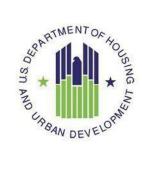

# Lender Electronic Assessment Portal

# **LEAP User Manual**

**U.S. Department of Housing and Urban Development** 

April 2018

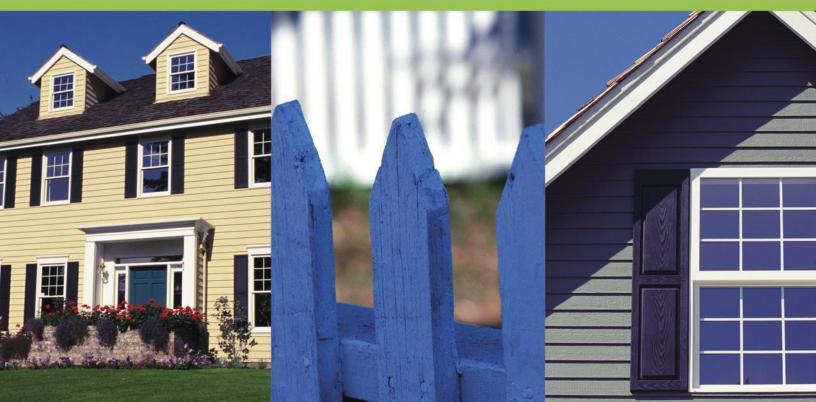

### Contents

| Lender Electronic Assessment Portal          | .1 |
|----------------------------------------------|----|
| 1. Introduction                              | .5 |
| 1. Introduction                              | .6 |
| 1.1 System Requirements                      | .6 |
| 2. How to Access LEAP                        | .7 |
| 2. How to Access LEAP                        | .8 |
| 2.1 IPA UserRegistration                     | .9 |
| 2.2 Authorization Role Definitions           | .9 |
| 3. Help/Frequently Asked Questions (FAQs)    | 1  |
| 3. Help/Frequently Asked Questions (FAQs)    | .5 |
| 3.1 General Tips                             | .5 |
| 4. Home Page                                 | 10 |
| 4. Home Page                                 | 1  |
| 4.2 Institution Summary                      | 12 |
| 5. Institution                               | 14 |
| 5. Institution                               | 15 |
| 5.1 Addresses and ContactInformation         | 16 |
| 5.2 Corporate Personnel                      | 23 |
| 5.3 Doing Business As Names                  |    |
| 5.4 Affiliations                             | 28 |
| 5.5 Areas Approved for Business              | 34 |
| 5.6 Notice of Material Event                 | 37 |
| 6. Branches                                  | 10 |
| 6. Branches                                  | 11 |
| 6.1 Add New Branch                           | 11 |
| 6.2 Branch List and Details                  | 19 |
| 6.3 Branch Profile                           | 19 |
| 6.4 Branch Addresses and Contact Information | 51 |
| 6.5 Branch Personnel                         | 53 |
| 6.6 Doing Business As Names                  | 57 |
| 6.7 Terminating a Branch                     | 59 |
| 6.8 Areas Approved for Business              | 50 |

| 7. Recertification                             |  |
|------------------------------------------------|--|
| 7. Recertification                             |  |
| 7.1 Lender Segments                            |  |
| 7.2 Recertification Processes                  |  |
| 7.3 Resolving Deficiencies in Financials       |  |
| 7.4 If FHA Rejects the Recertification Package |  |
| 7.5 Recertification ExtensionRequest           |  |
| 8. History Screens                             |  |
| 8. History Screens                             |  |
| 8.1 Payment History                            |  |
| 8.2 Resubmitting Rejected Payments             |  |
| 8.3 Correspondence History                     |  |
| 8.4 Recertification History                    |  |
| 9. Requests                                    |  |
| 9. Requests                                    |  |
| 9.1 Submitting a Request toFHA                 |  |
| 9.2 Responding with Additional Information     |  |
| 10. Cash Flow Account Setup                    |  |
| 10. Cash Flow Account Setup                    |  |
| 10.1 Adding a Cash Flow Account                |  |
| 10.2 Editing a Cash Flow Account               |  |
| 10.3 Deleting a Cash Flow Account              |  |
| 11. Merger, Acquisition, or Purchase           |  |
| 11. Merger, Acquisition, or Purchase           |  |
| 11.1 Transferring Branches                     |  |
| 12. Voluntary Withdrawal from the FHA Program  |  |
| 12. Voluntary Withdrawal from the FHA Program  |  |

### **Document History**

| Version No. | Date       | Revision Description                                                                                                    |
|-------------|------------|----------------------------------------------------------------------------------------------------|
| V1.0        | 05/19/2014 | Initial version                                                                                                    |
| V1.1        | 10/2/2015  | Updated Sections 5.4, 5.6, 8.1, 9, 10.3; Added Section 8.2; Added references to resubmitting payments in payment sections. |
| V1.2        | 02/5/2016  | Updated Sections 2, 5.4.1, 5.4.3; Added Section 2.1.                                                                       |
| V1.3        | 03/22/2017 | Updated Sections 5.4.2                                                                                                    |
| V1.4        | 04/05/2018 | Updated Sections 7 for recertification packages.                                                                           |

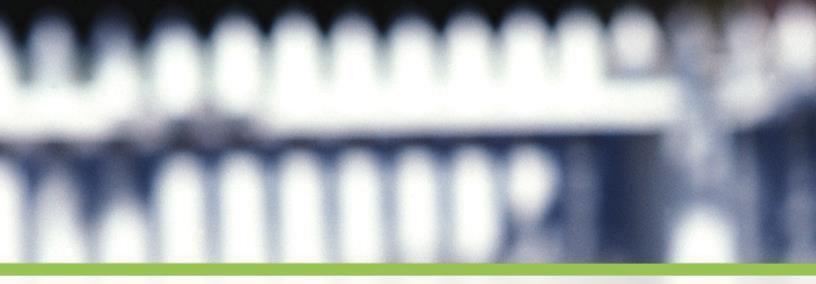

# **1. Introduction**

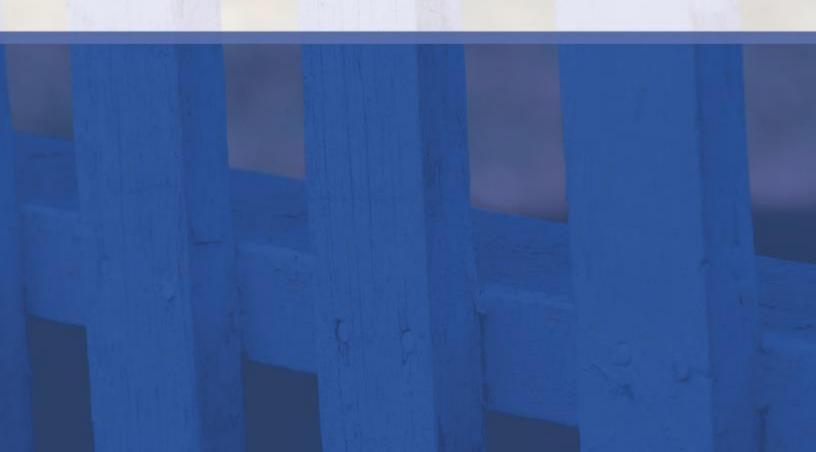

### 1. Introduction

The Lender Electronic Assessment Portal (LEAP) is a one-stop shop for all Federal Housing Administration (FHA) Lender Approval and Recertification activities. This includes:

- Managing lender Institution and Branch profile information
- Maintaining other lender data such as Cash Flow Accounts
- Submitting requests and receiving notifications
- Completing the annual Recertification process.

LEAP replaces the Lender Assessment Sub-System (LASS) for lender and Independent Public Accountant (IPA) submission of financial information, as well as the Lender Approval and Cash Flow Account Setup sections of FHA Connection.

#### 1.1 System Requirements

LEAP requires one of the following Internet browsers/versions (or higher):

- Internet Explorer 8
- Firefox 27
- Chrome 34

The browser must have cookies enabled.

The user must currently have FHA Connection credentials and the appropriate permissions for LEAP. Permissions are controlled by each Institution's FHA Connection Application Coordinators. Please contact an Application Coordinator to validate that permissions are provisioned correctly.

## 2. How to Access LEAP

### 2. How to Access LEAP

Lender users with M-IDs and IPA users with I-IDs can access LEAP through FHA Connection by navigating to the LEAP link in the Lender Functions menu.

Sign on to FHA Connection, select Lender Functions from the Main Menu page, and then select Lender Electronic Assessment Portal (Figure 1).

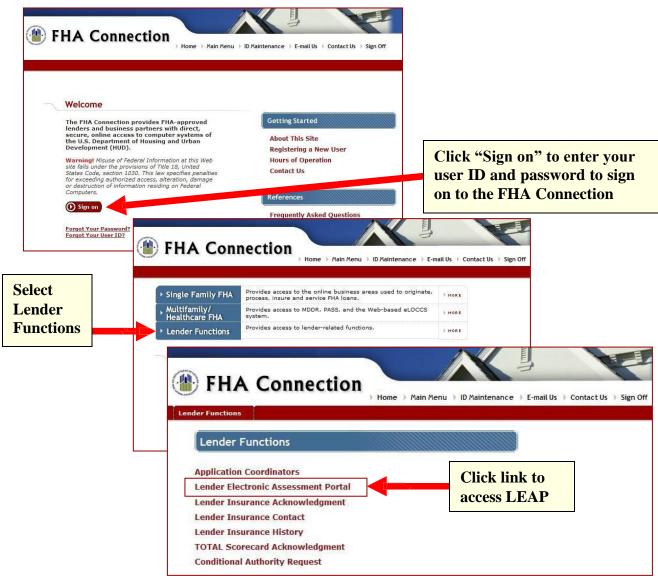

Figure 1: Accessing the Lender Electronic Assessment Portal (LEAP)

Users should not access LEAP through browser bookmarks or the browser "Back" or "Forward" buttons, as this may cause unexpected behavior.

#### 2.1 IPA User Registration

Unlike a lender, IPA's do not access FHA Connection to register for a User ID. All auditors must access Secure Systems to begin the setup process for LEAP by registering as an Independent User. The following is the setup process for an IPA user:

- 1) Receive Independent User I-ID by registering in Secure Systems: (http://www.hud.gov/offices/reac/online/online\_registration.cfm)
- 2) Lender's FHA Connection Application Coordinator assigns the auditor I-ID the role of IPA.
- 3) IPA applies for an UII number. Only one UII number is generated per auditing firm so if the auditor already has a UII there is no need to apply for another.
- 4) The IPA UII number is provided to the lender and entered during the Recertification process.

For further information refer to "IPA Registration and Assignment Instructions" located on the LEAP Information page:

(http://portal.hud.gov/hudportal/HUD?src=/program\_offices/housing/sfh/lender/SFH\_Lenders\_LE\_AP).

#### 2.2 Authorization Role Definitions

Each Institution's FHA Connection Application Coordinator may assign one or more of the following LEAP roles to each user. When the user is granted multiple roles, the highest authorization level for each role applies. Due to the consolidation of Title I and Title II IDs for institutions with both authorities, LEAP roles are not specific to Title I or Title II authorities. Lender must insert FHA Lender ID into both the Title I and Title II boxes to access LEAP.

- Institution View Only Users must have this box checked in the FHA Connection to access LEAP. Users with "Institution View Only" authority will have "read-only" access to all Institution and Branch screens, Request screens, Notice of Material Event screens, and History screens.
- **Institution Data Entry** User can update Institution profile information including addresses and Principal-Agent affiliations. Read-write access to all Institution screens and the ability to submit requests, with the exception of voluntary withdrawal. Read-only access to Notice of Material Event screens and History screens.
- **Branch Data Entry** User can add Branches and update Branch profile information including personnel and addresses. Read-write access to all Branch screens, which include Areas Approved for Business. Read-only access to all Institution screens, Request screens, Notice of Material Event screens, and History screens.
- **Notice of Material Events** User can submit Notices of Material Events and Merger/Acquisition requests. Read-write access to all Notice of Material Event screens. Read-only access to all Institution and Branch screens, Request screens, and History

screens. Users must have access to Notice of Material Events to submit merger requests.

- **Recertification Data Entry** User can enter financial and audit related data (if applicable) for Recertification. Read-write access to Recertification screens for Lender Data Verification, Audit Related Questions, and Financial Data Entry. Read-only access to Recertification screens for Certification, Payment and Extension Request. Read-only access to all Institution screens, Request screens, Notice of Material Event screens, and History screens.
- **Recertification Payment** User can submit payment information for the Recertification fee. Read-write access to the Recertification screens for Payment and Extension Request. Readonly access to Recertification screens for Lender Data Verification, Certification, Audit Related Questions, and Financial Data Entry. Read-only access to all Institution screens, Request screens, Notice of Material Event screens, and History screens.
- **Certifying Official** User can complete the Certification step for Recertification. Read-write access to the Certification screen and the ability to submit a voluntary withdrawal. Read-only access to Recertification screens for Lender Data Verification, Audit Related Questions, Payment, and Financial Data Entry. Read-only access to all Institution screens, Request screens, Notice of Material Event screens, History screens, and Cash Flow Account Setup screens. An Institution can have a maximum of three individuals with the Certifying Official role, all of whom must be listed as Corporate Officers.
- **Cash Flow Account Setup** User can add, edit, and delete cash flow accounts. Read-write access to all Cash Flow Account Setup screens. Read-only access to all Institution screens, Request screens, Notice of Material Event screens, and History screens.
- Independent Public Accountant User can view, verify and attest to the Institution's Recertification submission. Read-write access to all IPA screens. Read-only access to the Institution's Audit Related Questions and Financial Data Entry screens. IPA users must have an I-ID registered through HUD Secure Systems and may have the IPA role assigned for multiple Institutions.

# 3. Help/Frequently Asked Questions (FAQs)

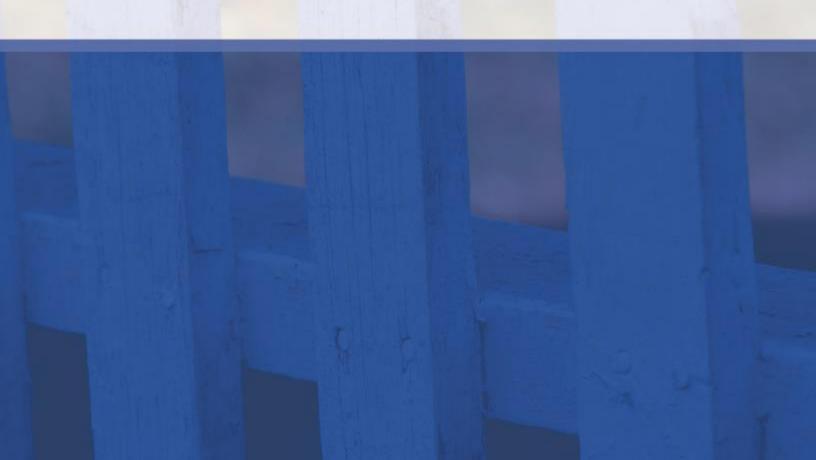

### 3. Help/Frequently Asked Questions (FAQs)

Information is posted and updated regularly at <u>www.hud.gov/lenders</u>. Look for the *LEAP Information* link in the *Approvals and Renewals* section of the site.

Lenders and IPAs should direct any questions to the FHA Resource Center:

- 1-800-CALL-FHA
- TTY: 1-800-877-8339
- answers@hud.gov

#### 3.1 General Tips

This section outlines some general usability tips for interacting with the LEAP system. It also describes what a user can expect the first time they log into LEAP.

Additionally, the icons below are used throughout this document to indicate tips, warnings and/or important notes:

**P** Suggested tip for a specific screen or process

Warning or important note for a specific screen or process

#### 3.1.1 Administrative Contact Pop-Up

If the Institution does not already have an Administrative Contact identified the first time an Institution user logs into LEAP, the system will prompt the user to enter required information.

The Administrative Contact is the point of contact associated with the Institution's Administrative Address. The e-mail addresses associated with the Administrative Contact will receive all correspondence from LEAP.

Enter all required information and click "Save." The user will not be able to proceed until this step has been completed. Once the Administrative Contact information has been saved, the Administrative Contact pop-up will not reappear for any future log-in.

| LEAP                                                                                                    | Home   Contact Us   Help   Logout<br>Logged in as: LENDER IDMT00644 (MT0644) |
|----------------------------------------------------------------------------------------------------|------------------------------------------------------------------------------|
| Lender Electronic Assessment Portal                                                                             | U.S. Department of Housing and Urban Development                             |
| Update Administrative Contact Information                                                                       |                                                                              |
| Your Institution profile does not contain the required<br>Please complete the missing required fields below and |                                                                              |
| * First Name:                                                                                                   |                                                                              |
| Middle Initial:                                                                                                 |                                                                              |
| * Last Name:                                                                                                    |                                                                              |
| * Email Address:                                                                                                |                                                                              |
| Secondary Email Address:                                                                                        |                                                                              |
| * Phone Number:                                                                                                 |                                                                              |
| * Fax Number:                                                                                                   |                                                                              |
|                                                                                                    | SAVE                                                                         |
|                                                                                                    | Authorized For: Tide 2 DE HECM<br>Title 2 DE Forward<br>LI Forward           |

Initial Administrative Contact Information pop-up

*For information on how to maintain and update the Institution Administrative Contact once it has been added, see section <u>5.1.5 – Maintaining Administrative Contact Information.</u>* 

#### 3.1.2 Attaching Documents

There are several screens that will either require or provide the option to submit supporting documentation via attachments.

When this option is available, the panel below will be displayed.

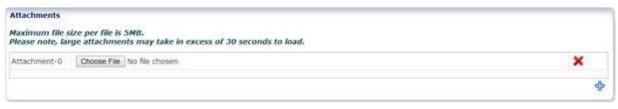

#### Attachments Panel

Small visual differences exist among different browsers when attaching documents.

Upload the relevant attachment(s). To add more than one attachment, click the  $\clubsuit$ . To delete an attachment, click the  $\varkappa$ .

Attachments cannot be larger than 5MB per file.

#### 3.1.3 Sorting On-Screen Information

It is possible to change the order of any column in LEAP by selecting and moving the column. In this example, the user wishes to move the "Status Date" column.

| Ι   | LEAP                                                                                                    |                |                        |             | L      | ogged  | Home   Contact Us   Help   Logout<br>in as: LENDER IDMT00644 (MT0644) |
|-----|----------------------------------------------------------------------------------------------------|----------------|------------------------|-------------|--------|--------|-----------------------------------------------------------------------|
| Le  | nder Electronic Asse                                                                                                    | essment Portal |                        |             | U.S.   | Depart | ment of Housing and Urban Development                                 |
| 124 | 89-Sample Institut<br>uest History                                                                                                    |                | n ∨ History ∨ Requests |             |        |        |                                                                       |
|     | Request Open Date                                                                                                    | Request Type   | Request Subtype        | Status Date | Status |        | Requestor Comments                                                    |
| #   | Construction of the second second sec |                |                        |             |        |        |                                                                       |

With the "Status Date" column selected, hold down and drag to the desired location.

| Lei  | LEAP                |                   | History                | Paguests Ca  | sh Elow Ac | Log<br>U.S. Dep                   |
|------|---------------------|-------------------|------------------------|--------------|------------|-----------------------------------|
|      | 89-Sample Instituti |                   | <pre>v Instoly v</pre> |              |            | Scould Setup                      |
| Requ | lest History        |                   |                        |              |            |                                   |
| #    | Request Open Date   | Request Type      | 銀atus                  | uest Subt    | туре       | Status                            |
| 1    | 05/07/2014 11:53:08 | Lender Org Change | Date                   | New Corporat | e Officer  | Request Additional<br>Information |
|      |                     |                   | 05/07/20               | 14           |            |                                   |

The "Status Date" column will then appear in the new location.

| - | LEA                              | P<br>Assessment Portal |                                   |                         |                                   | Home   Contact Us   Help   Logout<br>iged in as: LENDER IDMT00644 (MT0644) |
|---|----------------------------------|------------------------|-----------------------------------|-------------------------|-----------------------------------|----------------------------------------------------------------------------|
|   | ome Institution<br>89-Sample Ins |                        | ification $\vee$ History $\vee$ F | Requests 🗸 Cash Flow Ac | count Setup                       |                                                                            |
|   | uest History                     | stitution 2            | 71                                |                         |                                   |                                                                            |
| # | Status 🛆 🔻<br>Date               | Request Open Date      | Request Type                      | Request Subtype         | Status                            | Requestor Comments                                                         |
| 1 | 05/07/2014                       | 05/07/2014 11:53:08    | Lender Org Change                 | New Corporate Officer   | Request Additional<br>Information | Please add New Officer.                                                    |

LEAP enables the user to sort individual columns by hovering over the column header and selecting the up or down arrows that appear.

| 100  | LEAP                                       |                         |                  |                                   | Home   Contact Us   Help  <br>logged in as: LENDER IDMT00644 (b |
|------|--------------------------------------------|-------------------------|------------------|-----------------------------------|-----------------------------------------------------------------|
| н    | ome Institution v Branches v Recertificati | on 🗸 History 🗸 Requests | s  ← Cash Flow A | ccount Setup                      |                                                                 |
|      | uest History                               |                         |                  |                                   |                                                                 |
| Requ |                                            | Request Subtype         | Status Date      | Status                            | Requestor Comments                                              |
| 1    | 05/07/2014 11:53:08 Set Decending D Change | New Corporate Officer   | 05/07/2014       | Request Additional<br>Information | Please add New Officer.                                         |

#### 3.1.4 On-Screen links

The following table describes the Home, Contact Us, Help, and Logout links that LEAP presents in the upper-right portion of the user's screen. These links can be clicked at any time and will perform the action listed in the description column. "Logged in As" is not a link, but shows the user the Institution ID and Credential (M-ID, I-ID) that is currently logged into the system.

| Link Name    | Description                                                                                                    |
|--------------|----------------------------------------------------------------------------------------------------|
| Home         | The "Home" link will navigate the user back to the Institution Summary screen                                                                                                    |
| Contact Us   | The "Contact Us" link will navigate the user to the FHA Resource Center page.                                                                                                    |
| Help         | The "Help" link will launch the LEAP User Manual.                                                                                                    |
| Logout       | The "Logout" link will log the user out of LEAP and<br>take the user to the FHA Connection screen. In order to<br>access LEAP again the user will need to log back in<br>through the FHA Connection. |
| Logged in As | "Logged in As" shows the user the Institution ID and<br>the user credential for who the user is logged in as.                                                                                        |

# 4. Home Page

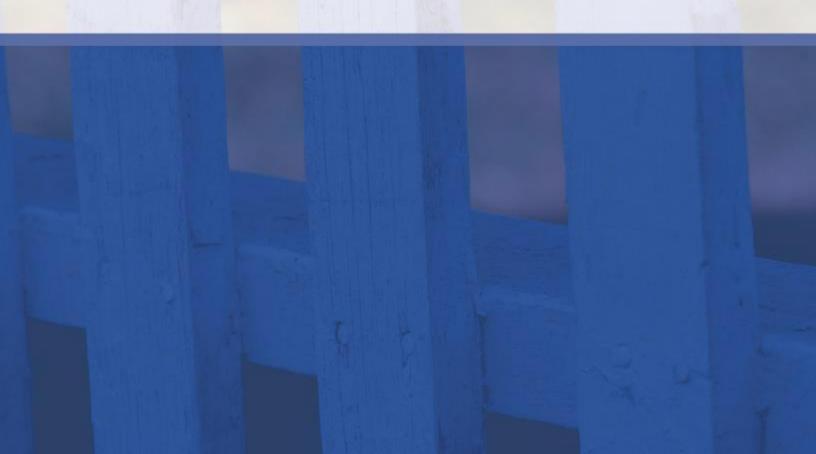

### 4. Home Page

#### 4.1 LEAP Menu Bar

The LEAP Menu Bar is displayed across the blue ribbon at the top of the screen. It provides access to various categories and Subcategories of functionality in the system.

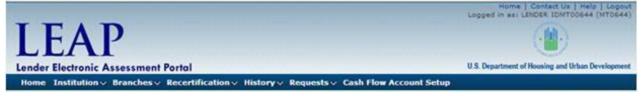

LEAP Menu Bar

The table below represents all menu options in LEAP. When using the application, the user can click a Menu Category on the Menu Bar to expand the associated Subcategories.

| Menu Categories         | Subcategories                |
|-------------------------|------------------------------|
| Home                    |                              |
| Institution             | Addresses                    |
|                         | Corporate Personnel          |
|                         | Doing Business As            |
|                         | Affiliations                 |
|                         | Areas Approved for Business  |
|                         | Notice of Material Event     |
| Branches                | Add New Branch               |
|                         | Branch List and Details      |
|                         | Areas Approved for Business  |
| Recertification         | Submit Recertification       |
|                         | Recert Extension Request     |
| History                 | Payment History              |
|                         | Correspondence History       |
|                         | Recertification History      |
| Requests                | Create New Request           |
|                         | View/Edit Submitted Requests |
| Cash Flow Account Setup |                              |

#### 4.2 Institution Summary

The Institution Summary screen provides a quick reference for basic information about the Institution which includes Institution identification numbers, key dates, and program authorizations. This summary data is presented in four distinct panels below the menu bar.

| LEAP                                                                                                    |                                                                                                    | Requests∨ Cash Fl <u>ow Acc</u> | Home [ Contact Us   Help   Lo<br>Logged in as: LENDER IDMT00644 (MT0)<br>U.S. Department of Housing and Urban Develop<br>ount Setup                                                                      |
|----------------------------------------------------------------------------------------------------|----------------------------------------------------------------------------------------------------|---------------------------------|----------------------------------------------------------------------------------------------------|
| 489-Sample Institution 2                                                                                                |                                                                                                    |                                 |                                                                                                    |
| Institution ID: 1<br>Insurance Type: T<br>Mortgagee Type: S<br>Supervising Agency: F                                    | itle 2<br>upervised Institution                                                                                                    |                                 | Tax ID:<br>NMLS ID:                                                                                                    |
| Fiscal Year End Date: D<br>Recertification Due Date: 0<br>Last Recertification Date: 0<br>Last Payment Received Date: 0 | 3/31/2014<br>6/27/2013                                                                                                    | Functions Authorize             | ve Branches: 7<br>d to Perform: Originate Multi Family<br>Originate Single Family<br>Service Multi Family<br>Service Single Family<br>uthorized For: Title 2 DE HECM<br>Title 2 DE Forward<br>LI Forward |
| D Notices                                                                                                    | A CONTRACT OF A CONTRACT OF A | Upcoming Activities             | <sup>©</sup> <u>∗</u> Outstanding Requests                                                                                                    |

Institution Summary screen

Across the bottom portion of the Institution Summary, the user is presented with three additional panels:

- Notices See <u>section 4.2.1 Notices</u>
- Pending & Upcoming Activities See <u>section 4.2.2 Pending & Upcoming Activities</u>
- Outstanding Requests See <u>section 4.2.3 Outstanding Requests</u>

Information located in these panels is updated in real time based on key dates and actions performed in LEAP. In this example, within the "Pending & Upcoming Activities" section, the user is being notified that the Institution's Recertification is past due.

#### 4.2.1 Notices

Notices provide the user with information regarding actions affecting the Institution. Notices do not require any further action by the Institution; they are simply a method for communicating status. All notices are deleted 30 days after they are created.

#### 4.2.2 Pending & Upcoming Activities

Pending & Upcoming Activities display reminder messages when an action must be performed. For example, Pending & Upcoming Activities can include submitting an Institution's Recertification package or responding to a proposed Credit Watch Termination. Pending & Upcoming Activities will be deleted only after the required action has been completed.

#### 4.2.3 Outstanding Requests

Outstanding Requests display a Request or Notice of Material Event that has been submitted by an Institution and is under review by FHA. Outstanding Requests will continue to be displayed until FHA Approves, Disapproves, or Requests Additional Information on the request. If FHA Requests Additional Information, an e-mail will be sent to the Institution's Administrative Contact and a Notice will be updated on the Institution Home Page. Outstanding Requests will be deleted once an Approve or Disapprove decision is made by FHA.

# **5. Institution**

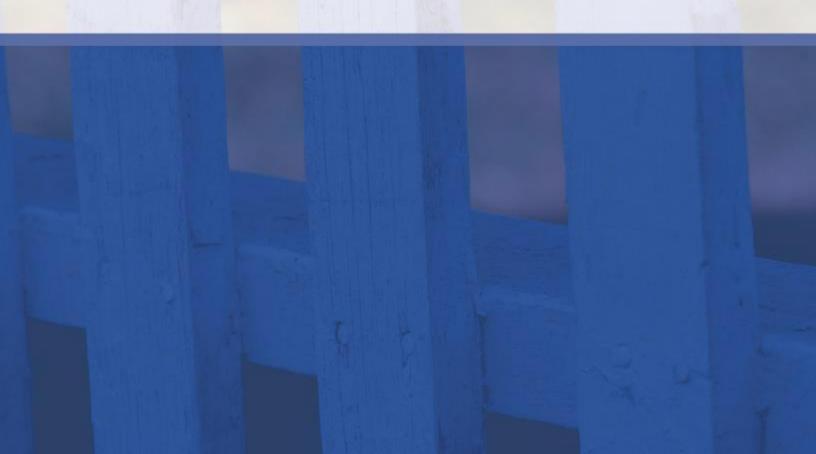

### 5. Institution

LEAP enables a user to manage the data associated with the Institution's profile. To view or edit Institution-level information, click "Institution" from the Menu Bar and select from the available options, which include: Profile Details, Addresses, Corporate Personnel, Doing Business As Names, Affiliations, Areas Approved for Business, and Notice of Material Event.

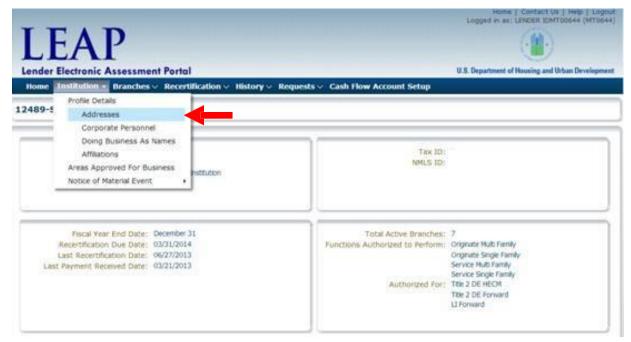

Institution Summary

#### 5.1 Addresses and ContactInformation

There are eight possible addresses associated with the Institution; Administrative, CHUMS, Endorsement, Payee, Mailing, Premium, Servicing, and Geographic. Lenders must be authorized for servicing to update the servicing address.

The Administrative Address must have a designated point of contact (Administrative Contact). Point of contact information is optional for other addresses.

All addresses are validated with United States Postal Service (USPS).

#### 5.1.1 Adding an Address

To add an address, click the Institution drop-down list on the Menu Bar and select "Addresses." The Address and Contact Information panel will expand, and display all addresses currently on record for the Institution.

Click the "Add" button and enter the required fields.

*The Add button will only be active if there is a missing Address Type. If the Add button is inactive, use the edit button as described in section <u>5.1.2- Editing an Existing Address.</u>* 

| LEA                                                                                | AP                                                                                                    |                                                                                              |                                                                              |        |                                  | ne   Contact L<br>s: LENDER IDN                    |                |
|------------------------------------------------------------------------------------|----------------------------------------------------------------------------------------------------|----------------------------------------------------------------------------------------------|------------------------------------------------------------------------------|--------|----------------------------------|----------------------------------------------------|----------------|
|                                                                                    | onic Assessment Portal                                                                                                    |                                                                                              |                                                                              | U.S.   | Department                       | of Housing and                                     | Urban Developr |
| Home Institu                                                                       | tion 🗸 Branches 🗸 Recertificati                                                                                               | ion – History – Reque                                                                        | ests 🗸 Cash Flow Account Set                                                 | up     |                                  |                                                    |                |
| 2489-Sample                                                                        | Institution 2                                                                                                    |                                                                                              |                                                                              |        |                                  |                                                    |                |
| stitution Profile                                                                  |                                                                                                    |                                                                                              |                                                                              |        |                                  |                                                    |                |
|                                                                                    |                                                                                                    |                                                                                              |                                                                              |        | 4                                | Expand All                                         | Collapse       |
| > Profile Details                                                                  |                                                                                                    |                                                                                              |                                                                              |        |                                  |                                                    |                |
|                                                                                    |                                                                                                    |                                                                                              |                                                                              |        |                                  |                                                    |                |
|                                                                                    | and a star for an address                                                                                                    |                                                                                              |                                                                              |        |                                  |                                                    |                |
|                                                                                    | ontact Information                                                                                                    |                                                                                              |                                                                              |        |                                  |                                                    |                |
| ✓ Address And Co ♣ ♣ Add                                                           |                                                                                                    |                                                                                              |                                                                              |        |                                  |                                                    |                |
| Add 🧪 E                                                                            |                                                                                                    | Street Address                                                                               | City                                                                         | County | State                            | Zip Code                                           | POC First      |
| Add 🖋 E                                                                            | Edit                                                                                                    | Street Address                                                                               | City<br>Walnut Creek                                                         | County | State                            | Zip Code<br>94598                                  | POC First      |
|                                                                                    | Edit Attention                                                                                                    |                                                                                              |                                                                              | County |                                  |                                                    |                |
| Add States Add Address Type Administrative CHUMS                                   | Edit Attention FHA MORTGAGE DEPARTMENT                                                                                        | 171 Wiget Ln                                                                                 | Walnut Creek                                                                 | County | CA                               | 94598                                              |                |
| Add P Add P E<br>Address Type<br>Administrative<br>CHUMS<br>Endorsement            | Edit<br>Attention<br>FHA MORTGAGE DEPARTMENT<br>FHA MORTGAGE DEPARTMENT                                                       | 171 Wiget Ln<br>171 Wiget Ln                                                                 | Walnut Creek<br>Walnut Creek                                                 | County | CA<br>CA                         | 94598<br>94598                                     |                |
| Add Constrative<br>Address Type<br>Administrative<br>CHUMS<br>Endorsement<br>Payee | Edit<br>Attention<br>FHA MORTGAGE DEPARTMENT<br>FHA MORTGAGE DEPARTMENT<br>FHA MORTGAGE DEPARTMENT                            | 171 Wiget Ln<br>171 Wiget Ln<br>171 Wiget Ln<br>171 Wiget Ln                                 | Walnut Creek<br>Walnut Creek<br>Walnut Creek                                 | County | CA<br>CA<br>CA                   | 94598<br>94598<br>94598                            |                |
| Address Type<br>Addrinistrative<br>CHUMS<br>Endorsement<br>Payee<br>Mailing        | Edit<br>Attention<br>FHA MORTGAGE DEPARTMENT<br>FHA MORTGAGE DEPARTMENT<br>FHA MORTGAGE DEPARTMENT<br>FHA MORTGAGE DEPARTMENT | 171 Wiget Ln<br>171 Wiget Ln<br>171 Wiget Ln<br>171 Wiget Ln<br>171 Wiget Ln                 | Walnut Creek<br>Walnut Creek<br>Walnut Creek<br>Walnut Creek                 | County | CA<br>CA<br>CA<br>CA             | 94598<br>94598<br>94598<br>94598<br>94598          |                |
| Add 🖋 E Add Address Type                                                           | Edit<br>Attention<br>FHA MORTGAGE DEPARTMENT<br>FHA MORTGAGE DEPARTMENT<br>FHA MORTGAGE DEPARTMENT<br>FHA MORTGAGE DEPARTMENT | 171 Wiget Ln<br>171 Wiget Ln<br>171 Wiget Ln<br>171 Wiget Ln<br>171 Wiget Ln<br>171 Wiget Ln | Walnut Creek<br>Walnut Creek<br>Walnut Creek<br>Walnut Creek<br>Walnut Creek | County | CA<br>CA<br>CA<br>CA<br>CA<br>CA | 94598<br>94598<br>94598<br>94598<br>94598<br>94598 |                |

Institution Profile – Address and Contact panel expanded

#### 5.1.2 Editing an Existing Address

When a change associated with the Institution's address is required, click the Institution drop-down list on the Menu Bar and select "Addresses."

To edit an existing address, select the address by clicking on the specific address type, then click the "Edit" button.

| Home   Contact Us<br>Logged in as: LENDER IDMTO |                         |                |              |        |       |            | 1T00644 (MT06 |
|-------------------------------------------------|-------------------------|----------------|--------------|--------|-------|------------|---------------|
| 2489-Sample                                     | Institution 2           |                |              |        |       |            |               |
| nstitution Profile                              |                         |                |              |        | _     | Expand All | ► Collapse    |
| > Profile Details                               |                         |                |              |        | •     |            | P Conapse     |
| Address And Co                                  | ontact Information      |                |              |        |       |            |               |
| 🕂 Add 🖉 E                                       | Edit 🚽 🗖                |                |              |        |       |            |               |
| Address Type                                    | Attention               | Street Address | City         | County | State | Zip Code   | POC First     |
| Administrative                                  | FHA MORTGAGE DEPARTMENT | 171 Wiget Ln   | Walnut Creek |        | CA    | 94598      | GINA          |
| CHUMS                                           | FHA MORTGAGE DEPARTMENT | 171 Wiget Ln   | Walnut Creek |        | CA    | 94598      | CINT          |
| Endorsement                                     | FHA MORTGAGE DEPARTMENT | 171 Wiget Ln   | Walnut Creek |        | CA    | 94598      |               |
| Pavee                                           | FHA MORTGAGE DEPARTMENT | 171 Wiget Ln   | Walnut Creek |        | CA    | 94598      |               |
|                                                 | FHA MORTGAGE DEPARTMENT | 171 Wiget Ln   | Walnut Creek |        | CA    | 94598      |               |
| Mailing                                         | FHA MORTGAGE DEPARTMENT | 171 Wiget Ln   | Walnut Creek |        | CA    | 94598      |               |
| -                                               |                         |                |              |        |       |            |               |
| Mailing<br>Premium<br>Servicing                 | FHA MORTGAGE DEPARTMENT | 171 Wiget Ln   | Walnut Creek |        | CA    | 94598      |               |

Institution Profile – Address and Contact panel expanded

The Institution must have one address designated as Geographic

Clicking the "Edit" button opens the Edit Address pop-up. Edit any of the allowable fields, and click "OK."

Fields that can be edited will have a white background, whereas fields that cannot be edited will have a grey background.

|                               | Edit Address      |                                    | .1                     | Home   Contact Us   Help   Logout     |
|-------------------------------|-------------------|------------------------------------|------------------------|---------------------------------------|
| <b>IFA</b>                    |                   |                                    |                        |                                       |
| LCA                           | Address           |                                    |                        | )                                     |
| Lender Electronic /           |                   |                                    |                        | g and Urban Development               |
| Home Institution ~            | Address Type:     | Geographic 🔻                       |                        |                                       |
| Home Institution V            | Attention:        | FHA MORTGAGE DEPARTMENT            |                        |                                       |
| 12489-Sample Inst             | * Street Address: | 171 Wiget Ln                       |                        |                                       |
| re tos oumpie mot             | * City:           | Walnut Creek                       |                        |                                       |
| Institution Profile           | State:            | California                         | *                      |                                       |
|                               |                   | Click Here to submit request for G | eographic State Change | All   🍃 Collapse All                  |
|                               | * Zip Code:       | 94598                              |                        |                                       |
| Profile Details               |                   | 10                                 |                        |                                       |
| ≤ Address And Contact         | Point Of Contact  |                                    |                        |                                       |
| 👍 Add 🥒 Edit                  | First Name:       |                                    |                        |                                       |
|                               | Middle Initial:   |                                    |                        |                                       |
| Address Type At               | Last Name:        |                                    |                        | de POC Firs                           |
| CHUMS FF<br>Endorsement FF    | Phone Number:     |                                    |                        | · · · · · · · · · · · · · · · · · · · |
| Payee FF                      | Fax Number:       |                                    |                        |                                       |
| Mailing FF                    | Email Address:    |                                    |                        |                                       |
| Premium FF                    | Secondary Email:  |                                    |                        |                                       |
| Servicing FF<br>Geographic FF | Secondary Email:  |                                    |                        |                                       |
| 4                             |                   |                                    |                        |                                       |
|                               |                   |                                    | CANCEL                 | OK                                    |
| L                             |                   |                                    |                        |                                       |
| ≥ Corporate Personnel         |                   |                                    |                        |                                       |
| ≥ Doing Business As N         |                   |                                    |                        |                                       |

Edit Address pop-up

To add or change an address for a different Address Type, navigate back to the Address and Contact Information panel in the Institution Profile screen and click "Add" or "Edit".

#### 5.1.3 Updating Geographic Address to a Different State

The Geographic Address state cannot be edited directly by an Institution user. In order to change the Geographic Address to a different state, the Institution must submit a request to FHA with supporting documentation.

From the Institution Profile – Address and Contact panel, select the Geographic Address and click the "Edit" button. This opens the Edit Address pop-up. Click the "Click here to submit request for Geographic State Change" link located below the State data field box to submit a request to edit the address state.

|                            |                                                          | Home   Contact Us   Help   Logout     |
|----------------------------|----------------------------------------------------------|---------------------------------------|
| TEAT                       | Edit Address                                             |                                       |
| LEA                        | Address                                                  |                                       |
| Lender Electronic A        | Address                                                  | g and Urban Development               |
|                            | Address Type: Geographic 🔻                               |                                       |
| Home Institution ~         | Attention: FHA MORTGAGE DEPARTMENT                       |                                       |
| 12489-Sample Inst          | * Street Address: 171 Wiget Ln                           |                                       |
| TE 105 Sumple Inst         | * City: Walnut Creek                                     |                                       |
| Institution Profile        | State: California                                        |                                       |
|                            | Click Here to submit request for Geographic State Change | All   🍃 Collapse All                  |
| 0-11                       | * Zip Code: 94598                                        |                                       |
| ≥ Profile Details          |                                                          |                                       |
| Address And Contact        | Point Of Contact                                         |                                       |
| 🐣 Add 🥒 Edit               | First Name:                                              |                                       |
|                            | Middle Initial:                                          |                                       |
| Address Type At            | Last Name:                                               | de POC Firs                           |
| CHUMS FF<br>Endorsement FF | Phone Number:                                            | · · · · · · · · · · · · · · · · · · · |
| Payee FF                   | Fax Number:                                              |                                       |
| Mailing FF                 | Email Address:                                           |                                       |
| Premium FF<br>Servicing FF | Secondary Email:                                         |                                       |
| Geographic FF              |                                                          |                                       |
|                            |                                                          |                                       |
|                            | CANC                                                     |                                       |
| 5                          |                                                          |                                       |
| ≥ Corporate Personnel      |                                                          |                                       |
| ≥ Doing Business As N      |                                                          |                                       |
| -                          |                                                          |                                       |

Edit Address pop-up

Clicking this link opens the Requests screen. For details on submitting a request to FHA, see <u>section 9 - Requests</u>.

#### 5.1.4 Editing an Address that USPS Does Not Recognize

After saving an address and clicking "OK," if the address cannot be successfully validated with the USPS, an error message will appear in the Edit Address pop-up.

Normally, this will be due to an error that the user needs to correct, but in some rare cases the Institution may want to submit a request to FHA to override the error and add the address without USPS validation.

|                        | Edit Address      |                                                               | 1                      | Home   Contact Us   Help   Logout |
|------------------------|-------------------|---------------------------------------------------------------|------------------------|-----------------------------------|
| I FA                   | Luit Address      |                                                               |                        |                                   |
| LLA                    | Address           |                                                               |                        | 1                                 |
| Lender Electronic A    |                   |                                                               |                        | g and Urban Development           |
| Home Institution ~     | Address Type:     | Geographic 🔻                                                  |                        |                                   |
| Home Institution V     | Attention:        | FHA MORTGAGE DEPARTMENT                                       |                        |                                   |
| 12489-Sample Inst      | * Street Address: | 111 Woget Ln                                                  |                        |                                   |
|                        | * City:           | Walnut Creek                                                  |                        |                                   |
| Institution Profile    | State:            | California                                                    | T                      |                                   |
|                        |                   | Click Here to submit request for G                            | eographic State Change | All   ⊳ Collapse All              |
| Contra da la como      | * Zip Code:       | 94598                                                         |                        |                                   |
| Profile Details        |                   |                                                               |                        |                                   |
|                        |                   | The address entered could not b<br>Click Here to submit a req |                        |                                   |
| ✓ Address And Contact  |                   | or correct the address above,                                 |                        |                                   |
| Add 🖉 Edit             | Point Of Contact  |                                                               |                        |                                   |
| Address Type At        | First Name:       |                                                               |                        | de POC Firs                       |
| CHUMS FF               | Middle Initial:   |                                                               |                        |                                   |
| Endorsement FF         | Last Name:        |                                                               |                        |                                   |
| Payee FF<br>Mailing FF | Phone Number:     |                                                               |                        |                                   |
| Premium FF             | Fax Number:       |                                                               |                        |                                   |
| Servicing FF           | Email Address:    |                                                               |                        |                                   |
| Geographic FF          |                   |                                                               |                        |                                   |
| KI                     | Secondary Email:  |                                                               |                        | *                                 |
|                        |                   |                                                               |                        |                                   |
|                        |                   |                                                               | CANCEL                 | ОК                                |
| ≥ Corporate Personnel  |                   |                                                               |                        |                                   |
| > Doing Business As N  |                   |                                                               |                        |                                   |
| a comp business As it  |                   |                                                               |                        |                                   |

In these cases, click the "Click Here" link displayed in the error message.

Edit Address pop-up

Clicking this link opens the Requests screen, where the user may submit a request to add the address without USPS validation.

For details on submitting a request to FHA, see section 9 – Requests.

#### 5.1.5 Maintaining Administrative Contact Information

The Administrative Contact associated with the Institution's administrative address will be the primary contact for all interaction between LEAP and the lender. Each Institution must designate one primary Administrative Contact and may also designate a secondary e-mail address to receive LEAP-generated correspondence. If the Institution does not already have an Administrative Contact identified the first time an Institution user logs into LEAP, the system will prompt the user to enter required information.

## The Primary Administrative contact's e-mail address will receive all correspondence from LEAP; therefore, it is critical that it be kept up-to-date.

To view the current Administrative Contact information, select Institution from the Menu Bar, and click "Addresses". This opens the Institution Profile screen. Go to the Address and Contact Information panel, and refer to the Administrative Address.

|                                                                                                    |                                                                                                    |                                                                                                    |                                                  |        |                            | Home   Contact Us   Help   Logoui<br>Logged in as: LENDER IDMT00644 (MT0644) |                    |  |  |
|----------------------------------------------------------------------------------------------------|----------------------------------------------------------------------------------------------------|----------------------------------------------------------------------------------------------------|--------------------------------------------------|--------|----------------------------|------------------------------------------------------------------------------|--------------------|--|--|
| LEAP<br>ender Electronic Assessment Portal                                                                                                    |                                                                                                    |                                                                                                    |                                                  |        |                            | of Housing and Ur                                                            |                    |  |  |
| Home Institu                                                                                                    | tion 🗸 Branches 🗸 Recertificatio                                                                                                    | on 🗸 History 🗸 Request                                                                                   | 5 🗸 Cash Flow Account                            | Setup  |                            |                                                                              |                    |  |  |
| 2489-Sample                                                                                                    | Institution 2                                                                                                    |                                                                                                    |                                                  |        |                            |                                                                              |                    |  |  |
| eros sumple                                                                                                    |                                                                                                    |                                                                                                    |                                                  |        |                            |                                                                              |                    |  |  |
| stitution Profile                                                                                                    |                                                                                                    |                                                                                                    |                                                  |        |                            |                                                                              |                    |  |  |
|                                                                                                    |                                                                                                    |                                                                                                    |                                                  |        | ₹                          | Expand All                                                                   | Collaps            |  |  |
|                                                                                                    |                                                                                                    |                                                                                                    |                                                  |        |                            |                                                                              | _                  |  |  |
|                                                                                                    |                                                                                                    |                                                                                                    |                                                  |        |                            |                                                                              |                    |  |  |
| Profile Details                                                                                                    |                                                                                                    |                                                                                                    |                                                  |        |                            |                                                                              |                    |  |  |
| Profile Details                                                                                                    |                                                                                                    |                                                                                                    |                                                  |        |                            |                                                                              |                    |  |  |
|                                                                                                    | ontact Information                                                                                                    |                                                                                                    |                                                  |        |                            |                                                                              |                    |  |  |
| Address And C                                                                                                    | ontact Information                                                                                                    |                                                                                                    |                                                  |        |                            |                                                                              |                    |  |  |
| Address And C                                                                                                    | ontact Information<br>Edit                                                                                                    | Street Address                                                                                           | City                                             | County | State                      | Zin Code                                                                     | POC Firs           |  |  |
| d Address And C<br>슈 Add 🎻 I<br>ddress Type                                                                                                    | Edit Attention                                                                                                    | Street Address                                                                                           | City                                             | County | State                      | Zip Code                                                                     | POC Firs           |  |  |
| Address And C                                                                                                    | Edit Attention FHA MORTGAGE DEPARTMENT                                                                                                | 171 Wiget Ln                                                                                             | Walnut Creek                                     | County | CA                         | 94598                                                                        | POC Firs           |  |  |
| Address And C<br>Add in the Add in the Add in the Add in the Add in the Add in the Address Type Recognaphic Address Type Recognaphic Address Address Addr | Edit Attention FHA MORTGAGE DEPARTMENT FHA MORTGAGE DEPARTMENT                                                                        | 171 Wiget Ln<br>13505 CALIFORNIA ST                                                                      | Walnut Creek<br>OMAHA                            | County | CA                         | 94598<br>68154-5247                                                          | POC Firs           |  |  |
| Address And C<br>Add // Add<br>ddress Type<br>ieographic<br>ndorsement<br>HUMS                                                                                                    | Edit Attention FHA MORTGAGE DEPARTMENT                                                                                                | 171 Wiget Ln<br>13505 CALIFORNIA ST<br>13505 CALIFORNIA ST                                               | Walnut Creek<br>OMAHA<br>OMAHA                   | County | CA<br>NE<br>NE             | 94598<br>68154-5247<br>68154-5247                                            |                    |  |  |
| Address And C<br>Add Add<br>ddress Type<br>ddress Type<br>deographic<br>ndorsement<br>HUMS<br>dministrative                                                                                                    | Edit Attention FHA MORTGAGE DEPARTMENT FHA MORTGAGE DEPARTMENT FHA MORTGAGE DEPARTMENT FHA MORTGAGE DEPARTMENT                        | 171 Wiget Ln<br>13505 CALIFORNIA ST<br>13505 CALIFORNIA ST<br>13505 CALIFORNIA ST                        | Walnut Creek<br>OMAHA<br>OMAHA<br>OMAHA          | County | CA<br>NE<br>NE<br>NE       | 94598<br>68154-5247<br>68154-5247<br>68154-5247                              | POC Firs<br>Sample |  |  |
| Address And C<br>Add Add Address Type<br>acographic<br>ndorsement<br>HUMS<br>dministrative<br>remium                                                                                                    | Edit<br>Edit<br>Attention<br>FHA MORTGAGE DEPARTMENT<br>FHA MORTGAGE DEPARTMENT<br>FHA MORTGAGE DEPARTMENT<br>FHA MORTGAGE DEPARTMENT | 171 Wiget Ln<br>13505 CALIFORNIA ST<br>13505 CALIFORNIA ST<br>13505 CALIFORNIA ST<br>13505 CALIFORNIA ST | Walnut Creek<br>OMAHA<br>OMAHA<br>OMAHA<br>OMAHA |        | CA<br>NE<br>NE<br>NE<br>NE | 94598<br>68154-5247<br>68154-5247<br>68154-5247<br>68154-5247                |                    |  |  |
| Address And C                                                                                                    | Edit Attention FHA MORTGAGE DEPARTMENT FHA MORTGAGE DEPARTMENT FHA MORTGAGE DEPARTMENT FHA MORTGAGE DEPARTMENT                        | 171 Wiget Ln<br>13505 CALIFORNIA ST<br>13505 CALIFORNIA ST<br>13505 CALIFORNIA ST                        | Walnut Creek<br>OMAHA<br>OMAHA<br>OMAHA          | County | CA<br>NE<br>NE<br>NE       | 94598<br>68154-5247<br>68154-5247<br>68154-5247                              |                    |  |  |

Institution Profile – Address and Contact Information Panel

To edit the Administrative Contact information, select the Administrative Address from the Address and Contact Information panel of the Institution Profile screen and click "Edit."

This opens the Edit Address pop-up. Edit any of the fields in the Address or Point of Contact panels and click "OK."

|                           |          |                   |                                                                                                    | Home   | Contact Us   Help   Logout<br>IDMT00644 (MT0644) |
|---------------------------|----------|-------------------|----------------------------------------------------------------------------------------------------|--------|--------------------------------------------------|
| LEA                       | I        | Edit Address      |                                                                                                    |        |                                                  |
| I PLAN                    |          | Address           |                                                                                                    |        | and Urban Development                            |
| Lender Electro            | IC A     | Address Type      | Administrative 🔻                                                                                                    |        | and orbait bevelopment                           |
| Home Institut             | tion 🗸   |                   | have been a second and a second second |        |                                                  |
|                           | _        | Attention:        |                                                                                                    |        |                                                  |
| 12489-Sample              | Insti    | * Street Address: | 111 Sample Street                                                                                                    |        |                                                  |
|                           |          | * City:           | Example                                                                                                    |        |                                                  |
| Institution Profile       |          | * State:          | Nebraska                                                                                                    | *      |                                                  |
|                           |          | * Zip Code:       | 68154                                                                                                    | 5247   | II   🕨 Collapse All                              |
|                           |          |                   |                                                                                                    |        |                                                  |
| Profile Details           | ii.      |                   |                                                                                                    |        |                                                  |
|                           |          | Point Of Contact  |                                                                                                    |        |                                                  |
| ≚ Address And C           | ontact 1 | * First Name:     | Sample                                                                                                    |        |                                                  |
| A A.                      | ÷ 16     | Middle Initial:   | •                                                                                                    |        |                                                  |
| Add J E                   | Edic     |                   |                                                                                                    |        |                                                  |
| Address Type              | Atte     | * Last Name:      | Lipse and a construction                                                                                                    |        | e POC Firs                                       |
|                           |          | * Phone Number:   | (248) 225-9026                                                                                                    |        |                                                  |
| Geographic<br>Endorsement | FHA      | * Fax Number:     | (248) 225-9026                                                                                                    |        | 247                                              |
| CHUMS                     | FHA      | * Email Address:  | leapautobulk@gmail.com                                                                                                    |        | 5247                                             |
| Administrative            | 1112     |                   | 11 V                                                                                                    |        | 247 Sample                                       |
| Premium                   | FHA      | Secondary Email:  | 1                                                                                                    |        | 5247                                             |
| Servicing                 | FHA      |                   |                                                                                                    |        | 247                                              |
| Pavee                     | FHA      |                   |                                                                                                    | CANCEL | 247 *                                            |
| 3                         |          |                   |                                                                                                    | CANCEL | - · · ·                                          |
|                           |          |                   |                                                                                                    |        |                                                  |
|                           |          |                   |                                                                                                    |        | •                                                |
| ≥ Corporate Per           | sonnel   |                   |                                                                                                    |        |                                                  |
| ≥ Doing Busines           | s As Na  |                   |                                                                                                    |        |                                                  |

Edit Address pop-up

#### 5.2 Corporate Personnel

Corporate Personnel are listed in the Institution's profile on the Corporate Personnel panel. The panel displays the Full Name and Title of each corporate personnel. Maintain the corporate personnel by adding, updating, and deleting corporate personnel from the Institution's profile.

To view the corporate personnel information, click the Institution drop-down from the Menu Bar and select "Corporate Personnel."

| Lender I     | EAP<br>Electronic Assessment Portal                                                                                                    | U.S. Department of Housing and Urban Development                                                                                                    |
|--------------|----------------------------------------------------------------------------------------------------|----------------------------------------------------------------------------------------------------|
| Home 12489-5 | Institutions Branches Recertification History  Profile Details Addresses Corporate Personnel Doing Business As Names Affiliations Areas Approved For Business Notice of Material Event | Tax ID:                                                                                                    |
| and          | Fiscal Year End Date: February 28<br>Recertification Due Date: 05/31/2015<br>Last Recertification Date: 06/27/2013<br>Payment Received Date: 03/21/2013                                | Total Active Branches: 7<br>Functions Authorized to Perform: Originate Multi Family<br>Griginate Single Family<br>Service Single Family<br>Authorized Fori<br>Title 2 DE HECM<br>Title 2 DE HecM<br>Title 2 DE Horward<br>Li Forward |

Institution Summary screen

The Institution Profile screen displays with the Corporate Personnel panel expanded.

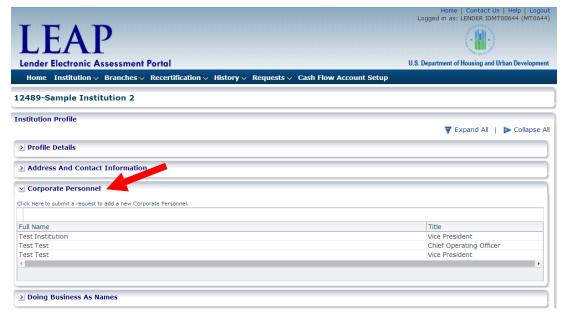

Corporate Personnel panel expanded

#### 5.2.1 Adding Corporate Personnel

To view the corporate personnel information, click the Institution drop-down from the Menu Bar and select "Corporate Personnel."

Corporate Personnel can be added by submitting a request in LEAP. To submit the request, click the "Click here to submit a request to add new personnel" link.

|                                                                                                    | Home   Contact Us   Help   Logout       |
|----------------------------------------------------------------------------------------------------|-----------------------------------------|
| Lender Electronic Assessment Portal<br>Home Institution > Branches > Recertification > History > Requests > Cash Flow Account Setup | Logged in as: LENDER IDMT00644 (MT0644) |
| 12489-Sample Institution 2                                                                                                    |                                         |
| Institution Profile                                                                                                    |                                         |
|                                                                                                    | 🔻 Expand All 🏢 🕨 Collapse All           |
| ≥ Profile Details                                                                                                    |                                         |
| ≥ Address And Contact Information                                                                                                   |                                         |
| ✓ Corporate Personnel                                                                                                    |                                         |
| Click Here to submit a request to add a new Corporate Personnel.                                                                    |                                         |
| Full N me                                                                                                    | Title                                   |
| Test stitution                                                                                                    | Vice President                          |
| Test Test                                                                                                    | Chief Operating Officer                 |
| Test Test                                                                                                    | Vice President                          |
|                                                                                                    |                                         |
|                                                                                                    | )                                       |
| ≥ Doing Business As Names                                                                                                    |                                         |

Institution Profile - Corporate Personnel panel

Clicking this link opens the Requests screen. For details on submitting a request to FHA, see section 9 - Requests.

#### 5.2.2 Updating and Deleting Corporate Personnel

To update or delete Corporate Personnel, submit an Ad Hoc request. For details on submitting a request to FHA, see <u>section 9 - Requests.</u>

#### 5.3 Doing Business As Names

To view Doing Business As (DBA) names for the Institution, click "Doing Business As Names" from the Institution drop-down list on the Menu Bar.

This opens the Institution Profile screen with the Doing Business As Names Panel expanded.

| LEAP<br>Lender Electronic Assessment Portal                                                                           | U.S. Department of Housing and Urban Development |
|----------------------------------------------------------------------------------------------------|--------------------------------------------------|
| Home Institution $\lor$ Branches $\lor$ Recertification $\lor$ History $\lor$ Requests $\lor$ Cash Flow Account Setup |                                                  |
| 12489-Sample Institution 2                                                                                            |                                                  |
| Institution Profile                                                                                                   | 🔻 Expand All   🕨 Collapse All                    |
| > Profile Details                                                                                                    |                                                  |
| Address And Contact Information                                                                                       |                                                  |
| Corporate Personnel                                                                                                   | j                                                |
| ⊻ Doing Business As Names                                                                                             |                                                  |
| 🛟 Add 🖋 Edit 🏢 Delete                                                                                                 |                                                  |
| Doing Business As Name                                                                                                |                                                  |
| Sample                                                                                                    |                                                  |
|                                                                                                    | · · · ·                                          |
| ▶ Principal Affiliations                                                                                              |                                                  |
| ▲ Agent Affiliations                                                                                                  |                                                  |

Institution Profile– Doing Business As Names Panel

Once the Doing Business As Names panel has been expanded, the user has the option to Add, Edit, or Delete DBA names for the Institution.

#### 5.3.1 Adding Doing Business As Names

To add a DBA name, click "Add" at the top of the Doing Business As Names panel. This opens the Add Doing Business As Name pop-up. Enter the DBA Name and click "OK."

| Add Doing Business As Name |    |  |
|----------------------------|----|--|
| * Doing Business As Name:  | ОК |  |
|                            |    |  |

Add Doing Business As Name pop-up

DBA names are not required in LEAP.

*Institutions with six or more existing DBA names must submit a request to add any additional DBA names. For details on submitting a request to FHA, see <u>section 9 – Requests</u>.* 

#### 5.3.2 Editing Doing Business As Names

To edit an existing DBA name, select the name and click "Edit" at the top of the Doing Business As Names panel. Edit the DBA name and click "OK."

#### 5.3.3 Deleting Doing Business As Names

To delete an existing DBA name, select the name and click "Delete" at the top of the Doing Business As Names panel.

| LEAP<br>Lender Electronic Assessment Portal                                                  | Home   Contact US   Help   Logout<br>Logged in as: LENDER IDMT00644 (MT0644) |
|----------------------------------------------------------------------------------------------|------------------------------------------------------------------------------|
| Home Institution ~ Branches ~ Recertification ~ History ~ Requests ~ Cash Flow Account Setup | 0.5. Department of Housing and orban Development                             |
| 12489-Sample Institution 2                                                                   |                                                                              |
| Institution Profile                                                                          | 💙 Expand All   🕨 Collapse All                                                |
| ≥ Profile Details                                                                            |                                                                              |
| > Address And Contact Information                                                            | )                                                                            |
| > Corporate Personnel                                                                        |                                                                              |
| ✓ Doing Business As Names                                                                    |                                                                              |
| 🛟 Add 🖋 Edit 🏢 Delete                                                                        |                                                                              |
| Doing Business As Name                                                                       |                                                                              |
| Sample                                                                                       | •                                                                            |

Institution Profile – Doing Business As Names Panel

#### 5.4 Affiliations

FHA requires each Institution to identify Principal/Authorized Agent relationships. Principal-Authorized Agent relationships can only be entered into by lenders that possess unconditional Direct Endorsement approval (either forward or HECM). For a detailed description of acceptable Principal/Authorized Agent relationships, see FHA Single Family Housing Policy Handbook 4000.1.

Each relationship must be initiated by the Authorized Agent. The following sections will detail managing Affiliations. Institutions may only add other Institutions to their list of Principal Affiliations (thereby designating themselves as Authorized Agents for those Institutions).

To view affiliation information, click the Institution drop-down list from the Menu Bar and click "Affiliations".

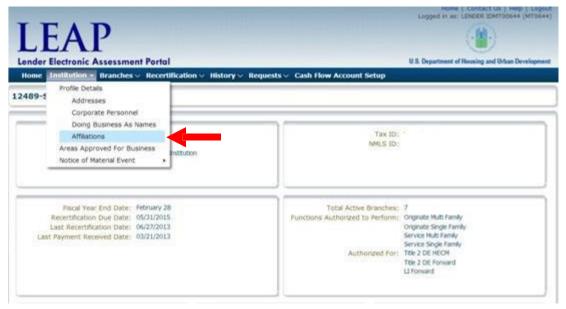

Institution Summary – Highlighting Affiliations drop-down

Selecting Affiliations opens the Institution Profile screen where the Principal and Agent Affiliations panels are expanded.

The Principal Affiliations panel displays all other Institutions that are affiliated with the subject Institution as Principals (for whom the subject Institution may act as the Authorized Agent).

The Agent Affiliations panel displays all other Institutions that are affiliated with the subject Institution as Authorized Agents (for whom the subject Institution may act as the Principal).

| LE              | AP                                                              | ( <mark>.</mark> )                           |     |
|-----------------|-----------------------------------------------------------------|----------------------------------------------|-----|
|                 |                                                                 |                                              |     |
|                 | onic Assessment Portal                                          | U.S. Department of Housing and Urban Develop | me  |
| Home Instit     | tution 🗸 Branches 🗸 Recertification 🗸 History 🗸 Requests 🗸 Cash | Flow Account Setup                           |     |
| 2489-Sampl      | e Institution 2                                                 |                                              | _   |
| stitution Profi | le                                                              | 🛛 Expand All   🕨 Collapse                    | e A |
| Profile Detai   | ls                                                              | March 25 Anna 26 Au - 11 March 20 August 20  |     |
| Address And     | Contact Information                                             |                                              |     |
| Corporate Pe    | rsonnel                                                         |                                              |     |
| Doing Busine    | ss As Names                                                     |                                              |     |
| Principal Aff   | flations                                                        |                                              |     |
| sh Add          | Edit                                                            |                                              | ٦   |
| Institution ID  | Corporate Name                                                  | Status Date Status                           |     |
| 4522            | WEST GATE BANK                                                  | 12/28/2005 Withdrawn                         |     |
| 17332           | DAS ACQUISITION CO LLC                                          | 12/28/2005 Withdrawn                         | 81  |
| 26193           | SIDNEY FEDERAL SAVINGS AND LOAN ASSN                            | 12/28/2005 Withdrawn                         |     |
| 70148           | FIRST NATIONAL BANK                                             | 01/06/2004 Withdrawn                         | -   |
| 79450           | QUICKDRAW REAL EST SERV INC                                     | 12/28/2005 Withdrawn .                       | •   |
| C.              |                                                                 | •                                            |     |
| 🖉 Agent Affilia | tions                                                           |                                              |     |
|                 |                                                                 |                                              | -   |
| Institution ID  | Corporate Name                                                  | Status Date Status                           | T   |
| 0253            | FIRST STATE BANK IOWA                                           | 04/21/2003 Withdrawn                         |     |
| 4522            | WEST GATE BANK                                                  | 05/11/2004 Withdrawn                         | 10  |
| 5001            | SEAFORTH MORTGAGE CORP                                          | 04/21/2003 Withdrawn                         |     |
| 9341            | UNION CAPITAL MORTGAGE BUSINESS TRUST                           | 06/30/2011 Withdrawn                         |     |
| 9015            | MARKETPLACE HOME MORTGAGE LLC                                   | 12/23/2003 Active                            |     |
| 74084           | RESIDENTIAL MORTGAGE SER INC                                    | 11/13/2003 Withdrawn                         |     |
| 26193           | SIDNEY FEDERAL SAVINGS AND LOAN ASSN                            | 04/18/2003 Withdrawn                         | *   |

Institution Profile – Principal Affiliations and Agent Affiliations expanded

### 5.4.1 Adding an Affiliation

To add a new Principal Affiliation, click the "Add" button in the Principal Affiliations panel of the Institution Profile screen.

| LE<br>Lender Electr | onic Assessment Portal                                                                                     | U.S. Department of Hous | ing and Urban Developr |
|---------------------|----------------------------------------------------------------------------------------------------|-------------------------|------------------------|
| Home Insti          | ution $\lor$ Branches $\lor$ Recertification $\lor$ History $\lor$ Requests $\lor$ Cash Flow Account Setup |                         |                        |
| 2489-Sampl          | e Institution 2                                                                                            |                         |                        |
| stitution Profi     | e                                                                                                    |                         |                        |
|                     |                                                                                                    | 🔻 Expand                | All   🕨 Collapse       |
| Profile Detai       | s                                                                                                    |                         |                        |
| Address And         | Contact Information                                                                                        |                         |                        |
| Corporate Pe        | rsonnel                                                                                                    |                         |                        |
| Doing Busine        | ss As Names                                                                                                |                         |                        |
| Principal Aff       | liations                                                                                                   |                         |                        |
| elb Add 🥖           | Edit                                                                                                    |                         |                        |
| nstitution ID       | Corporate Name                                                                                             | Status Date             | Status                 |
| 4522                | WEST GATE BANK                                                                                             | 12/28/2005              | Withdrawn              |
| 17332               | DAS ACQUISITION CO LLC                                                                                     | 12/28/2005              | Withdrawn              |
| 26193               | SIDNEY FEDERAL SAVINGS AND LOAN ASSN                                                                       | 12/28/2005              | Withdrawn              |
| 70148               | FIRST NATIONAL BANK                                                                                        | 01/06/2004              | Withdrawn              |
| 79450               | QUICKDRAW REAL EST SERV INC                                                                                | 12/28/2005              | Withdrawn              |
| 79015               | MARKETPLACE HOME MORTGAGE LLC                                                                              | 12/28/2005              | Withdrawn              |
| 78650               | FISHER FINANCIAL GROUP INC                                                                                 | 12/28/2005              | Withdrawn              |

Institution Profile – Principal Affiliations expanded

Clicking the "Add" button opens the Add Affiliated Institution pop-up.

| Home Insti                        | tution 🗸 🛛 Branches 🗸 | Recertification -> History -> Requests -> Cash Flow A   | ccount Setup                                 |
|-----------------------------------|-----------------------|---------------------------------------------------------|----------------------------------------------|
| 2489-Sampl                        | e Institution 2       |                                                         |                                              |
| stitution Profi                   | le                    | Add Affiliated Institution                              | 🛛 🗸 Expand All   🕨 Collapse                  |
| > Profile Detai                   | ls                    | Enter an institution ID and click 'Search' to validate. |                                              |
| ≥ Address And Contact Information |                       | * Corporate Name: No institution enter                  | arch a                                       |
| > Corporate Pe                    | ersonnel              | * Relationship Established Date:                        |                                              |
| > Doing Business As Names         |                       | Relationship Type: Principal<br>* Status:               |                                              |
| 🛛 Principal Aff                   | iliations             | •                                                       |                                              |
| da Add                            | Edit                  |                                                         |                                              |
| Institution ID                    | Corporate Name        |                                                         | tatus Date Status                            |
| 14522                             | WEST GATE BANK        |                                                         | .2/28/2005 Withdrawn                         |
| 17332                             | DAS ACQUISITION C     |                                                         | .2/28/2005 Withdrawn                         |
| 26193<br>70148                    | SIDNEY FEDERAL SAV    |                                                         | 2/28/2005 Withdrawn<br>01/06/2004 Withdrawn  |
| 70148<br>79450                    | QUICKDRAW REAL ES     |                                                         | 01/06/2004 Withdrawn<br>12/28/2005 Withdrawn |
| 9015                              | MARKETPLACE HOME      |                                                         | 12/28/2005 Withdrawn                         |
| 78650                             | FISHER FINANCIAL G    |                                                         | 12/28/2005 Withdrawn                         |
| 4                                 | Transfer Transferre G |                                                         |                                              |

Add Affiliated Institution pop-up

To search for and validate the Principal Institution, enter the five-digit Institution ID in the Institution ID field and click the "Search" button.

Once the Institution has been validated, enter the Relationship Established Date by either clicking the calendar icon to launch the calendar feature or entering the date directly.

Change the Status indicator to Active and click the "OK" button to add the affiliation.

An e-mail notification will be sent to the Administrative Contact for both the subject Institution (the Agent) and the other Institution (the Principal) stating that the affiliation has been added.

#### 5.4.2 Withdrawing an Affiliation

Only Principal Affiliations can be withdrawn from the relationship.

To withdraw a Principal Affiliation, click the Institution drop-down list from the Menu Bar and select "Affiliations."

Selecting Affiliations opens the Institution Profile page where the Principal and Agent Affiliations panels are expanded.

Select the Principal Affiliations and click "Edit."

| LEnder Elect     | ronic Assessment Portal                                                                                     | U.S. Department of H | ousing and Urban Developm |
|------------------|----------------------------------------------------------------------------------------------------|----------------------|---------------------------|
| Home Insti       | tution $\lor$ Branches $\lor$ Recertification $\lor$ History $\lor$ Requests $\lor$ Cash Flow Account Setup |                      |                           |
| 2489-Samp        | le Institution 2                                                                                            |                      |                           |
| stitution Profil | e                                                                                                    | _                    |                           |
|                  |                                                                                                    | Texp                 | and All   🕨 Collapse      |
| > Profile Detai  | ls                                                                                                    |                      |                           |
| > Address And    | Contact Information                                                                                         |                      |                           |
| > Corporate Pe   | rsonnel                                                                                                    |                      |                           |
| > Doing Busine   | ess As Names                                                                                                |                      |                           |
| ✓ Principal Affi | liations                                                                                                    |                      |                           |
| 🕂 Add            | Edit Edit                                                                                                   |                      |                           |
| Institution ID   | Corporate Name                                                                                              | Status Date          | Status                    |
| 14522            | WEST GATE BANK                                                                                              | 12/28/2005           | Withdrawn                 |
| 17332            | DAS ACQUISITION CO LLC                                                                                      | 12/28/2005           | Withdrawn                 |
| 26193            | SIDNEY FEDERAL SAVINGS AND LOAN ASSN                                                                        | 12/28/2005           | Withdrawn                 |
| 70148            | FIRST NATIONAL BANK                                                                                         | 01/06/2004           | Withdrawn                 |
| 79450            | QUICKDRAW REAL EST SERV INC                                                                                 | 12/28/2005           | Withdrawn                 |
| 79015            | MARKETPLACE HOME MORTGAGE LLC                                                                               | 12/28/2005           | Withdrawn                 |
|                  | FISHER FINANCIAL GROUP INC                                                                                  | 12/28/2005           | Withdrawn                 |

Institution Profile – Principal Affiliations expanded

Clicking the "Edit" button opens the Edit Affiliated Institution pop-up.

To withdraw the affiliation, change the Status to Withdrawn.

|                  | ronic Assessment P                        | ortal<br>Recertification – History – Requests – Cash Flow Account | U.S. Department of Housing and Urban Development<br>Setup |
|------------------|-------------------------------------------|-------------------------------------------------------------------|-----------------------------------------------------------|
| 12489-Samp       | le Institution 2                          | Edit Affiliated Institution                                       |                                                           |
| Institution Prof | lle                                       | * Institution ID: 14522<br>* Corporate Name: WEST GATE BANK       | 🐺 Expand All   🕨 Collapse Al                              |
| 2 Profile Deta   | ls                                        | * Relationship Established Date: 12/28/2005                       | _                                                         |
| 2 Address And    | d Contact Information                     | Relationship Type: Principal<br>* Status: Active •                |                                                           |
| 2 Corporate P    | ersonnel                                  | Active<br>Withdrawn                                               |                                                           |
| ≥ Doing Busin    | ess As Names                              |                                                                   |                                                           |
| ≥ Principal Aff  | illations                                 |                                                                   |                                                           |
| Add /            | PEdit                                     |                                                                   |                                                           |
| Institution ID   | Corporate Name                            |                                                                   | tus Date Status                                           |
| 14522            | WEST GATE BANK                            |                                                                   | 12/28/2005 Withdrawn                                      |
| 17332            | DAS ACQUISITION CO                        |                                                                   | 12/28/2005 Withdrawn                                      |
| 26193            | SIDNEY FEDERAL SAV                        |                                                                   | 12/28/2005 Withdrawn                                      |
| 70148            | FIRST NATIONAL BANK                       |                                                                   | 01/06/2004 Withdrawn                                      |
| 79450 79015      | QUICKDRAW REAL EST<br>MARKETIN ACE HOME A |                                                                   | 12/28/2005 Withdrawn                                      |

Edit Affiliated Institution pop-up

Click the "OK" button to save edits.

#### 5.5 Areas Approved for Business

Areas Approved for Business (AAFBs) show the jurisdictions associated to the Institution, and indicate if the Institution has origination and/or underwriting approval in the jurisdiction by displaying a "Y" or "N" for the respective column.

#### 5.5.1 Viewing Areas Approved for Business

To view all AAFBs for an Institution, click the Institution drop-down list from the Menu Bar and click "Areas Approved for Business."

This opens the Areas Approved for Business screen. View all AAFBs as well as which areas have origination and/or underwriting approval.

| Home   Contact Us   Help   Logo<br>Logged in as: LENDER IDMT00644 (MT064 |                |                                                            |                        |                                 |  |  |
|--------------------------------------------------------------------------|----------------|------------------------------------------------------------|------------------------|---------------------------------|--|--|
|                                                                          |                | V Branches      Recertification      History      Requests |                        | f of Housing and Orban Developm |  |  |
| nor                                                                      | ne institution | · branches · Recentification · Instory · Requests ·        | Cash How Account Setup |                                 |  |  |
| 1248                                                                     | 9-Sample In    | stitution 2                                                |                        |                                 |  |  |
|                                                                          |                |                                                            |                        |                                 |  |  |
|                                                                          | Approved For   |                                                            |                        |                                 |  |  |
| #                                                                        | Jurisdiction   | Jurisdiction Name                                          | Origination Approval   | Underwriting Approval           |  |  |
| 1                                                                        | 01 02          | BANGOR, ME                                                 | Y                      | Y                               |  |  |
| 2                                                                        | 01 06          | BOSTON, MA                                                 | Y                      | Y                               |  |  |
| 3                                                                        | 04 16          | COLUMBIA, SC                                               | Y                      | Y                               |  |  |
| 4                                                                        | 04 19          | GREENSBORO, NC                                             | Y                      | Y                               |  |  |
| 5                                                                        | 04 26          | JACKSON, MS                                                | Y                      | Y                               |  |  |
| 6                                                                        | 04 29          | JACKSONVILLE, FL                                           | Y                      | Y                               |  |  |
| 7                                                                        | 04 36          | LOUISVILLE, KY                                             | Y                      | Y                               |  |  |
| 8                                                                        | 04 37          | KNOXVILLE, TN                                              | Y                      | Y                               |  |  |
| 9                                                                        | 04 40          | MEMPHIS, TN                                                | Y                      | Y                               |  |  |
| 10                                                                       | 04 43          | NASHVILLE, TN                                              | Y                      | Y                               |  |  |
| 11                                                                       | 04 44          | ORLANDO, FL                                                | Y                      | Y                               |  |  |
| 12                                                                       | 04 46          | SAN JUAN, PR                                               | Y                      | Y                               |  |  |
| 13                                                                       | 04 50          | TAMPA, FL                                                  | Y                      | Y                               |  |  |
| 14                                                                       | 05 06          | CHICAGO, IL                                                | Y                      | Y                               |  |  |
| 15                                                                       | 05 10          | CINCINNATI, OH                                             | Y                      | Y                               |  |  |
| 16                                                                       | 05 12          | CLEVELAND, OH                                              | Y                      | Y                               |  |  |
| 17                                                                       | 05 16          | COLUMBUS, OH                                               | Y                      | Y                               |  |  |

Areas Approved for Business screen

#### 5.5.2 Notification of Credit Watch Action

In the event of a proposed Credit Watch Termination, a message will appear in the Pending & Upcoming Activities section of the Institution Summary screen (see section 4.2.2 – Pending & Upcoming Activities).

In the event of a Credit Watch Termination by FHA, a message will appear in the Notices section of the Institution Summary screen (see section 4.2.1 - Notices).

| LEAP<br>ender Electronic Assessment Portal                                                                                                    |                                                                              | U.S. Department of Housing and Urban Deve                                                       |
|----------------------------------------------------------------------------------------------------|------------------------------------------------------------------------------|-------------------------------------------------------------------------------------------------|
| iome Institution、 Branches、 Recertification、 History、 Req<br>489-Sample Institution 2                                                                        | uests 🗸 Cash Flow Account Setup                                              |                                                                                                 |
| Institution ID: 12489<br>Insurance Type: Title 2<br>Mortgagee Type: Supervised Institution<br>Supervising Agency: FDIC                                       | Tax IC<br>NMLS IC                                                            |                                                                                                 |
| Fiscal Year End Date: February 28<br>Recertification Due Date: 05/31/2015<br>Last Recertification Date: 05/27/2013<br>Last Payment Received Date: 03/21/2013 | Total Active Branches<br>Functions Authorized t<br>Perform<br>Authorized For | o Originate Multi Family                                                                        |
| imposed on Jurisdiction 1 2 BANGOR,ME<br>Underwrite Crec<br>The financial dat<br>completed.<br>Your Recertificat<br>Your Recertificat                        | -                                                                            | utstanding Requests<br>Your request to add a new corporate<br>officer is under review by OLAPC, |

Institution Summary screen

#### 5.5.3 Applying for Credit Watch Reinstatement

An Institution may apply for authority to originate and/or underwrite FHA-insured mortgages in a specific field office jurisdiction at the end of the six-month exclusion period following a Credit Watch Termination. The Institution must be an active FHA-approved lender and the underlying causes for the termination must have been satisfactorily remedied.

Click on the "Office ID" field to view the Areas Approved for Business for the Branch for which the user wishes to apply for reinstatement.

| Home   Contact Us   Help   Log         Logged in as: LENDER IDMT00644 (MT06         Lender Electronic Assessment Portal         U.S. Department of Housing and Urban Developm |                                                                                  |                                                                                               |                       |                             |                                                                                                    | 170644                                                                       |                                        |
|----------------------------------------------------------------------------------------------------|----------------------------------------------------------------------------------|-----------------------------------------------------------------------------------------------|-----------------------|-----------------------------|----------------------------------------------------------------------------------------------------|------------------------------------------------------------------------------|----------------------------------------|
| Н                                                                                                    | ome Institution                                                                  | ✓ Branches •                                                                                  | Recertification <     | 🗸 History 🗸 Requests 🗸 Casl | Flow Account Setup                                                                                                    |                                                                              |                                        |
| 124                                                                                                    | 89-Sample In                                                                     | stitution 2                                                                                   |                       |                             |                                                                                                    |                                                                              |                                        |
| -                                                                                                    |                                                                                  |                                                                                               |                       |                             |                                                                                                    |                                                                              |                                        |
| Sear                                                                                                    | ch By Branch ID                                                                  |                                                                                               |                       |                             |                                                                                                    |                                                                              |                                        |
| Bra                                                                                                    | anch ID:                                                                         |                                                                                               | SEARCH Q              | Search By Branch Location   |                                                                                                    |                                                                              |                                        |
|                                                                                                    |                                                                                  |                                                                                               |                       |                             |                                                                                                    |                                                                              |                                        |
|                                                                                                    | ches                                                                             |                                                                                               |                       |                             |                                                                                                    |                                                                              |                                        |
| #                                                                                                    | Office ID                                                                        | Status                                                                                        | Main Office Flag      | Doing Business As Name      | Street Address                                                                                                    | City                                                                         | St                                     |
|                                                                                                    | 1248901110 <                                                                     |                                                                                               | N                     |                             | 9400 ANTIOCH RD                                                                                                    | OVERLAND PARK                                                                | KS                                     |
| 1                                                                                                    |                                                                                  |                                                                                               |                       |                             |                                                                                                    |                                                                              |                                        |
| 1                                                                                                    | 1248902008                                                                       | Active                                                                                        | N                     |                             | 520 MAIN AVE FL 5                                                                                                    | FARGO                                                                        | N                                      |
| -                                                                                                    | 1248902008<br>1248901146                                                         | Active<br>Active                                                                              | N                     |                             | 520 MAIN AVE FL 5<br>7465 ASHWORTH RD                                                                                      | FARGO<br>WEST DES MOINES                                                     |                                        |
| 2                                                                                                    |                                                                                  |                                                                                               |                       |                             |                                                                                                    |                                                                              | IA                                     |
| 2<br>3                                                                                                    | 1248901146                                                                       | Active                                                                                        | N                     |                             | 7465 ASHWORTH RD                                                                                                    | WEST DES MOINES                                                              | IA<br>NE                               |
| 2<br>3<br>4                                                                                                    | 1248901146<br>1248900013                                                         | Active<br>Active                                                                              | N<br>N                |                             | 7465 ASHWORTH RD<br>13505 CALIFORNIA ST                                                                                    | WEST DES MOINES<br>OMAHA                                                     | IA<br>NE<br>CO                         |
| 2<br>3<br>4<br>5                                                                                                    | 1248901146<br>1248900013<br>1248901019                                           | Active<br>Active<br>Active                                                                    | N<br>N<br>N           |                             | 7465 ASHWORTH RD<br>13505 CALIFORNIA ST<br>9335 E COUNTY LINE RD                                                           | WEST DES MOINES<br>OMAHA<br>CENTENNIAL                                       | IA<br>NE<br>CO                         |
| 2<br>3<br>4<br>5<br>6                                                                                                    | 1248901146<br>1248900013<br>1248901019<br>1248902014                             | Active<br>Active<br>Active<br>Active                                                          | N<br>N<br>N           |                             | 7465 ASHWORTH RD<br>13505 CALIFORNIA ST<br>9335 E COUNTY LINE RD<br>222 SW COLUMBIA ST                                     | WEST DES MOINES<br>OMAHA<br>CENTENNIAL<br>PORTLAND                           | IA<br>NE<br>CC<br>OF                   |
| 2<br>3<br>4<br>5<br>6<br>7                                                                                                    | 1248901146<br>1248900013<br>1248901019<br>1248902014<br>1248901127               | Active<br>Active<br>Active<br>Active<br>Active<br>Active<br>Active -<br>Pending               | N<br>N<br>N<br>N      |                             | 7465 ASHWORTH RD<br>13505 CALIFORNIA ST<br>9335 E COUNTY LINE RD<br>222 SW COLUMBIA ST<br>7225 N ORACLE RD                 | WEST DES MOINES<br>OMAHA<br>CENTENNIAL<br>PORTLAND<br>TUCSON                 | NE<br>IA<br>NE<br>CC<br>OF<br>AZ<br>CA |
| 2<br>3<br>4<br>5<br>6<br>7<br>8                                                                                                    | 1248901146<br>1248900013<br>1248901019<br>1248902014<br>1248901127<br>1248900007 | Active<br>Active<br>Active<br>Active<br>Active<br>Active<br>Active -<br>Pending<br>Withdrawal | N<br>N<br>N<br>N<br>Y |                             | 7465 ASHWORTH RD<br>13505 CALIFORNIA ST<br>9335 E COUNTY LINE RD<br>222 SW COLUMBIA ST<br>7225 N ORACLE RD<br>171 Wiget Ln | WEST DES MOINES<br>OMAHA<br>CENTENNIAL<br>PORTLAND<br>TUCSON<br>Walnut Creek | IA<br>NE<br>CC<br>OF<br>AZ             |

#### Areas Approved For Business For Branch

Click on an Office ID in the list above to display the Areas Approved For Business for the selected branch.

Branches screen

Click the "Reinstate" button in the Action column.

|      |                     | Branches V       | Recertification | 🗸 History 🗸 Requests 🗸 Ci | ash Flow Account Setup          |                                                                                                    |                 |    |
|------|---------------------|------------------|-----------------|---------------------------|---------------------------------|----------------------------------------------------------------------------------------------------|-----------------|----|
| .24  | 89-Sample Insti     | itution 2        |                 |                           |                                 |                                                                                                    |                 |    |
| Sear | ch By Branch ID     |                  |                 |                           |                                 |                                                                                                    |                 |    |
| Br   | anch ID:            |                  | SEARCH Q        | Search By Branch Location |                                 |                                                                                                    |                 |    |
|      | 0                   |                  |                 |                           |                                 |                                                                                                    |                 | _  |
|      | ches                |                  |                 | 12-14 20 20 20 20         | 122                             |                                                                                                    | 122             | 12 |
| #    |                     | Status           |                 | Doing Business As Name    | Street Address                  |                                                                                                    | City            | 9  |
| 1    |                     | Active           | Y               |                           | 171 Wiget Ln                    |                                                                                                    | Walnut Creek    | (  |
| 2    |                     | Active           | N               |                           | 13505 CALIFORM                  |                                                                                                    | OMAHA           | 1  |
| 3    |                     | Active<br>Active | N               |                           | 9335 E COUNTY<br>9400 ANTIOCH R |                                                                                                    | OVERLAND PARK   | (  |
| 4    |                     | Active           | N               |                           | 520 MAIN AVE FL                 |                                                                                                    | FARGO           | 1  |
| 6    |                     | Active           | N               |                           | 222 SW COLUME                   |                                                                                                    | PORTLAND        | (  |
| 7    |                     | Active           | N               |                           | 7225 N ORACLE                   |                                                                                                    | TUCSON          | 1  |
| 8    |                     | Active           | N               |                           | 7465 ASHWORTH                   | Constant and Constant and Const | WEST DES MOINES | 1  |
| 9    |                     | Terminated       | N               |                           | 450 REGENCY PK                  |                                                                                                    | OMAHA           | n  |
| 10   |                     | Torminated       | NI              |                           |                                 |                                                                                                    | ENTD            |    |
|      |                     |                  |                 |                           |                                 |                                                                                                    |                 |    |
| rea  | s Approved For Busi | ness For Bra     | nch 1248900013  | 3                         |                                 |                                                                                                    |                 |    |
| #    | Jurisdiction J      | urisdiction Na   | ime             | Origination Approval      | Underwriting Approval           | Action                                                                                                    |                 |    |
| 1    | 04 19 G             | REENSBORO        | , NC            | N                         | Ý                               | REINSTATE                                                                                                    |                 |    |
| 2    | 04 26 3/            | ACKSON, MS       |                 | Y                         | Y                               |                                                                                                    | 4               |    |
|      |                     | ACKSONVILLE      |                 | Y                         | Y                               |                                                                                                    |                 |    |

Areas Approved For Business screen

This opens the Requests page. For more information on submitting a Request, see section 9 -Requests.

#### 5.6 Notice of Material Event

FHA-approved Institutions are required to notify FHA of business changes subsequent to approval. LEAP allows the Institution to electronically submit a Notice of Material Event for any one of the following:

- 1. Bankruptcy
- 2. Business Form Change
- 3. Cease Operations
- 4. Change in Partnership
- 5. Fidelity Bond or E&O Insurance
- 6. Lending License(s) Surrender
- 7. Liquid Assets Deficiency
- 8. Net Worth Deficiency
- 9. Operating Loss
- 10. Principal Activity Change
- 11. Principal Owners
- 12. Supervision Change
- 13. Unresolved Findings/Sanctions

#### 5.6.1 Submitting a New Notice of Material Event

To submit a Notice of Material Event, click "Notice of Material Event," and then click "Submit New Notice of Material Event" from the Institution drop-down on the Menu Bar.

|        | EAP                                                                                                    |                                                        | Home   Contact Us  <br>Logged in ss: LENDER IDMTOOD |
|--------|----------------------------------------------------------------------------------------------------|--------------------------------------------------------|-----------------------------------------------------|
|        | Electronic Assessment Porta                                                                                                    | tification → History → Requests → Cash Flow Account Se | U.S. Department of Housing and Urba                 |
| 2489-5 | Profile Details<br>Addresses<br>Corporate Personnel<br>Doing Business As Names<br>Affiliations<br>Areas Approved For Business<br>Notice of Material Event |                                                        | ax ID: '<br>IS ID:                                  |
| ٤      | Fiscal Year End Date: December<br>tecertification Due Date: 03/31/201<br>ast Recertification Date: 06/27/201<br>Payment Received Date: 03/21/201          | Functions Authorized to Per                            |                                                     |

Institution Summary – Notice of Material Event drop-down

This opens the Notice of Material Event screen.

Select a Notice of Material Event Type. The screen will then display additional instructions, including any information and/or documents that must be provided. You must also indicate the Event Date and include Additional Comments that will clarify the Notice of Material Event.

| LEAP<br>Lender Electronic Assessment Portal                                         |                                                       | U.S. Department of Housing and Urban Development |
|-------------------------------------------------------------------------------------|-------------------------------------------------------|--------------------------------------------------|
| Home Institution V Branches V Recertifie                                            | cation 🗸 History 🗸 Requests 🗸 Cash Flow Account Setup |                                                  |
| 12489-Sample Institution 2                                                          |                                                       |                                                  |
| Notice Of Material Event Details                                                    |                                                       |                                                  |
| * Notice of Material Event Type:                                                    |                                                       |                                                  |
| * Event Date:                                                                       |                                                       |                                                  |
| * Additional Comments:                                                              |                                                       |                                                  |
| Attachments                                                                         |                                                       |                                                  |
| Maximum file size per file is 5MB.<br>Please note, large attachments may take in ex | ccess of 30 seconds to load.                          |                                                  |
| Attachment-0 Choose File No file chosen                                             |                                                       | ×                                                |
|                                                                                     |                                                       | ÷                                                |
|                                                                                     |                                                       | ;                                                |
|                                                                                     |                                                       | CANCEL                                           |

Notice of Material Event screen

To add any relevant attachments, select the file from where it is saved.

| Lender Electronic Assessment Po<br>Home Institution × Branches × Re | tal U.S. Department of Housing and Urban Deve<br>certification v History v Requests v Cash Flow Account Setup                                                                                                    |
|---------------------------------------------------------------------|----------------------------------------------------------------------------------------------------|
| 2489-Sample Institution 2                                           |                                                                                                    |
| otice Of Material Event Details                                     |                                                                                                    |
| * Notice of Material Event Type:                                    | Fidelity Bond or E&O Insurance  Electronically submit written notification through this system on company letterhead, dated and signed by a senior officer with the Lender ID Number and a point of contact for the lender, to the attention of the Division Director of the Lender Approval and Recertification Division. |
| * Event Date:                                                       | 4/1/2014                                                                                                    |
| * Additional Comments.                                              | Notice of Material Event sample comment.                                                                                                    |
| ttachments<br>Jaximum file size per file is 5MB.                    |                                                                                                    |
| lease note, large attachments may tak                               | e in excess of 30 seconds to load.                                                                                                    |
| Attachment-0 Choose File No file chos                               | en 🗶                                                                                                    |
|                                                                     |                                                                                                    |
|                                                                     |                                                                                                    |

Once all required fields are completed, Click "Submit."

Once submitted, the Notice of Material Event List screen is opened, displaying the details of the submitted Notice of Material Event (see <u>section 5.6.2 – Notice of Material Event List</u>).

#### 5.6.2 Notice of Material Event List

To view a history of any Notices of Material Events submitted by the Institution, click "Notice of Material Event," and then Notice of Material Event List from the Institution drop-down on the Menu Bar.

This opens the Notice of Material Event List screen, where all Notice of Material Event history is displayed.

| T     | EAP                           | Home   Contact Us   Help   Logout<br>Logged in as: LENDER IDMT00940 (MT0940) |                                                  |
|-------|-------------------------------|------------------------------------------------------------------------------|--------------------------------------------------|
| Ler   | nder Electronic Assessmen     | t Portal<br>Recertification > History > Requests > Cash Flow Account Setup   | U.S. Department of Housing and Urban Development |
|       | n a <sup>201</sup> a          |                                                                              |                                                  |
| Notic | e Of Material Events History  |                                                                              |                                                  |
| #     | Notice of Material Event Type | Description                                                                  | Event Date                                       |
| 1     | Unresolved Findings/Sanctions | Test NME.                                                                    | 04/08/2014 00:00:00                              |

Notice of Material Event List screen

# 6. Branches

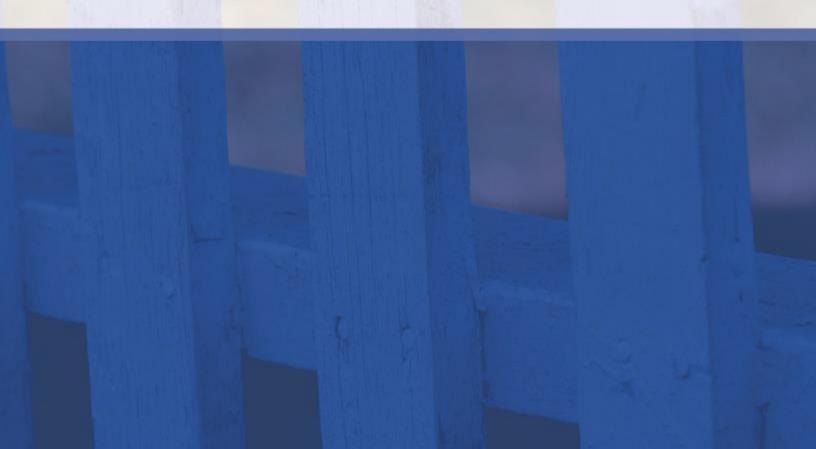

## 6. Branches

To view all Branch screens, click the Branches drop-down list on the Menu Bar. The options on the Branches drop-down are as follows:

- Add New Branch
- Branch List and Details
- Areas Approved For Business.

| LEAI<br>Lender Electronic As              | sessment Portal                                                                          | Home   Contract Us   Help   Longou<br>Loggest In an LENDOR (KONTOGG44 (HTIG64)<br>U.S. Department of Housing and Urban Development                                                       |
|-------------------------------------------|------------------------------------------------------------------------------------------|----------------------------------------------------------------------------------------------------|
| Home Institution -                        | Add New Branch<br>Branch List and Details<br>Areas Approved For Business                 | Requests 🗸 Cash Flow Account Setup                                                                                                    |
| Insurar<br>Mortgag                        | ution ID: 12489<br>not Type: Tole 2<br>pre Type: Supervised Institution<br>(Agency: FDIC | Tax ID;<br>NMLS ID;                                                                                                    |
| Recertification D<br>Last Recertification | nd Date: 06/07/2013<br>we Date: 06/07/2013<br>wed Date: 05/21/2013                       | Total Active Branches; 7<br>Punctions Authorized to Perform Originate Multi Family<br>Originate Single Family<br>Service Single Family<br>Authorized For: The 2 OE Horvard<br>LI Forward |

Institution Summary – Branches drop-down

#### 6.1 Add New Branch

To add a Branch, click "Add New Branch" on the Branches drop-down list on the Menu Bar.

Clicking Add New Branch opens a Notice screen that states payment will be required to add a Branch.

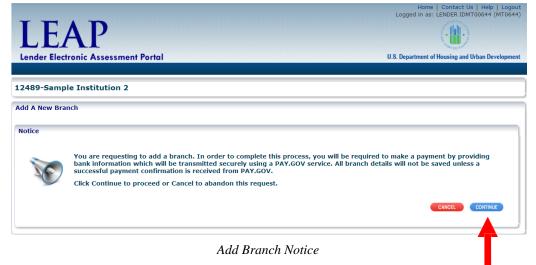

Click "Continue."

This opens the Add Branch screen, where all required steps to add a Branch are displayed.

| LEAP<br>Lender Electronic Assessment Portal                                                   | Logged in as: LENDER IDMT00644 (MT              |
|-----------------------------------------------------------------------------------------------|-------------------------------------------------|
| 12489-Sample Institution 2                                                                    |                                                 |
| Add Branch                                                                                    |                                                 |
| Profile Doing Business As Names Addresses Personnel  * Branch Type  * Insurance Type          | Review & Certification Statement Payment 1 of 6 |
| Functions Authorized to Perform     Phone Number     Email Address     Fax Number     NMLS ID |                                                 |
| Add Branch                                                                                    | a – Profile                                     |

The submit button will remain inactive until all tabs are complete.

To go back to the Institution Summary or Menu Bar prior to completing all Add Branch tabs, click "Cancel." The information entered prior to clicking Cancel will not be saved.

Enter all Required Fields for the Profile Tab of the Add Branch screen, and click "Next."

Clicking "Next" opens the Doing Business As Names Tab of the Add Branch screen. Enter any DBA names by clicking "Add."

| LENDER Lender Electronic Assessment Portal                                                                                              | Home   Contact Us   Help   Logout<br>Logged in as: LENDER IDMT00644 (MT0644) |
|----------------------------------------------------------------------------------------------------|------------------------------------------------------------------------------|
| 12489-Sample Institution 2                                                                                                    |                                                                              |
| Add Branch       Operation Profile       Doing Business As Names       Addresses       Personnel       Review & Certification Statement | CANCEL SUBMIT                                                                |
| Doing Business As Names                                                                                                    | PREVIOUS 2 of 6 NEXT                                                         |

Add Branch - Doing Business As Names

Clicking "Add" opens the Add Doing Business As Name pop-up. Enter the appropriate name in the Doing Business As Name field and click "OK."

| LEAP<br>Lender Electronic Assessment Port | al                                                                              | Logged in as: LENDER IDMT00644 (MT0644)         |
|-------------------------------------------|---------------------------------------------------------------------------------|-------------------------------------------------|
| 12489-Sample Institution 2                | Add Doing Business As Name                                                      |                                                 |
| Add Branch                                | * Doing Business As Name:                                                       | CANCEL                                          |
| Oring Business As Names                   | ( ci                                                                            | NKCEL OK nt Payment<br>• PREVIOUS 2 of 6 NEXT • |
| Doing Business As Names                   |                                                                                 |                                                 |
| 🛟 Add 🖋 Edit 🍿 Delete                     |                                                                                 |                                                 |
| U.S. Departm                              | ent of Housing and Urban Development, 451 7th S<br>TEST(Build #TC 3.0.25 041520 |                                                 |

Add Doing Business As Name

Click "Next" to go to the Addresses Tab of the Add Branch screen.

The Addresses Tab displays a warning that a Geographic Address is required.

| LEAP<br>Lender Electronic Assessment Portal                                |                           | Logged in a    | me   Contact US   Help   Logout<br>as: LENDER IDMT00644 (MT0644) |
|----------------------------------------------------------------------------|---------------------------|----------------|------------------------------------------------------------------|
| 12489-Sample Institution 2                                                 |                           |                |                                                                  |
| Add Branch  Profile  Doing Business As Names  Addr                         | resses Personnel Review & |                | CANCEL SUBMIT<br>yment<br>• PREVIOUS 3 of 6 NEXT •               |
| Branch Addresses A Geographic address is required to proceed to the next s | step.                     |                |                                                                  |
| Type Addresse Street Address                                               | City                      | State Zip Code | Point of Contact                                                 |

Add Branch – Addresses

To add a Geographic Address, click "Add." This opens the Add Address pop-up. Enter all required fields and click "OK."

|                        | l Address                          |          | Home   Contact Us   Help   Logout<br>R IDMT00644 (MT0644) |
|------------------------|------------------------------------|----------|-----------------------------------------------------------|
| LLA                    | Address                            |          | J.                                                        |
| Lender Electronic #    | * Address Type:                    | ]        | g and Urban Development                                   |
| 12489-Sample Inst      | * Street Address:<br>* City:       |          |                                                           |
| Add Branch             | * State:                           | <b>V</b> | CANCEL SUBMIT                                             |
| 📀 Profile 🛛 📀 Do       |                                    |          |                                                           |
| 1                      | Point Of Contact                   |          | 3 of 6 NEXT •                                             |
|                        | First Name:                        |          | S OLO CELEBRO                                             |
| Branch Addresses       | Middle Initial:                    |          |                                                           |
| A Geographic address i | Last Name: Phone Number:           |          |                                                           |
| 🕂 Add 🥒 Edit           | Fax Number:                        |          |                                                           |
| Type Addre             | Email Address:<br>Secondary Email: |          | Coint of Contact                                          |
|                        |                                    |          |                                                           |
|                        |                                    | CANCE    | ОК                                                        |
|                        |                                    |          |                                                           |

Add Branch – Add Address

The address is then validated by USPS. Once validated, the below message will appear. Click "Confirm" to add the address.

|                         |                               |                     |      | Home   Contact Us   Help   Logout |
|-------------------------|-------------------------------|---------------------|------|-----------------------------------|
| LEA]                    | Add Address                   |                     |      |                                   |
|                         | Address                       |                     |      | and the part of the second        |
| Lender Electronic /     | Address Type:                 | Geographic 🔻        |      | g and Urban Development           |
|                         | Attention:                    | o a grap ing        |      |                                   |
| 12489-Sample Inst       | * Street Address:             | 171 Wiget Ln        |      |                                   |
| 12405 Sumple Inst       |                               | Walnut Creek        |      |                                   |
| Add Branch              |                               | California          | •    |                                   |
| Add Drunch              | * Zip Code:                   |                     | 3452 | CANCEL                            |
|                         | Point Of Contact              | update the address. |      | 3 of 6 NEXT -                     |
| Branch Addresses        | First Name:                   |                     |      |                                   |
| A Geographic address i: | Middle Initial:               |                     |      |                                   |
|                         | Last Name:                    |                     |      |                                   |
| 🕂 Add 🥒 Edit 1          | Phone Number:                 |                     |      |                                   |
| Type Addre              |                               |                     |      | oint of Contact 🗘                 |
| •                       | Fax Number:<br>Email Address: |                     |      | •                                 |
|                         |                               |                     |      |                                   |
|                         | Secondary Email:              |                     |      |                                   |
|                         |                               |                     |      |                                   |
|                         |                               |                     | •    | CANCEL                            |

Add Branch – Add Address

The address will now appear on the Addresses Tab of the Add Branch screen. Additional addresses can be added to the Branch through the same process. Only one of each Address Type can be added. Any Address Types not added will default to the Geographic Address.

Click "Next" to continue.

| LEnder Elect   | AP<br>tronic Assessn | nent Portal            |                       |                 | Logged in a | me   Contact Us   Help   Logou<br>Is: LENDER IDMT00644 (MT0644 |
|----------------|----------------------|------------------------|-----------------------|-----------------|-------------|----------------------------------------------------------------|
| 12489-Samp     | le Institution       | 2                      |                       |                 |             |                                                                |
| Add Branch     | 🕑 Doing Busin        | ess As Names 🛛 📀 Addre | sses Personnel Review | & Certification |             | CANCEL SUBMIT                                                  |
| Branch Address |                      | e                      |                       |                 |             | PREVIOUS 3 of 6 NEXT •                                         |
| Type           | Addressee            | Street Address         | City                  | State           | Zip Code    | Point of Contact                                               |
| Geographic     |                      | 171 Wiget Ln           | Walnut Creek          | CA              | 94598-3452  | •                                                              |

Add Branch – Add Address

This opens the Personnel tab of the Add Branch screen. A warning is displayed that there must be a Branch Manager or Regional Manager to continue to the next step.

Click the "Add" button to add personnel.

| LEA<br>Lender Electro                 | NP<br>nic Assessment | Portal             |                        |              |                         | Home   Contact Us   Help   Logout<br>d in as: LENDER IDMT00644 (MT0644) |
|---------------------------------------|----------------------|--------------------|------------------------|--------------|-------------------------|-------------------------------------------------------------------------|
| 12489-Sample                          | Institution 2        |                    |                        |              |                         |                                                                         |
| Add Branch                            | Oping Business A     | s Names 🛛 📀 Ad     | ddresses Person        | nel Review & | Certification Statement | CANCEL SUBMIT<br>Payment<br>• PREVIOUS 4 of 6 NEXT •                    |
| Branch Personnel<br>You need to add a | Branch Manager or    | r Regional Manager | to proceed to the next | step.        |                         |                                                                         |
| Title                                 | SSN                  | First Name         | Middle Initial         | Last Name    | Email Address           | Phone Number 🌲                                                          |
|                                       |                      |                    |                        |              |                         |                                                                         |

Add Branch – Personnel

This opens the Add Branch Personnel pop-up. Enter all required fields and click "OK."

| LEAP<br>Lender Electronic Assessmer                                                                                                    | it Portal                                                                  |                                              |        | mone if Contect Os i neip (Eugodi<br>in as: LENDER IDMT00644 (MT0644)<br>ment of Housing and Urban Development |
|----------------------------------------------------------------------------------------------------|----------------------------------------------------------------------------|----------------------------------------------|--------|----------------------------------------------------------------------------------------------------|
| 12489-Sample Institution 2                                                                                                    | Add Branch Personnel                                                       |                                              |        |                                                                                                    |
| Add Branch  Profile Doing Business  Branch Personnel You need to add a Branch Manager  Add Add Content of the second second seco | * Last Name:<br>* SSN:<br>* Job Title:<br>* Phone Number;<br>* Fax Number; | Personnel<br>111-22-3333<br>Branch Manager V | CANCEL | CANCEL SUBART<br>Payment<br>PREVIOUS 4 of 6 MEXT •                                                             |

Add Branch – Add Branch Personnel

The new personnel will appear on the Personnel Tab of the Add Branch screen.

*Only one Branch Manager and one Regional Manager may be added for each Branch. A Regional Manager may be associated with multiple Branches.* 

Click "Next" to continue.

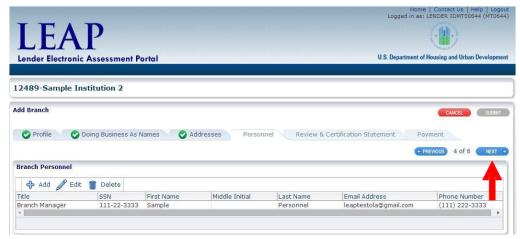

Add Branch – Personnel

This opens the Review & Certification Statement Tab of the Add Branch screen.

Review the new Branch information, and certify to the statements in the Certification Statement section by checking each box.

| Branch Manager 111-22-3333 Sample Personnel leaptestols@gmail.com (111) 222-<br>∢<br>✓ Addresses                                                                                                    |                                                                                                    |                                                                                                    |                                                    |                               |             | Home<br>Logged in as: L      | ENDER IDMT00644                            |
|----------------------------------------------------------------------------------------------------|----------------------------------------------------------------------------------------------------|----------------------------------------------------------------------------------------------------|----------------------------------------------------|-------------------------------|-------------|------------------------------|--------------------------------------------|
| 2489-Sample Institution 2         dd Branch            Profile                                                                                                    | LE                                                                                                    | AP                                                                                                    |                                                    |                               |             |                              |                                            |
| dd Branch       CMCLI                                                                                                    | Lender Elect                                                                                                    | tronic Assessment Pe                                                                                                | ortal                                              |                               |             | U.S. Department of           | Housing and Urban D                        |
| dd Branch       CMCLI                                                                                                    |                                                                                                    |                                                                                                    |                                                    |                               |             |                              |                                            |
| Profile Ong Business As Names Addresses Personnel Review & Certification Statement Personnel Personnel Sol 6 Personnel Personnel Tersonnel Ters                                                                                                    | 2489-Samp                                                                                                    | le Institution 2                                                                                                    |                                                    |                               |             |                              |                                            |
| Model Branch Information Review                                                                                                    | dd Branch                                                                                                    |                                                                                                    |                                                    |                               |             |                              | CANCEL                                     |
| Model Branch Information Review                                                                                                    | Ren film                                                                                                    | Daina Business As No                                                                                                |                                                    | Damaanal                      | Paulau & Ca | differention Statement Davem | t                                          |
| Add Branch Information Review         ♥ Branch Profile         Ensurant Type:         Insurance Type:         Phone Number:         (111) 222-3333         Fax Number:         (111) 222-3333         Email Address:         Image: Second Statement         Poing Business As Names         Sample         ♥ Personnel         Title       SSN         Branch Manager       111-22-3333         Sample         ♥ Addresses         Y       Addresses         Y       Addresses         Y       City         Sample       Personnel         Image:       Site         Zip Code       Street Address         @       Addresses         Type       City         State       Zip Code         Street Address       Phone Number         @       Addresses         Type       City         State       Zip Code         Street Address       Phone Number         @       Icertification Statement         @       Icertify that this branch office meets all HUD/FHA requirements. <td>V Prome</td> <td>Using Dusiness As Na</td> <td>Mudresse:</td> <td>s V Personner</td> <td>Review &amp; Ce</td> <td></td> <td></td>                                                                                                    | V Prome                                                                                                    | Using Dusiness As Na                                                                                                | Mudresse:                                          | s V Personner                 | Review & Ce |                              |                                            |
| Stranch Profile         Insurance Type:         Insurance Type:         Phone Number:         (111) 222-3333         Fax Number:         Insurance Type:         Tax Number:         (111) 222-3333         Email Address:         Insurance Type:         The Number:         Sample         ✓         Personnel         Title         Sample         ✓         Personnel         Title         Sample         ✓         Personnel         Personnel         Proference         Y         Addresses         Type         City         State         Zip Code <t< td=""><td>Add Brench Int</td><td>formation Paview</td><td></td><td></td><td></td><td></td><td>ACTIONS 5 01 0</td></t<>                                                                                                    | Add Brench Int                                                                                                    | formation Paview                                                                                                    |                                                    |                               |             |                              | ACTIONS 5 01 0                             |
| Branch Type: Non-traditional<br>Insurance Type: Title 2<br>Phone Number: (111) 222-3333<br>Fax: Number: (111) 222-3333<br>Email Address: leapautobulk@gmail.com<br>Functions Authorised to Perform: 5-Originets SF<br>NMLS ID: 11111<br>✓ Doing Business As Names<br>Sample<br>✓ Personnel<br>Title SSN First Name Middle Initial Last Name Email Address Phone Num<br>Branch Manager 111-22-3333 Sample Personnel leaptestols@gmail.com (111) 222-<br>4<br>✓ Addresses<br>Type City State Zip Code Street Address Phone Number Pax Number Pri<br>Geographic Walnut Creek CA 94598 171 Wiget Ln<br>4<br>✓ Certification Statement<br>✓ I certify that this branch office meets all HUD/FHA requirements.                                                                                                    |                                                                                                    |                                                                                                    |                                                    |                               |             |                              |                                            |
| Insurance Type: Title 2<br>Phone Number: (111) 222-3333<br>Fax Number: (112) 222-3333<br>Email Address: leapeutobulk@gmail.com<br>Functions Authorized to Perform: 5-Originete SF<br>NMLS ID: 11111<br>✓ Doing Business As Names<br>Sample<br>✓ Personnel<br>Title SSN First Name Middle Initial Last Name Email Address Phone Num<br>Branch Manager 111-22-3333 Sample Personnel leaptestols@gmail.com (111) 222-<br>✓ Addresses<br>Type City State Zip Code Street Address Phone Number Fax Number Pri<br>Geographic Valent Creek CA 94598 171 Wiget Ln<br>✓ Certification Statement<br>✓ I certify that this branch office meets all HUD/FHA requirements.                                                                                                    | Branch Pro                                                                                                    |                                                                                                    | ditional                                           |                               |             |                              |                                            |
| Phone Number: (111) 222-3333<br>Fax Number: (111) 222-3333<br>Email Address: Isepautobulk@gmail.com<br>Functions Authorised to Perform: 5-Originate SF<br>MILS ID: 11111<br>Doing Business As Names<br>Sample<br>Personnel<br>Title SSN First Name Middle Initial Last Name Email Address Phone Num<br>Branch Manager 111-22-3333 Sample Personnel leaptestola@gmail.com (111) 222-<br>4<br>Addresses<br>Type City State Zip Code Street Address Phone Number Fax Number Pri<br>Geographic Valenut Creek CA 194598 1711 Wiget In<br>4<br>Certification Statement<br>Certification Statement<br>Certification Statement Number Pri Address Phone Number Pri City that this branch office meets all HUD/FHA requirements.                                                                                                    |                                                                                                    |                                                                                                    | remonial                                           |                               |             |                              |                                            |
| Email Address: Isspautobulk@gmail.com<br>Functions Authorized to Perform: 5-Originate S <sup>2</sup><br>MMLS ID: 111111<br>> J Doing Business As Names<br>Sample<br>Y Personnel<br>Title SSN First Name Middle Initial Last Name Email Address Phone Num<br>Branch Manager 111-22-3333 Sample Personnel Ieaptestols@gmail.com (111) 222-<br>4 J<br>Addresses<br>Type City State Zip Code Street Address Phone Number Fax Number Pri<br>Geographic Walnut Creek CA 94598 171 Wiget Ln                                                                                                    |                                                                                                    |                                                                                                    | 222-3333                                           |                               |             |                              |                                            |
| Functions Authorized to Perform: 5-Originate SF         MILS ID: 11111         ✓ Doing Business As Names         Sample         ✓ Personnel         Title       SSN         Branch Manager       111-22-3333         Sample       Personnel         V       Addresses         Y       Addresses         Y       Addresses         Y       Addresses         Y       City         State       Zip Code         Street Address       Phone Number         Y       City         Geographic       Walnut Creek         V       Certification Statement         ✓       Certification Statement                                                                                                    |                                                                                                    | Fax Number: (111) 2                                                                                                 |                                                    |                               |             |                              |                                            |
| NHLS ID: 111111         ✓ Doing Business As Names         Sample         ✓ Personnel         Title       SSN         Branch Manager       111-22-3333         Sample       Personnel         V       Addresses         Type       City         Geographic       Walnut Creek         V       Certification Statement         ✓       Certification Statement                                                                                                    |                                                                                                    |                                                                                                    |                                                    |                               |             |                              |                                            |
| ✓ Doing Business As Names         Sample         ✓ Personnel         Title       SSN       First Name       Middle Initial       Last Name       Email Address       Phone Num         Branch Manager       111-22-3333       Sample       Personnel       leaptestola@gmail.com       (111) 222-3         ✓       Addresses       Type       City       State       Zip Code       Street Address       Phone Number       Pax Number       Pri         Geographic       Walnut Creek       CA       94598       171 Wiget Ln       Image: Certification Statement         ✓       Certification Statement       Image: Certification office meets all HUD/FHA requirements.       Image: Certification Statement                                                                                                    |                                                                                                    |                                                                                                    |                                                    |                               |             |                              |                                            |
| Sample         ✓ Personnel         Title       SSN       First Name       Middle Initial       Last Name       Email Address       Phone Num         Branch Manager       111-22-3333       Sample       Personnel       leaptestola@gmail.com       (111) 222-1         ✓       Addresses         Type       City       State       Zip Code       Street Address       Phone Number       Fax Number       Pri         Geographic       Walnut Creek       CA       94598       171 Wiget Ln       Image: City       Fax Number       Pri         ✓       Certification Statement       Image: City that this branch office meets all HUD/FHA requirements.       Figure Pri       Figure Pri                                                                                                    | Functions Auth                                                                                                    | orized to Perform: 5-Origin                                                                                         | ate SF                                             |                               |             |                              |                                            |
| Y Personnel         Title       SSN       First Name       Middle Initial       Last Name       Email Address       Phone Num         Branch Manager       111-22-3333       Sample       Personnel       leaptestola@gmail.com       (111) 222-         ✓       Addresses         Type       City       State       Zip Code       Street Address       Phone Number       Fax Number       Pri         Geographic       Walnut Creek       CA       94598       171 Wiget Ln       Image: Certification Statement         ✓       Certification Statement       Image: Certification office meets all HUD/FHA requirements.       Figure Print Print                                                                                                    | Functions Aut?                                                                                                    | orized to Perform: 5-Origin                                                                                         | ate SF                                             |                               |             |                              |                                            |
| Title       SSN        First Name       Middle Initial       Last Name        Email Address        Phone Num         Branch Manager       111-22-3333       Sample        Personnel        eaptestola@gmail.com       (111) 222-         Image: Interse       Image: Interse       Image: Image: Im                                                                                   |                                                                                                    | horized to Perform: 5-Origin<br>NMLS ID: 111111                                                                     | ate SF                                             |                               |             |                              |                                            |
| Branch Manager 111-22-3333 Sample Personnel leaptestola⊚gmail.com (111) 222-<br>✓ Addresses  Type City State Zip Code Street Address Phone Number Fax Number Pri Geographic Walnut Creek CA 94598 171 Wiget Ln  ✓ Certification Statement  ✓ Certification Statement  ✓ I certify that this branch office meets all HUD/FHA requirements.                                                                                                    | ⊻ Doing Busi                                                                                                    | horized to Perform: 5-Origin<br>NMLS ID: 111111                                                                     | ate SF                                             |                               |             |                              |                                            |
| ✓ Addresses         Type       City       State       Zip Code       Street Address       Phone Number       Fax Number       Pridegraphic         ✓ Geographic       Walnut Creek       CA       94598       171 Wiget Ln       Pridegraphic       Pridegraphic       Pride                                                                                                    | ⊻ Doing Busi<br>Sample                                                                                                    | horized to Perform: 5-Origin<br>NMLS ID: 111111                                                                     | ate SF                                             |                               |             |                              |                                            |
| Type       City       State       Zip Code       Street Address       Phone Number       Fax Number       Pri         Geographic       Walnut Creek       CA       194598       171 Wiget Ln       Image: Street Address       Priority         Image: Street Street Str                                                                                  | Doing Busi Sample Personnel Title                                                                                                | horized to Parform: 5-Origin<br>NMLS ID: 111111<br>iness As Names                                                   | First Name                                         | Middle Initial                |             |                              |                                            |
| Geographic     Walnut Creek     CA     94598     171 Wiget Ln       Image: Certification Statement       Image: Certification Statement       Image: Certification Statement Statement Stat | Doing Busi Sample Personnel Title                                                                                                | horized to Parform: 5-Origin<br>NMLS ID: 111111<br>iness As Names                                                   | First Name                                         | Middle Initial                |             |                              |                                            |
| Geographic     Walnut Creek     CA     94598     171 Wiget Ln       Image: Certification Statement       Image: Certific this branch office meets all HUD/FHA requirements.                                                                                                    | <ul> <li>✓ Doing Busi</li> <li>Sample</li> <li>✓ Personnel</li> <li>Title</li> <li>Branch Manage</li> <li></li> </ul>            | horized to Parform: 5-Origin<br>NMLS ID: 111111<br>iness As Names                                                   | First Name                                         | Middle Initial                |             |                              |                                            |
| <ul> <li>I certify that this branch office meets all HUD/FHA requirements.</li> </ul>                                                                                                    | <ul> <li>✓ Doing Busi</li> <li>Sample</li> <li>✓ Personnel</li> <li>Title</li> <li>Branch Manage</li> <li>✓ Addresses</li> </ul> | Indized to Perform: 5-Origin<br>NMLS ID: 11111<br>Intess As Names<br>SSN<br>Ir 111-22-3333                          | First Name<br> Sample                              |                               | Personnel   | lesptestols@gmsil.com        | (111) 222-3                                |
| <ul> <li>I certify that this branch office meets all HUD/FHA requirements.</li> </ul>                                                                                                    | Doing Busi Sample Personnel Title Branch Manage A Addresses Type                                                                 | Increased to Parform: 5-Origin<br>NMLS ID: 111111<br>Incess As Names<br>SSN<br>ar 111-22-3333                       | First Name<br> Sample<br> State  Zip Code          | Street Addres                 | Personnel   | lesptestols@gmsil.com        | (111) 222-3                                |
| <ul> <li>I certify that this branch office meets all HUD/FHA requirements.</li> </ul>                                                                                                    | Doing Busi Sample Personnel Title Branch Manage A Addresses Type                                                                 | Increased to Parform: 5-Origin<br>NMLS ID: 111111<br>Incess As Names<br>SSN<br>ar 111-22-3333                       | First Name<br> Sample<br> State  Zip Code          | Street Addres                 | Personnel   | lesptestols@gmsil.com        | (111) 222-3                                |
|                                                                                                    |                                                                                                    | Indized to Perform: 5-Origin<br>NMLS ID: 11111<br>Incess As Names<br>SSN<br>tr 111-22-3333<br>City<br>Walnut Creek  | First Name<br> Sample<br> State  Zip Code          | Street Addres                 | Personnel   | lesptestols@gmsil.com        | (111) 222-3                                |
| I I cardify that the staff of this branch office are employees of this concertion, which will nav all operation costs of this office, including compensation of all                                                                                                    |                                                                                                    | Indized to Perform: 5-Origin<br>NMLS ID: 11111<br>Incess As Names<br>SSN<br>tr 111-22-3333<br>City<br>Walnut Creek  | First Name<br> Sample<br> State  Zip Code          | Street Addres                 | Personnel   | lesptestols@gmsil.com        | Phone Numb<br>(111) 222-3<br>× Number Prin |
|                                                                                                    | y Doing Busi Sample  Personnel  Tible Branch Manage  Addresses  Yppe Geographic  Cortificatio                                    | Indized to Perform: 5-Origin<br>NMLS ID: 111111<br>Intess As Names<br>SSN<br>Irr 111-22-3333<br>CRy<br>Walnut Creek | First Name<br>Sample<br>State Zip Code<br>CA 94598 | Street Addres<br>171 Wiget In | Personnel   | lesptestols@gmsil.com        | (111) 222-3                                |

Add Branch - Review and Certification

Once both boxes are checked, the next button is activated. Click "Next" to continue. This opens the Payment Tab of the Add Branch screen. The amount due is automatically calculated. Enter the Bank Routing Number, Bank Account Number, and Account Type and click "Submit."

LEAP uses a web service interface with pay.gov to collect payments using the account details provided.

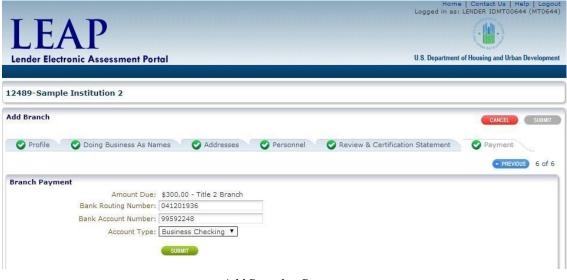

Add Branch – Payment

Once payment is submitted, a Branch Payment Confirmation screen opens with a Pay.gov receipt number. The Submit button is now active on the top-right of the screen. Click "Submit" to add the Branch.

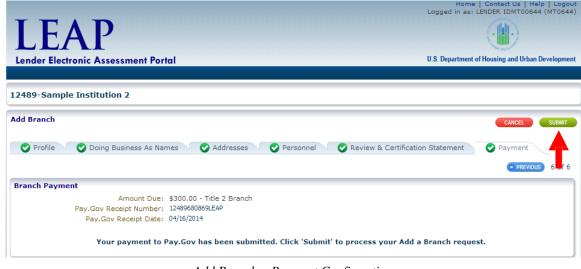

Add Branch – Payment Confirmation

This Branch will not become active until payment has cleared.

*Rejected Payments can be resubmitted in the Payment History screen (see section*  $\frac{8.2 - 1}{8}$ 

#### 6.2 Branch List and Details

The Branch List will display a list of all Branches. To view the list, click the Branches dropdown from the Menu Bar and click "Branch List and Details."

This opens the Branch List screen. To view the details of a Branch, click the 10-digit Office ID.

|          | EA           |            |                      |                           |                       | Home   Contact Us   Help<br>Logged in as: LENDER IDMT00940 | (МТО940)  |
|----------|--------------|------------|----------------------|---------------------------|-----------------------|------------------------------------------------------------|-----------|
| Lende    | r Electronic | : Assessme | ent Portal           |                           |                       | U.S. Department of Housing and Urban De                    | velopment |
| Home     | Institution  | ✓ Branches | s  v Recertification | ✓ History ✓ Requests ✓ Ca | sh Flow Account Setup |                                                            |           |
|          |              |            |                      |                           |                       |                                                            |           |
|          |              |            |                      |                           |                       |                                                            |           |
|          |              |            |                      |                           |                       |                                                            |           |
| Search B | y Branch ID  |            |                      |                           |                       |                                                            |           |
| Branch   | ID:          |            | SEARCH @             | Search By Branch Location |                       |                                                            |           |
| Branches | s 🗸          |            |                      |                           |                       |                                                            |           |
| # Off    | ice ID       | Status     | Main Office Flag     | Doing Business As Name    | Street Address        | City                                                       | Sta       |
| 1 44     | 70200009     | Active     | Y                    |                           |                       | RUSH CITY                                                  | MN        |
| 4        |              |            |                      |                           |                       |                                                            | +         |
|          |              |            |                      |                           |                       |                                                            |           |

Branch List screen

To search for a specific Branch, enter the 10-digit Branch ID in the Branch ID field, or use the Search by Branch Location link.

Once a Branch has been selected, the Branch Profile Details screen for that Branch is opened. See section 6.3 - Branch Profile Details.

If the Branch selected is the Main Office, the Institution Profile Details screen is opened.

#### 6.3 Branch Profile

To view profile details for a Branch, select the Branch from the Branch List and Details Screen. The Branch Profile screen for the selected branch is displayed.

| LEAP                                          | Home   Contact Us   Help   Logou<br>Logged in as: LENDER IDMT00940 (MT0940 |
|-----------------------------------------------|----------------------------------------------------------------------------|
|                                               | ( <b>``</b> )                                                              |
| Lender Electronic Assessment Portal           | U.S. Department of Housing and Urban Developmer                            |
| Home Institution V Branches V Recertification | ✓ History                                                                  |
|                                               |                                                                            |
| Branch Profile                                |                                                                            |
|                                               | 🔻 Expand All   🕨 Collapse All   🔎 Branch Search   🏢 Terminate Branch       |
| ⊻ Profile Details                             |                                                                            |
|                                               | Dedit Edit                                                                 |
| Branch ID: 4470200012                         |                                                                            |
| Branch Type: Traditional                      |                                                                            |
| Branch Name:                                  |                                                                            |
| Phone Number: (111) 222-3333                  |                                                                            |
| Fax Number:                                   |                                                                            |
| Email Address: leapautobulk@                  | /gmail.com                                                                 |
| Functions Authorized to Perform:              |                                                                            |
| NMLS ID:                                      |                                                                            |
| Doing Business As Names                       |                                                                            |
| > Personnel                                   |                                                                            |
| > Addresses And Contact Information           |                                                                            |
|                                               | 🔻 Expand All   🕨 Collapse All   🔎 Branch Search   🍵 Terminate Branch       |

Branch Profile – Profile details panel expanded

To edit basic profile information, click "Edit" in the Profile Details Panel. This opens the Edit Branch Profile pop-up. Make any edits and click "OK."

| Branch ID:<br>* Branch Type:<br>* Phone Number:<br>Fax Number:<br>* Email Address: | Traditional ▼ (111) 222-3333 |
|------------------------------------------------------------------------------------|------------------------------|
| * Functions Authorized to<br>Perform:<br>NMLS ID:                                  |                              |
|                                                                                    | CANCELOK                     |

Edit Branch Profile

#### 6.4 Branch Addresses and Contact Information

The address and contact information for the selected branch is displayed in the Addresses and Contact Information Panel of the Branch Profile screen.

|               |                                                                     |                                                                                                    |                                                                                                    |                                                                                   | Logged                                                                                                    | in as: LENDER ID                                                                                                    | : Us   Help   Logo<br>)MT00940 (MT094                                                                                                    |
|---------------|---------------------------------------------------------------------|----------------------------------------------------------------------------------------------------|----------------------------------------------------------------------------------------------------|-----------------------------------------------------------------------------------|----------------------------------------------------------------------------------------------------|----------------------------------------------------------------------------------------------------|----------------------------------------------------------------------------------------------------|
| D             |                                                                     |                                                                                                    |                                                                                                    |                                                                                   |                                                                                                    | and the second second se | .)                                                                                                    |
| LEAP          |                                                                     |                                                                                                    |                                                                                                    |                                                                                   | B CHRONICE IS                                                                                                    | Lauran                                                                                                    |                                                                                                    |
| nic Assess    | ment Portal                                                         |                                                                                                    | 1111111111                                                                                                    |                                                                                   | U.S. Dep                                                                                                    | artment of Housing a                                                                                                    | and Urban Developme                                                                                                    |
| tion∨ Branc   | hes∨ Recertificat                                                   | ion∨ History∨                                                                                           | Requests 🗸                                                                                                    | Cash Flow Accoun                                                                  | t Setup                                                                                                    |                                                                                                    |                                                                                                    |
|               |                                                                     |                                                                                                    |                                                                                                    |                                                                                   |                                                                                                    |                                                                                                    |                                                                                                    |
|               |                                                                     |                                                                                                    |                                                                                                    |                                                                                   |                                                                                                    |                                                                                                    |                                                                                                    |
|               |                                                                     |                                                                                                    |                                                                                                    |                                                                                   |                                                                                                    |                                                                                                    |                                                                                                    |
|               |                                                                     |                                                                                                    | ¥ Exp                                                                                                    | and All   🕨 Collaps                                                               | se All   🔑 Branci                                                                                                    | n Search                                                                                                    | Terminate Branc                                                                                                    |
| s             |                                                                     |                                                                                                    |                                                                                                    |                                                                                   |                                                                                                    |                                                                                                    |                                                                                                    |
| ss As Names   |                                                                     |                                                                                                    |                                                                                                    |                                                                                   |                                                                                                    |                                                                                                    |                                                                                                    |
|               |                                                                     |                                                                                                    |                                                                                                    |                                                                                   |                                                                                                    |                                                                                                    |                                                                                                    |
| nd Contact In | formation                                                           |                                                                                                    |                                                                                                    |                                                                                   |                                                                                                    |                                                                                                    |                                                                                                    |
| Edit          |                                                                     |                                                                                                    |                                                                                                    |                                                                                   |                                                                                                    |                                                                                                    |                                                                                                    |
| Attention     | Street Address                                                      | City                                                                                                    | State                                                                                                    | Zip Code                                                                          | POC First Name                                                                                                    | POC Middle<br>Initial                                                                                                    | POC Last Nam                                                                                                    |
|               | 171 Wiget Ln                                                        | Walnut Creek                                                                                            | CA                                                                                                    | 94598-3452                                                                        |                                                                                                    |                                                                                                    |                                                                                                    |
|               | 171 Wigot En                                                        |                                                                                                    |                                                                                                    |                                                                                   |                                                                                                    |                                                                                                    | •                                                                                                    |
|               | nic Assessi<br>tion >> Branci<br>s<br>ss As Names<br>nd Contact Inf | nic Assessment Portal<br>tion >> Branches >> Recertificat<br>s<br>ss As Names<br>ed Contact Information | nic Assessment Portal<br>tion > Branches > Recertification > History ><br>s<br>ss As Names<br>ed Contact Information<br>Edit | nic Assessment Portal<br>tion ∨ Branches ∨ Recertification ∨ History ∨ Requests ∨ | nic Assessment Portal<br>tion ∨ Branches ∨ Recertification ∨ History ∨ Requests ∨ Cash Flow Accoun<br>▼ Expand All   ▶ Collaps<br>s<br>ss As Names<br>Edit | nic Assessment Portal U.S. Dep<br>tion ∨ Branches ∨ Recertification ∨ History ∨ Requests ∨ Cash Flow Account Setup<br>▼ Expand All   ▷ Collapse All   ▷ Branch<br>s<br>ss As Names<br>Edit                                                                                                    | Inic Assessment Portal       U.S. Department of Housing a         tion ∨ Branches ∨ Recertification ∨ History ∨ Requests ∨ Cash Flow Account Setup         ▼ Expand All   ▶ Collapse All   ♪ Branch Search            s         ss As Names         Edit         Attention         Edit         Streat Address         City         Streat Address |

Branch Profile – Addresses and Contact Information panel expanded

#### 6.4.1 Adding a New Address

To add a new address, click "Add" in the Addresses and Contact Information Panel of the Branch Profile Details screen.

This opens the Add Address pop-up.

| T |
|---|
|   |
|   |
|   |
| ¥ |
|   |
|   |
|   |
|   |
|   |
|   |
|   |
|   |
|   |
|   |
|   |

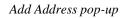

Enter all required fields and click "OK." The address is then validated by USPS.

#### 6.4.2 Editing an Existing Address

To edit an existing address, go to the Addresses and Contact Information Panel on the Branch Profile Details screen. Select the address to edit by clicking in the Address Type Column, and then click the "Edit" Button.

This opens the Edit Address pop-up.

| Edit Address                |               | ×         |
|-----------------------------|---------------|-----------|
|                             |               |           |
| Address                     |               |           |
|                             | F-d           |           |
| Address Type:<br>Attention: | Endorsement 🔻 |           |
|                             |               |           |
| * Street Address:           |               |           |
|                             | Walnut Creek  | -         |
|                             | California    | <b>V</b>  |
| * Zip Code:                 | 94598         | 3452      |
|                             |               |           |
| Point Of Contact            |               |           |
| First Name:                 |               |           |
| Middle Initial:             |               |           |
| Last Name:                  |               |           |
| Phone Number:               |               |           |
| Fax Number:                 |               |           |
| Email Address:              |               |           |
| Secondary Email:            |               |           |
|                             |               |           |
|                             |               | CANCEL    |
|                             |               | UNITED UN |

Edit Address pop-up

Make the edits and click "OK."

To update a Geographic Address to a different state, refer to <u>section 5.1.3 – Updating</u> <u>Geographic Address to a Different State</u>.

To edit an Address that USPS does not recognize, refer to <u>section 5.1.4 – Editing an Address that</u> <u>USPS Does Not Recognize.</u>

#### 6.5 Branch Personnel

To view personnel for a Branch, select Branch List and Details from the Branches drop-down on the Menu Bar. Select the relevant branch by clicking the Office ID.

This opens the Branch Profile screen for the selected branch. From here, expand the Personnel section by clicking the arrow to the left of the section.

| LEAP                                                                      | Home   Contact Us   Help   Logou<br>Logged in as: LENDER IDMT00644 (MT0644 |
|---------------------------------------------------------------------------|----------------------------------------------------------------------------|
| Lender Electronic Assessment Portal                                       | U.S. Department of Housing and Urban Developmen                            |
| Home Institution V Branches V Recertification V History V                 | Requests 🗸 Cash Flow Account Setup                                         |
| 2489-Sample Institution 2                                                 |                                                                            |
| Branch Profile                                                            |                                                                            |
|                                                                           | 🔻 Expand All   🕨 Collapse All   🔎 Branch Search   🏢 Terminate Branch       |
| ✓ Profile Details                                                         |                                                                            |
| _                                                                         | 🖉 Edit                                                                     |
| Branch ID: 1248900013                                                     | -                                                                          |
| Branch Type: Direct Lender<br>Branch Name:                                |                                                                            |
| Phone Number: (800) 563-1852                                              |                                                                            |
| Fax Number: (402) 918-8401<br>Email Address: leapautobulkemails@gmail.com |                                                                            |
| Functions Authorized to Perform: Originate Single Family                  |                                                                            |
| NMLS ID:                                                                  |                                                                            |
| ≥ Doing Business As Names                                                 |                                                                            |
| ≥ Personnel                                                               |                                                                            |
| 🛟 Add 🧪 Edit 🔹                                                            |                                                                            |
| First Name Middle Name POC Last Name Job Title                            | Type Phone Number Email Address Fax Number                                 |
| No data to display.                                                       | Type Priorie Remoti Perior Address Tax Remote                              |
|                                                                           |                                                                            |
|                                                                           |                                                                            |
| > Addresses And Contact Information                                       |                                                                            |
|                                                                           |                                                                            |
|                                                                           | 🔻 Expand All   🕨 Collapse All   🔎 Branch Search   🏢 Terminate Branch       |

Branch Profile – Personnel panel expanded

#### 6.5.1 Add Branch Personnel

To add Personnel to a branch, click "Add" in the Personnel panel of the Branch Profile screen.

|                                                                           | Home   Contact Us   Help   Logout<br>Logged in as: LENDER IDMT00644 (MT0644) |
|---------------------------------------------------------------------------|------------------------------------------------------------------------------|
| LEAP                                                                      |                                                                              |
|                                                                           |                                                                              |
| Lender Electronic Assessment Portal                                       | U.S. Department of Housing and Urban Development                             |
| Home Institution V Branches Recertification History V                     | Requests 🗸 Cash Flow Account Setup                                           |
| 2489-Sample Institution 2                                                 |                                                                              |
| ranch Profile                                                             |                                                                              |
|                                                                           | 🔻 Expand All   🕨 Collapse All   🔑 Branch Search   🏢 Terminate Branch         |
| ⊻ Profile Details                                                         |                                                                              |
|                                                                           | dit Edit                                                                     |
| Branch ID: 1248900013<br>Branch Type: Direct Lender                       |                                                                              |
| Branch Name:                                                              |                                                                              |
| Phone Number: (800) 563-1852                                              |                                                                              |
| Fax Number: (402) 918-8401<br>Email Address: leapautobulkemails@gmail.com |                                                                              |
| Functions Authorized to Perform: Originate Single Family                  |                                                                              |
| NMLS ID:                                                                  |                                                                              |
| > Doing Business As Names                                                 |                                                                              |
| ⊻ Personnel                                                               |                                                                              |
| 🕂 Add 🧪 Edit 🛛 »                                                          |                                                                              |
| First Name   Middle Name   POC Last Name   Job Title                      | Type Phone Number Email Address Fax Number                                   |
| No data to display.                                                       |                                                                              |
|                                                                           |                                                                              |
|                                                                           |                                                                              |
| > Addresses And Contact Information                                       |                                                                              |
|                                                                           |                                                                              |
|                                                                           | 🔻 Expand All   🕨 Collapse All   🔎 Branch Search   🏢 Terminate Branch         |

Branch Profile – Personnel panel expanded

This opens the Add Branch Personnel pop-up. Enter all required fields and click "OK."

| LEAP<br>Lender Electronic Assessment<br>Home Institution > Branches >                                             | Portal<br>Recertification、 History、 Requests、 Cash Flor                                                                         | U.S. Department of Housing and Urban Development |
|----------------------------------------------------------------------------------------------------|----------------------------------------------------------------------------------------------------|--------------------------------------------------|
| 12489-Sample Institution 2                                                                                        |                                                                                                    |                                                  |
| Branch Profile                                                                                                    | Add Branch Personnel                                                                                                    | 🛛 arch   🏢 Terminate Branch                      |
| ✓ Profile Details Branc Branch <sup>1</sup> Branch Nu Phone Nur Fax Nur Email Add Functions Authorized to Per NML | * First Name:<br>Middle Name:<br>* Last Name:<br>* SSN:<br>* Job Title:<br>* Phone Number:<br>* Fax Number:<br>* Email Address: | ▼ Edit                                           |
| ∑ Doing Business As Names                                                                                         |                                                                                                    | CANCEL OK                                        |
| Personnel  Add  Edit  First Name Middle Name No data to display.                                                  |                                                                                                    | Fax Number                                       |
| ≥ Addresses And Contact Informat                                                                                  | tion                                                                                                    |                                                  |

Add Branch Personnel pop-up

The new personnel will appear in the Personnel panel of the Branch Profile screen.

Only one Branch Manager and one Regional Manager may be added for each Branch. A Regional Manager may be associated with multiple Branches.

#### 6.5.2 Edit Branch Personnel

Branch Personnel can be edited or deleted by first selecting the row to edit and then clicking the "Edit" or "Delete" buttons on the Personnel panel of the Branch Profile screen.

|                                                                                     | Home   Contact Us   Help   Logout<br>Logged in as: LENDER IDMT00644 (MT0644) |
|-------------------------------------------------------------------------------------|------------------------------------------------------------------------------|
| IEAD                                                                                |                                                                              |
| LEAP                                                                                |                                                                              |
| Lender Electronic Assessment Portal                                                 | U.S. Department of Housing and Urban Development                             |
| Home Institution $\checkmark$ Branches $\lor$ Recertification $\lor$ History $\lor$ | Requests 🗸 Cash Flow Account Setup                                           |
| 12489-Sample Institution 2                                                          |                                                                              |
| Branch Profile                                                                      |                                                                              |
|                                                                                     | 🔻 Expand All   🕨 Collapse All   🔎 Branch Search   🏢 Terminate Branch         |
| v Profile Details                                                                   |                                                                              |
|                                                                                     | Dedit 🖉                                                                      |
| Branch ID: 1248900013                                                               |                                                                              |
| Branch Type: Direct Lender                                                          |                                                                              |
| Branch Name:                                                                        |                                                                              |
| Phone Number:                                                                       |                                                                              |
| Fax Number:                                                                         |                                                                              |
| Email Address: leapautobulkemails@gmail.com                                         |                                                                              |
| Functions Authorized to Perform: Originate Single Family                            |                                                                              |
| NMLS ID:                                                                            |                                                                              |
| ≥ Doing Busines As Nam s                                                            |                                                                              |
| Personnel                                                                           |                                                                              |
| 🕂 Add 🖉 Edit 🏢 Delete                                                               |                                                                              |
| First Name Middle Name POC Last Name Job Title                                      | Type Phone Number Email Address Fax Number                                   |
| No data to display.                                                                 |                                                                              |
|                                                                                     |                                                                              |
|                                                                                     |                                                                              |
|                                                                                     |                                                                              |
| Addresses And Contact Information                                                   |                                                                              |
|                                                                                     | 🔻 Expand All   🕨 Collapse All   🔎 Branch Search   🏢 Terminate Branch         |

Branch Profile – Personnel panel expanded

#### 6.6 Doing Business As Names

To update a Doing Business As (DBA) Name, click "Doing Business As Names" from the Branches drop-down on the Menu Bar. This opens the Profile screen with the Doing Business As Names Panel expanded.

| LEAP                               |                                         | Logged in as: LENDER IDMT00644 (MT064                              |
|------------------------------------|-----------------------------------------|--------------------------------------------------------------------|
| Lender Electronic Assessment Po    | ortal                                   | U.S. Department of Housing and Urban Developm                      |
| Home Institution V Branches V R    | ecertification 🗸 History 🗸              | Requests 🗸 Cash Flow Account Setup                                 |
| 2489-Sample Institution 2          |                                         |                                                                    |
| ranch Profile                      |                                         |                                                                    |
|                                    |                                         | 🔻 Expand All   🕨 Collapse All   🔎 Branch Search   🏢 Terminate Bran |
| ⊻ Profile Details                  |                                         |                                                                    |
|                                    |                                         | D Ec                                                               |
|                                    | ): 1248900013<br>e: Direct Lender       |                                                                    |
| Branch Type<br>Branch Name         |                                         |                                                                    |
| Phone Numbe                        |                                         |                                                                    |
| Fax Numbe                          | r: (<br>s: leapautobulkemails@gmail.com |                                                                    |
| Functions Authorized to Perform    |                                         |                                                                    |
| NMLS II                            | ):                                      |                                                                    |
| ✓ Doing Business As Names          |                                         |                                                                    |
| 🛟 Add 🖋 Edit   🍵 Delete            |                                         |                                                                    |
| Doing Business As Name             |                                         |                                                                    |
| No data to display.                |                                         |                                                                    |
|                                    |                                         |                                                                    |
|                                    |                                         |                                                                    |
| > Personnel                        |                                         |                                                                    |
| > Addresses And Contact Informatio | 1                                       |                                                                    |
|                                    |                                         |                                                                    |

Branch Profile – Doing Business As Names panel expanded

To add a DBA Name, click "Add" at the top of the Doing Business As Names panel.

This opens the Add Doing Business As Name pop-up. Enter the DBA Name and click "OK."

| Add Doing Business As Name |        | $\mathbf{X}$ |
|----------------------------|--------|--------------|
|                            |        |              |
| * Doing Business As Name:  |        |              |
|                            | CANCEL |              |
|                            |        |              |
|                            |        |              |
|                            |        |              |
|                            |        |              |

Add Doing Business As Name pop-up

#### 6.6.1 Editing Doing Business As Names

To edit an existing DBA Name, select the name and click "Edit" at the top of the Doing Business As Names panel. Edit the DBA name and click "OK."

#### 6.6.2 Deleting Doing Business As Names

To delete an existing DBA Name, select the name and click "Delete" at the top of the Doing Business As Names panel.

### 6.7 Terminating a Branch

Select the branch to terminate from the Branch List and Details screen. The Branch Profile screen for the selected branch is displayed. Click the "Terminate Branch" button.

| LERAP<br>Lender Electronic Assessment Porto<br>Home Institution > Branches > Rece | ∙ Requests∨ Cash Fl   | ow Account Setu; | Logged in as: LEND | ontact Us   Help   Logout<br>IER IDMT00940 (MT0940)<br>using and Urban Development |                   |
|-----------------------------------------------------------------------------------|-----------------------|------------------|--------------------|------------------------------------------------------------------------------------|-------------------|
|                                                                                   |                       |                  |                    |                                                                                    |                   |
| Branch Profile                                                                    |                       |                  |                    |                                                                                    |                   |
|                                                                                   |                       | 🔻 Expand All     | ▶ Collapse All     | 🔎 Branch Search                                                                    | Terminate Branch  |
| ⊻ Profile Details                                                                 |                       |                  |                    |                                                                                    | Edit              |
| Branch ID: 4                                                                      | 4470200012            |                  |                    |                                                                                    | • •               |
| Branch Type: 1                                                                    | Traditional           |                  |                    |                                                                                    |                   |
| Branch Name:                                                                      |                       |                  |                    |                                                                                    |                   |
| Phone Number: (                                                                   | (111) 222-3333        |                  |                    |                                                                                    |                   |
| Fax Number:                                                                       |                       |                  |                    |                                                                                    |                   |
|                                                                                   | eapautobulk@gmail.com |                  |                    |                                                                                    |                   |
| Functions Authorized to Perform:                                                  |                       |                  |                    |                                                                                    |                   |
| NMLS ID:                                                                          |                       |                  |                    |                                                                                    |                   |
| ≥ Doing Business As Names                                                         |                       |                  |                    |                                                                                    |                   |
| > Personnel                                                                       |                       |                  |                    |                                                                                    |                   |
| > Addresses And Contact Information                                               |                       |                  |                    |                                                                                    |                   |
| <u></u>                                                                           |                       |                  |                    | P <sup>a</sup> Branch Search                                                       | Torritate Describ |

Branch Profile – Highlighting Terminate Branch

A Branch Termination pop-up warning will appear asking to confirm the Branch termination. Click "OK" to terminate the Branch.

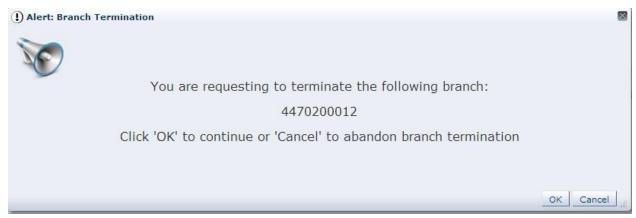

Branch Termination pop-up

Once a Branch is terminated, it cannot be reinstated. If the Institution wishes to reinstate the Branch location, it must use the Add Branch function to re-register the Branch.

View the status of the Branches for the Institution by navigating to the Branch List and Details screen from the Branches drop-down on the Menu Bar. The newly terminated Branch has an updated status of Terminated.

| Ι                                               | LEAP                                                                                 |            |                                    |                          |                         |              |     |  |
|-------------------------------------------------|--------------------------------------------------------------------------------------|------------|------------------------------------|--------------------------|-------------------------|--------------|-----|--|
| Lei                                             | Lender Electronic Assessment Portal U.S. Department of Housing and Urban Development |            |                                    |                          |                         |              |     |  |
| He                                              | ome Institution                                                                      | ✓ Branches | <ul> <li>Recertificatio</li> </ul> | n 🗸 History 🗸 Requests 🗸 | Cash Flow Account Setup |              |     |  |
|                                                 |                                                                                      |            |                                    |                          |                         |              |     |  |
|                                                 |                                                                                      |            |                                    |                          |                         |              |     |  |
| Sear                                            | Search By Branch ID                                                                  |            |                                    |                          |                         |              |     |  |
| Branch ID: SEARCH (a) Search By Branch Location |                                                                                      |            |                                    |                          |                         |              |     |  |
|                                                 | Branch (D): Search by Branch Education                                               |            |                                    |                          |                         |              |     |  |
| Branches                                        |                                                                                      |            |                                    |                          |                         |              |     |  |
| #                                               | Office ID                                                                            | Status     | Main Office Flag                   | Doing Business As Name   | Street Address          | City         | Sta |  |
| 1                                               | 4470200009                                                                           | Active     | Y                                  |                          | 1180 W 4TH ST           | RUSH CITY    | MN  |  |
| 2                                               | 4470200012                                                                           | Terminated |                                    |                          | 171 Wiget Ln            | Walnut Creek | CA  |  |
|                                                 |                                                                                      |            |                                    |                          |                         |              | - F |  |

Branch List and Details

#### 6.8 Areas Approved for Business

Areas Approved for Business (AAFBs) are displayed at the Branch level for each Institution. View AAFBs by selecting Areas Approved for Business from the Branches drop-down on the Menu Bar.

| LEAF                 | )                                                                                         |                                                            | Home   Contact Us   He<br>Logged in as: LENDER IDMT0064 |
|----------------------|-------------------------------------------------------------------------------------------|------------------------------------------------------------|---------------------------------------------------------|
| Lender Electronic As | sessment Portal<br>Branches - Recertification - History -                                 | Dequests Cash Flow Account Colum                           | U.S. Department of Housing and Urban D                  |
| 12489-Sample Instit  | Add New Branch<br>Branch List and Details<br>Areas Approved For Business                  | Requests v Cann How Account Setup                          |                                                         |
| Insuran<br>Mortgage  | ation ID: 12499<br>ce Type: Title 2<br>ce Type: Supervised Institution<br>Agency: FDIC    | Tax ID:<br>NMLS ID;                                        |                                                         |
| Recertification D    | nd Date: December 31<br>ue Date: 03/31/2014<br>on Date: 06/27/2013<br>ed Date: 03/21/2013 | Total Active Branches:<br>Functions Authorized to Perform: |                                                         |

Institution Summary – Areas Approved for Business drop-down highlighted

#### 6.8.1 Viewing Areas Approved for Business

Click on the Office ID of any Branch to view the AAFBs for that Branch. The AAFBs will appear in the Areas Approved For Business For Branch panel.

| LEAP                                |                 |                                   |                  |                             | Home   Contact Us   Help   Logout<br>Logged in as: LENDER IDMT00644 (MT0644) |                 |      |
|-------------------------------------|-----------------|-----------------------------------|------------------|-----------------------------|------------------------------------------------------------------------------|-----------------|------|
| Lender Electronic Assessment Portal |                 |                                   |                  |                             |                                                                              |                 |      |
|                                     | ome Institution |                                   |                  | ✓ History ∨ Requests ∨ Casl | 1 Flow Account Setup                                                         |                 |      |
| 124                                 | 89-Sample In    | stitution 2                       |                  |                             |                                                                              |                 |      |
|                                     | ch By Branch ID |                                   | SEARCH Q         | Search By Branch Location   |                                                                              |                 |      |
| Bran                                | ches            |                                   |                  |                             |                                                                              |                 |      |
| #                                   | Office ID       | Status                            | Main Office Flag | Doing Business As Name      | Street Address                                                               | City            | Sta  |
| 1                                   | 1248901110      | Active                            | N                |                             | 9400 ANTIOCH RD                                                              | OVERLAND PARK   | KS   |
| 2                                   | 1248902008      | Active                            | N                |                             | 520 MAIN AVE FL 5                                                            | FARGO           | ND   |
| 3                                   | 1248901146      | Active                            | N                |                             | 7465 ASHWORTH RD                                                             | WEST DES MOINES | IA   |
| 4                                   | 1248900013      | Active                            | N                |                             | 13505 CALIFORNIA ST                                                          | OMAHA           | NE   |
| 5                                   | 1248901019      | Active                            | N                |                             | 9335 E COUNTY LINE RD                                                        | CENTENNIAL      | CO   |
| 6                                   | 1248902014      | Active                            | N                |                             | 222 SW COLUMBIA ST                                                           | PORTLAND        | OR   |
| 7                                   | 1248901127      | Active                            | N                |                             | 7225 N ORACLE RD                                                             | TUCSON          | AZ   |
|                                     | 1248900007      | Active -<br>Pending<br>Withdrawal | Y                |                             | 171 Wiget Ln                                                                 | Walnut Creek    | CA   |
| 8                                   |                 | Terminated                        | N                |                             | 450 REGENCY PKWY                                                             | OMAHA           | NE   |
| 8                                   | 1248901996      |                                   |                  |                             |                                                                              |                 | OK   |
| -                                   | 1248901996      | Terminated                        | N                |                             | 701 W BROADWAY AVE                                                           | ENID            | C 1K |

Areas Approved for Business

Areas Approved for Business show the jurisdictions associated to the Institution, and indicate if the Branch has origination and/or underwriting approval in the jurisdiction by displaying a "Y" or "N" for the respective column.

| #  | Jurisdiction | Jurisdiction Name | Origination Approval | Underwriting Approval | Action |  |
|----|--------------|-------------------|----------------------|-----------------------|--------|--|
| 1  | 01 36        | MANCHESTER, NH    | Y                    | Y                     |        |  |
| 2  | 01 43        | PROVIDENCE, RI    | Y                    | Y                     |        |  |
| 3  | 02 02        | ALBANY, NY        | Y                    | Y                     |        |  |
| 4  | 02 06        | BUFFALO, NY       | Y                    | Y                     |        |  |
| 5  | 02 16        | CAMDEN, NJ        | Y                    | Y                     |        |  |
| 6  | 02 36        | NEW YORK, NY      | Y                    | Y                     |        |  |
| 7  | 02 39        | NEWARK, NJ        | Y                    | Y                     |        |  |
| 8  | 03 06        | BALTIMORE, MD     | Y                    | Y                     |        |  |
| 9  | 03 15        | CHARLESTON, WV    | Y                    | Y                     |        |  |
| 10 | 03 26        | PHILADELPHIA, PA  | Y                    | Y                     |        |  |
| 11 | 03 28        | PITTSBURGH, PA    | Y                    | Y                     |        |  |
| 12 | 03 36        | RICHMOND, VA      | Y                    | Y                     |        |  |
| 13 | 03 39        | WASHINGTON, DC    | Y                    | Y                     |        |  |
| 14 | 06 70        | TULSA, OK         | Y                    | Y                     |        |  |
| 15 | 07 05        | DES MOINES, IA    | Y                    | Y                     |        |  |
| 16 | 07 16        | KANSAS CITY, KS   | Y                    | Y                     |        |  |
| 17 | 07 26        | OMAHA, NE         | Y                    | Y                     |        |  |

Areas Approved for Business

# 7. Recertification

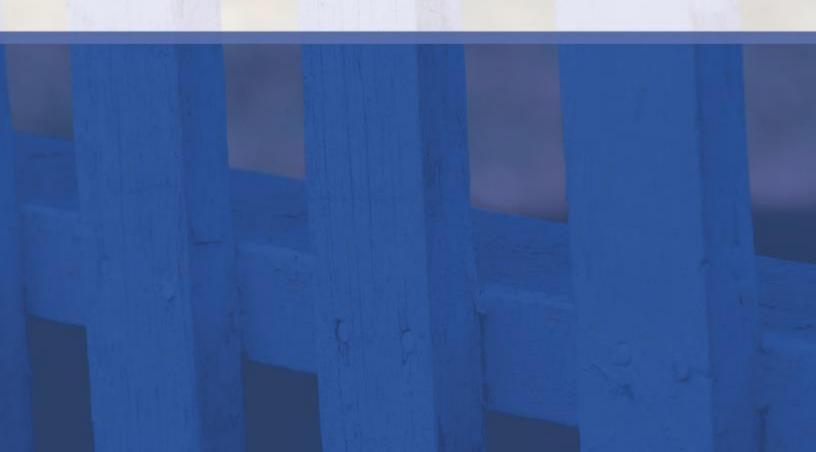

## 7. Recertification

FHA requires all approved lenders to complete and submit their Annual Recertification in accordance with HUD policy. For additional information on FHA's Annual Recertification requirements, please visit the Approvals and Renewals page at <u>www.hud.gov/lenders</u>.

LEAP will send an e-mail notification to the Institution's Administrative Contact ninety days prior to the Institution's Recertification due date. LEAP will send additional e-mails throughout the Recertification process updating the Institution on the status of the Recertification package.

Please ensure that the Administrative Contact e-mail addresses are up to date as all system generated emails will be sent to these email addresses. Refer to section <u>5.1.5</u> – <u>Maintaining Administrative Contact Information</u>.

From the Menu Bar, click "Submit Recertification" from the Recertification drop-down to begin the process.

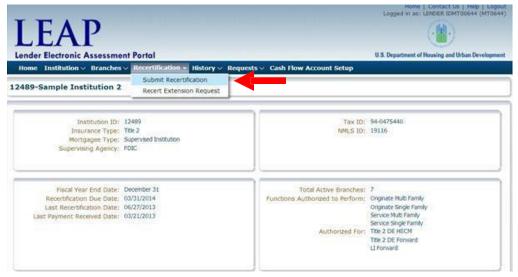

Institution Summary – Submit Recertification drop-down highlighted

This opens the Recertification Status screen, which guides the user through the Recertification process. The following screenshot shows each of the possible Recertification process steps a user may need to complete.

| LEAP<br>Lender Electronic Assess | ment Portal                                                                                         | U.S. Dep | wartment of Housing and Urban Development |
|----------------------------------|----------------------------------------------------------------------------------------------------|----------|-------------------------------------------|
| Home Institution -> Branch       | hes $arsigma$ Recertification $arsigma$ History $arsigma$ Requests $arsigma$ Cash Flow Account Setu | P        |                                           |
| 51628-Sample Institution         | 3-Non-Supervised                                                                                    |          |                                           |
| Recertification Status : Not Sta | rted                                                                                                |          |                                           |
|                                  | Package Fiscal Year: 12/31/2016                                                                     |          |                                           |
|                                  | Lender Data Verification                                                                            | START •  |                                           |
|                                  | Certification                                                                                       | START •  |                                           |
|                                  | Audit Related Questions                                                                             | START •  |                                           |
|                                  | Financial Data Entry                                                                                | START +  |                                           |
|                                  |                                                                                                    |          |                                           |
|                                  | Payment                                                                                             | START +  |                                           |
|                                  |                                                                                                    |          |                                           |
|                                  | Independent Public Accountant's Agreed Upon Procedures                                              | VIEW     |                                           |
|                                  | Submit to IPA for Review                                                                            | SUBMIT   |                                           |
|                                  |                                                                                                    |          |                                           |

Recertification Status screen

The Recertification Status screen will ONLY show the Recertification steps required for each specific Institution, as determined by the Institution's Lender Segment. The Lender Segment appears next to the Lender ID and Name at the top of the Recertification Status screen.

The Recertification Status screen will show a green icon when a step is completed and a yellow icon if a step is in-process and needs further action to complete.

# 7.1 Lender Segments

Lender Segments are generally based on each Institution's Mortgagee Type and size measured by total net assets. The table below shows the required Recertification steps for each Lender Segment.

| Segment                                                                                              | <b>Required Recertification Steps</b>                                                                                                    |
|----------------------------------------------------------------------------------------------------|----------------------------------------------------------------------------------------------------|
| Non-Supervised                                                                                       | <ul> <li>Lender Data Verification</li> <li>Certification</li> <li>Audit Related Questions</li> <li>Financial Data Entry</li> <li>Payment</li> <li>Submit to IPA for Review</li> <li>Submit to HUD as Final</li> </ul> |
| <b>Supervised Large</b><br><i>Total net assets <u>greater than or equal to</u><br/>\$500 Million</i> | <ul> <li>Lender Data Verification</li> <li>Certification</li> <li>Audit Related Questions</li> <li>Financial Data Entry</li> <li>Payment</li> <li>Submit to IPA for Review</li> <li>Submit to HUD as Final</li> </ul> |
| <b>Supervised Small</b><br><i>Total net assets <u>less than</u> \$500 Million</i>                    | <ul> <li>Lender Data Verification</li> <li>Certification</li> <li>Financial Data Entry</li> <li>Payment</li> <li>Submit to HUD as Final</li> </ul>                                                                    |
| Government                                                                                           | <ul><li>Lender Data Verification</li><li>Certification</li><li>Submit to HUD as Final</li></ul>                                                                                                    |
| Investing                                                                                            | <ul> <li>Lender Data Verification</li> <li>Certification</li> <li>Audit Related Questions</li> <li>Financial Data Entry</li> <li>Payment</li> <li>Submit to IPA for Review</li> <li>Submit to HUD as Final</li> </ul> |

### 7.2 Recertification Processes

LEAP is designed to navigate the user through the Recertification process via the Recertification Status screen. As stated in section 7.1 – Lender Segments, each lender segment will have a specific Recertification process tailored to their segment.

The following sections provide a detailed overview of each Recertification process step.

#### 7.2.1 Lender Data Verification

The Lender Data Verification step requires the user to verify that all Institution Profile information in LEAP is accurate.

To begin, click the "Start" button located to the right of Lender Data Verification on the Recertification Status screen.

| LEAP                             |                                            |                         | •                                         |
|----------------------------------|--------------------------------------------|-------------------------|-------------------------------------------|
| Lender Electronic Assess         | ment Portal                                | U.S. De                 | partment of Housing and Urban Development |
| Home Institution V Branch        | hes 🗸 Recertification 🗸 History 🗸 Requests | Cash Flow Account Setup |                                           |
| 51628-Sample Institution         | •                                          |                         |                                           |
| Recertification Status : Not Sta | rted                                       |                         |                                           |
|                                  | Package Fiscal Year: 12/31/2016            |                         | ]                                         |
|                                  | Lender Data Verification                   | START •                 |                                           |
|                                  | Certification                              | START •                 |                                           |
|                                  | Audit Related Questions                    | START •                 |                                           |
|                                  | Financial Data Entry                       | START •                 |                                           |
|                                  | Recertification S                          | tatus screen            | 1                                         |

This opens the Institution Profile screen where the user can view and edit any profile details, as necessary.

If all Institution information is correct, click "Confirm" on the top-right of the screen. If information needs to be edited, click "Edit" for the relevant section. Once editing is complete, click "Confirm."

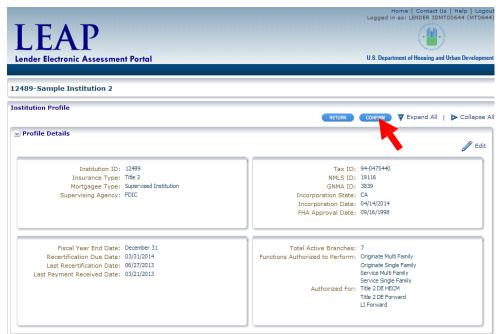

Institution Profile – Profile Details

Some Institution information changes may require submitting a request to FHA. If requests for changes to Institution information are still pending, the user can still confirm that the Lender Data Verification step is complete in order to move on to the next step in the Recertification. See <u>section 5 – Institution</u> for more information on editing Institution information.

After clicking "Confirm," the Recertification Status screen opens with an updated status for each required step.

| LEAP<br>Lender Electronic Assess  | ment Portal                                  | U.S. Dep                | artment of Housing and Urban Development |
|-----------------------------------|----------------------------------------------|-------------------------|------------------------------------------|
| Home Institution V Branch         | hes 🗸 Recertification 🗸 History 🗸 Requests 🔪 | Cash Flow Account Setup |                                          |
| 51628-Sample Institution          | 3-Non-Supervised                             |                         |                                          |
| Recertification Status : In Proce | ess                                          |                         |                                          |
|                                   | Package Fiscal Year: 12/31/2016              |                         |                                          |
|                                   | Lender Data Verification                     | VIEW                    |                                          |
|                                   | Certification                                | Start •                 |                                          |
|                                   | Audit Related Questions                      | START •                 |                                          |
|                                   | Financial Data Entry                         | START •                 |                                          |
|                                   |                                              |                         |                                          |
|                                   |                                              |                         |                                          |
|                                   | Payment                                      | START •                 |                                          |

Recertification Status screen

#### 7.2.2 Certification

The Certification process requires an Institution's corporate officer to certify that the Institution was in compliance with all HUD-required certification statements.

In order to complete this process, the user must have the Certifying Official role (see section 2.1 - Authorization Role Definitions). The Institution's FHA Connection Application Coordinator must grant this role to the appropriate user(s). An Institution can have a maximum of three individuals with the Certifying Official role.

Click the "Start" button to the right of Certification to begin this step. This opens the Certification screen.

| In to certify, a Certifying Official must check the box for each statement and complete the identifying information below. If you are unable to certify to any of the<br>ents, leave those specific box(es) underlead and olid: "Unable to Certify," You will be promised to provide an explanation and attentments."<br>1. Certify that I am a Corporate Officer of the above-mentioned Mordgagee (hereinafter referred to as "the Mordgages"): that I attentments the certification parts of the anti-pages"): that I attentments the Certify that I am a Corporate Officer of the above-mentioned Mordgagee (hereinafter referred to as "the Mordgages"): that I attentments the Certification Pariod I have know, or been in the pastion to know, whather the operations of<br>the Mordgages conformed to all applicable HUD-FAA regulations, handbooks, Mordgagee Latters, Title I Latters, supervison, bean underwinkers, bean enginations, and for the actives of its principals. Never, or been in the postion to know, whather the operations of<br>the Mordgages conformed to all applicable HUD-FAA regulations, handbooks, Mordgagee Latters, Title I Latters, supervison, bean processon, bean<br>underwinker, loan enginators, and for the actions of its employees and contractors conducting FAA business for the Mordgages (hereinafter referred to as<br>"Articipants").<br>3. I cartify that during the Certification Period, the Mordgages did not employ or retain any Participant who was subject to a current supportion, determent, limited<br>2 and participation to ach parts, or under similar providens of any other Certifications parts, or under similar providens of any other State i agency.                                                                                                    |
|----------------------------------------------------------------------------------------------------|
| v1:1 to certify, a Certifying Official must check the box for each statement and complete the identifying information below. If you are unable to certify to any of the ents, leave those specific box(es) unchecked and click "Unable to Certify," You will be prompted to provide an explanation and attachments. 1:1 Certify that I am a Componie Offician of the above-mentioned Mongages (Identified Termed to as "the Mongages", that I am duly authorized to exclude the order of the Mongages of that throughout the Certification Particle Area and the Area and Area and                                            |
| It is earlify, a Certifying Official must check the box for each statement and complete the identifying information below. If you are unable to certify to any of the<br>ents, leave those specific box(es) underside and blok "Unable to Certify," You will be prompted to provide an explanation and attachments.<br>1. Certify that I am a Comparize Officer of the above-mentioned Mordgagee (InterineTer referred to as 'the Mordgagee'); that I am duly authorized to sexucle<br>this certification on behalf of the Mordgages; and that throughout the Certification Provide have, no been in the position to know, whether the operations of<br>the Mordgagee conformed to all applicable HUD-FMA regulations, Mordgagee Litters, Title Litters, and polices.<br>2. I certify that the Mordgages; in fully responsible for all actions of its principals, owners, officers, directors, managers, supervisors, loan processors, loan<br>optionness). So that of the actions of its amployees and contradions concluding: FMA business for the Mordgages (InterineTer of a supervisor). So an<br>indennitian, Born officiant of the actions of its amployees and contradions concludings in the Justiness for the Mordgage (InterineTer of a supervisor). So an<br>indennitian, Bornesson, Jose and Certification Period, the Mordgagee did not employ or retain any Participant who was subject to a current suspension, determent, limited<br>denial of participation or other restriction imposed under part 12 of the 14 the Code of Faderal Regulations, part 180 as implemented by part 2424, or any<br>successor regulations to auch participation providens of any other Stear Bagney).<br>4. Leartly that during the Certification Period, the Mordgagee did not employ or retain any Participant who was under indictment for a supervisor. Start<br>of the Certification Period, the Mordgagee and complexitors to mest the resconse of the Ambagee of the Ambagee<br>of the Mordgade and the Certification Period. The Mordgagee did not employ or retain any Participant who was under indictment for, or had been convicted or , and |
| ents, leave those specific box(es) unchesked and click "Unable to Cently," You will be prompted to provide an explanation and attachments.<br>1.1 Section to a name of the Advancementioned Mongages (Interiable) referred to as "the Mongages"). Use I am duy authorized to execute<br>the Mongages conformed to all applicable HUD-FMA regulations, Mongages (Interiable) referred to as "the Mongages", but I am duy authorized to execute<br>the Mongages conformed to all applicable HUD-FMA regulations, handbooks, Mongages Letters, Title I Latters, and policies.<br>2. Carolity that the Mongages is fully responsible for all additions of its principals, owners, officers, directors, managers, supervisors, loan processors, loan<br>underworkers, loan projectors, and for the actions of its principals, owners, officers, directors, managers, supervisors, loan processors, loan<br>underworkers, loan projectors, and for the actions of its amployees and contractors conducting FMA business for the Nortgages (Internations of<br>Participants).<br>3. Carolity that during the Centification Period, the Mongages did not employ or retain any Participant who was subject to a current suspension, detarment, limits<br>densal of participations to action start estication provides of any other Steering agency.<br>4. Carolity that during the Centification Period, the Mongages did not employ or retain any Participant who was subject to a current suspension, detarment, limits<br>densal of participations to action print, or under similar providens of any other Steering agency.<br>4. Carolity that during the Centification Period, the Mongages did not employ or retain any Participant who was subject to a current suspension, detarment, limits<br>densal of participation base of the retained in providens of any other Steering agency.                                                                                                    |
| this certification on behalf of the Mongages; and that throughout the Certification Period 1 have known, or beam in the position to know, whether the operations of<br>the Mongages conformed to all applicable HUD-FNA exploitions, handbooks, Mongages Latters, Title 1 Latters, and policies.<br>2. I certify that the Mongages is fully responsible for all actions of its principals, owners, officers, directors, managers, supervisors, loan processors, loan<br>underwriters, loan originators, and for the actions of its amployees and confractors conducting FHA business for the Mongages (hereinafter referred to as<br>"Participant").<br>3. I certify that during the Certification Period, the Mongages did not employ or retain any Participant who was subject to a current suppersion, debarment, limite<br>density that during the Certification Period, the Mongages did not employ or retain any Participant who was subject to a current suppersion, debarment, limite<br>density that during the Certification Period, the Mongages did not employ or retain any Participant who was subject to a current suppersion, debarment, limite<br>density that during the Certification Period, the Mongages did not employ or retain any Participant who was cubicet to a current suppersion, debarment, limite<br>defined that reflects adversely used to be of the Code of Faderal Regulations, part 180 as implemented by part 243, or any<br>4. Leartify that during the Certification Period, the Mongages did not employ or retain any Participant who was under indictment for, or had been convicted of ra-<br>direce that reflects adversely used in the Mongages information procession employees consolibilities of an FHA-approved Mongages. June had all ded                                                                                                    |
| underwrifen, loan originators, and for the actions of its employees and contractors conducting PHA business for the Mortgages (hereinafter referred to as<br>Participants).<br>3. I certify that during the Certification Period, the Mortgagee did not employ or retain any Participant who was subject to a current suspension, debarment, limite<br>Berlai of participation or other restriction imposed under part 35 of title 24 of the Code of Faderal Regulations, part 180 as implemented by part 2424, or any<br>successor regulations to such parts, or under similar providers of any other Faderal agency.<br>4. Lectify that during the Certification Period, the Mortgagee did not employ or retain any Participant who was under indictment for, or had been convicted of, san<br>direce that affrest adversely uson the Mortgagees Uniced in cemptions or most in resconsibilities of an FM-asported Mortgages. With add pid                                                                                                    |
| denial of participation or other restriction imposed under part 25 of bite 24 of the Code of Federal Regulations, part 180 as implemented by part 2424, or any<br>successor regulations to such parts, or under similar provisions of any other Federal agency.<br>4. I certify that during the Certification Period, the Montgages did not employ or retain any Participant who was under indictment for, or had been convicted of, an<br>Grenes that reflects adversely upon the Montgages indenty.                                                                                                    |
| offense that reflects adversely upon the Mortgagee's integrity, competence or fitness to meet the responsibilities of an FHA-approved Mortgagee; who had pled                                                                                                    |
| Certification Period; and/or who had ever had pled guilty or nois contendre to a felony related to participation in the real estate or mortgage loan industry that<br>involved an act of fraud, dishonesty, a breach of trust, or money laundering.                                                                                                    |
| 5.1 certify that during the Certification Period, the Mortgasse was not sanctioned by any federal, state, or local government agency or by any other regulatory or<br>oversight entity with jurisdiction over the Mortgasse, except for these sanctions, if any, the Mortgasse Timely reported to HUD during the Certification Period and<br>for which the Mortgasse resulted exploit destance from HUD is continue with the artification process.                                                                                                    |
| 6. I certify that during the Certification Period, the Mortgagee was not subject to any unresolved findings, except for those unresolved findings, if any, the<br>Mortgages timely reported to HUD during the Certification Period and for which the Mortgagee received explicit clearance from HUD to continue with the<br>exclusion process.                                                                                                    |
| 7. I cardly that during the Certification Period, no Participants were subject to any sanctions or unresolved findings, except for those sanctions or unresolved<br>findings, if any, that the Mortgages timely reported to HUD during the Certification Period and for which the Mortgages received exploit desrance from HUD to<br>continue with the certification process.                                                                                                    |
| 8. I certify that during the Certification Period, the Montgagee was not refused any license necessary to conduct its normal operations in the real estate or<br>montgage lear industry. If Judher certify that throughout the Certification Period, the Montgagee maintained compliance with all applicable provisions of the S.A.F.E<br>Montgage Licensing Act of 2005 on the equivalent under state law, including all Mational Montgage Licensing System and Registry requirements.                                                                                                    |
| 9. I certify that to the best of my knowledge, and after having conducted a reasonable investigation, that the Montgagee does now, and did at all times<br>throughout the Certification Feriod, comply with all HUD-FFA regulations and requirmments applicable to the Montgagee's continued approval and operations,<br>mounding those contained in HUD handbooks, Montgagee Latters, Fibel Latters, policies, and any sperements entered into butween the Montgagee and HUD.                                                                                                    |
| 10. Each of my certifications is true and accurate to the best of my knowledge and belief. I understand that if I knowingly have made any false, fictitious, or<br>fraudulent statement(s), representation(s), or certification(s) on this form, I may be subject to administrative, civil and/or criminal penalties, including debarment<br>fines, and improvement under applicable feature I alw.                                                                                                    |
| of ENC 7fc Sch Still                                                                                                    |

Certification screen

On the Certification screen, check the box for each certification statement as appropriate.

If the user cannot certify to any of the statements, see section <u>7.2.2.1 - Unable to Certify.</u>

Once all certification statements have been checked, additional data fields are exposed.

| Login ID:        |          |                   |  |        |
|------------------|----------|-------------------|--|--------|
| * Full Name:     |          |                   |  |        |
| * Job Title:     |          |                   |  |        |
| * Phone Number:  |          |                   |  |        |
| * Email Address: |          |                   |  |        |
| * SSN:           |          |                   |  |        |
|                  | ICERTIFY | UNABLE TO CERTIFY |  |        |
|                  |          |                   |  | CANCEL |

Certification – Able to Certify

Enter information in all fields and click the "I Certify" button to complete the process. LEAP validates this information against FHA records to ensure that the current user has the appropriate authority to complete the Certification.

When the Certification step is complete, the Recertification Status screen reopens and the Certification button changes to View.

| Lender Electronic Assessment Portal<br>Home Institution > Branches > Recertification > History > Requests > Cash Flow Account Setur<br>51628-Sample Institution 3-Non-Supervised<br>Recertification Status : In Process<br>Package Fiscal Year: 12/31/2016 | U.S. Department of Housing and Urban Developmen |
|----------------------------------------------------------------------------------------------------|-------------------------------------------------|
| 51628-Sample Institution 3-Non-Supervised<br>Recertification Status : In Process                                                                                                    |                                                 |
| Recertification Status : In Process                                                                                                    | VIEW                                            |
|                                                                                                    | VIEW                                            |
| Package Fiscal Year: 12/31/2016                                                                                                    | VIEW                                            |
|                                                                                                    | VIEW                                            |
| Lender Data Verification                                                                                                    |                                                 |
| Certification                                                                                                    | VIEW                                            |
| Audit Related Questions                                                                                                    | START •                                         |
| Financial Data Entry                                                                                                    | START •                                         |
|                                                                                                    |                                                 |
| Payment                                                                                                    | START •                                         |
|                                                                                                    |                                                 |
| Independent Public Accountant's Agreed Upon Procedures                                                                                                    | VIEW                                            |
| Submit to IPA for Review                                                                                                    | SUBMIT                                          |

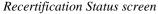

#### 7.2.2.1 Unable to Certify

If the user is unable to certify to any of the statements on the Certification, the corresponding box is left unchecked.

For example, in the screen shot below, the user is unable to certify to statements 5, 6, and 10.

| L      | LEAP                                                                                                    |                                                                                                    |
|--------|----------------------------------------------------------------------------------------------------|----------------------------------------------------------------------------------------------------|
| Len    | der Electronic Assessment Portal                                                                                                    | U.S. Department of Housing and Urban Develops                                                                                                    |
| 248    | 9-Sample Institution 2                                                                                                    |                                                                                                    |
| ertifk | cation                                                                                                    |                                                                                                    |
|        |                                                                                                    | CANDEL VI                                                                                                    |
|        | der to certify, a Certifying Official must check the box for each statement and complete the ide<br>those specific box(es) unchecked and click "Unable to Certify." You will be prompted to provide                                                                                                    |                                                                                                    |
| 8      | <ol> <li>I certify that I am a Corporate Officer of the above-mentioned Mortgagee (hereinafter refer<br/>certification on behalf of the Mortgagee; and that throughout the Certification Period I have kn<br/>conformed to all applicable HUD-FHA regulations, handbooks, Mortgagee Letters, Title I Letter</li> </ol>                                                                                                    | own, or been in the position to know, whether the operations of the Mortgages                                                                                     |
| 10     | <ol><li>I certify that the Mortgagee is fully responsible for all actions of its principals, owners, offic<br/>loan originators, and for the actions of its employees and contractors conducting FHA busines</li></ol>                                                                                                    |                                                                                                    |
| 8      | 3. I certify that during the Certification Period, the Mortgagee did not employ or retain any Participation or other restriction imposed under part 25 of the 24 of the Code of Federal Regul such parts, or under similar provisions of any other Federal agency.                                                                                                    |                                                                                                    |
| 8      | 4. I certify that during the Certification Reriod, the Mortgagee did not employ or retain any Fai<br>reflects adversely upon the Mortgagee's Integrity, competence or fitness to meet the respons<br>a felony related to participation in the real estate or mortgage loan industry during the 7-year<br>had piled guity or nois contendre to a felony related to participation in the real estate or mort;<br>money laundering. | sibilities of an FHA-approved Mortgagee; who had pied guilty or nois contendre<br>period preceding the first day of the Certification Period; and/or who had ever |
| 0      | 5. I certify that during the Certification Period, the Mortgagee was not sanctioned by any fede<br>entity with jurisdiction over the Mortgagee, except for those sanctions, if any, the Mortgagee<br>Mortgagee received explicit clearance from HUD to continue with the certification process.                                                                                                    |                                                                                                    |
| 0      | 6. I certify that during the Certification Period, the Mortgagee was not subject to any unresolve reported to HUD during the Certification Period and for which the Mortgagee received explicit.                                                                                                    |                                                                                                    |
| 8      | <ol><li>I certify that during the Certification Period, no Participants were subject to any sanctions<br/>that the Mortgagee timely reported to HUD during the Certification Period and for which the M<br/>process.</li></ol>                                                                                                    |                                                                                                    |
| 8      | 8. I certify that during the Certification Period, the Mortgagee was not refused any license neu-<br>industry. I further certify that throughout the Certification Period, the Mortgagee maintained of 2008 or its equivalent under state law, including all Nationwide Mortgage Licensing System                                                                                                    | compliance with all applicable provisions of the S.A.F.E. Mortgage Licensing A                                                                                    |
| 8      | 9. I certify that to the best of my knowledge, and after having conducted a reasonable investi<br>Certification Period, comply with all HUD-FHA regulations and requirements applicable to the<br>HUD handbooks, Mortgagee Letters, Title I Letters, policies, and any agreements entered int                                                                                                    | Mortgagee's continued approval and operations, including those contained in                                                                                       |
| 10     | 10. Each of my certifications is true and accurate to the best of my knowledge and belief. I un<br>statement(s), representation(s), or certification(s) on this form. I may be subject to adminis<br>imprisonment under applicable federal law.                                                                                                    |                                                                                                    |
|        | (I CONTRACT) Generation                                                                                                    |                                                                                                    |
|        |                                                                                                    | CANCEL                                                                                                    |

Certification screen

Since the user is not able to check all of the certification statements, the "I Certify" button is inactive, and the "Unable to Certify" button is active.

Click the "Unable to Certify" button to proceed.

This opens a pop-up detailing the statement(s) to which the user was unable to certify. Enter comments in each explanation field (comments are required).

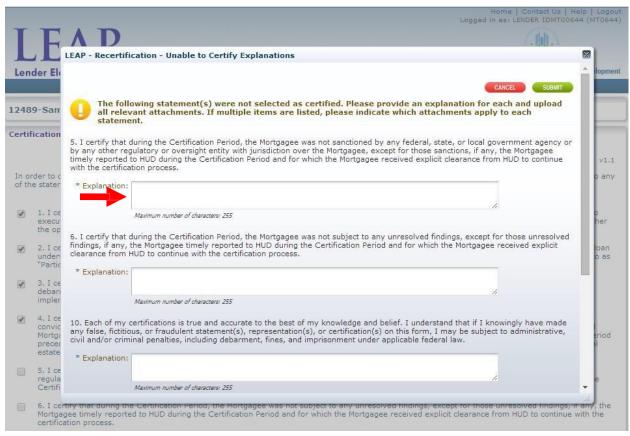

Certification – Unable to Certify Explanations

Add any relevant attachments to further clarify the reasons for being Unable to Certify (attachments are optional).

|                                                          |                                                            |                                                                                                    | Home   Contact Us   H<br>Logged in as: LENDER IDMT006     |
|----------------------------------------------------------|------------------------------------------------------------|----------------------------------------------------------------------------------------------------|-----------------------------------------------------------|
| TE                                                       | AD                                                         |                                                                                                    |                                                           |
|                                                          |                                                            | ication - Unable to Certify Explanations                                                                                                    |                                                           |
| ender El                                                 | findings, if any,                                          | the Mortgagee timely reported to HUD during the Certification<br>HUD to continue with the certification process.                                                                                   |                                                           |
| 189-San                                                  | * Explanation:                                             | Sample                                                                                                    |                                                           |
| rtification                                              |                                                            | Maximum number of characters: 255                                                                                                    |                                                           |
| in order to                                              | 10. Each of my<br>any false, fictitic<br>civil and/or crim | certifications is true and accurate to the best of my knowledg<br>ous, or fraudulent statement(s), representation(s), or certifica<br>inal penalties, including debarment, fines, and imprisonment | tion(s) on this form, I may be subject to administrative, |
| of the state                                             |                                                            | Sample                                                                                                    |                                                           |
| <ul> <li>1. I construction</li> <li>execution</li> </ul> | r                                                          | Maximum number of characters: 255                                                                                                    |                                                           |
|                                                          | Attachments                                                |                                                                                                    |                                                           |
| "Parti                                                   | Maximum file                                               | e size per file is 5MB.<br>large attachments may take in excess of 30 seconds to                                                                                                    | o load.                                                   |
| <ul> <li>3. I ci<br/>debar</li> </ul>                    | 1 ID                                                       | File                                                                                                    | Associated To                                             |
| imple<br>4. I co<br>convis                               | Attachment-0                                               | Choose File No file chosen                                                                                                    | Certification Line 5                                      |
|                                                          |                                                            |                                                                                                    | <del></del> +                                             |
| Mortg<br>prece<br>estate                                 |                                                            |                                                                                                    |                                                           |
| prece                                                    | e                                                          |                                                                                                    | CANCEL SUBMIT                                             |

Certification – Unable to Certify Explanations

The screen will display the details of each attachment.

Associate the attachment(s) to the relevant certification statement number(s) by checking the appropriate box in the Associated To column. Click "Submit."

*Explanations*" pop-up, expand the window by clicking the bottom right corner and dragging to the desired height and width.

If the staff require clarification on any of the certification statements, the staff may request additional information from the lender. The lender will receive an email explaining the required information. The lender can then log back in to LEAP to provide the information. When logging in, the lender will see the below statement within the Pending & Upcoming Activities panel located on the home screen:

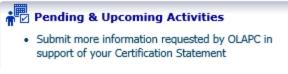

Pending & Upcoming Activities – Provide Additional Certification Info

The Lender can then return to the Recertification package and view the Certification form. On both the top and bottom of the Certification form, there is a button that can be selected to allow the lender to provide additional information. After selecting this button, a pop-up will appear allowing the lender to enter comments and attach additional files. The certification form is then resubmitted to OLAPC for review.

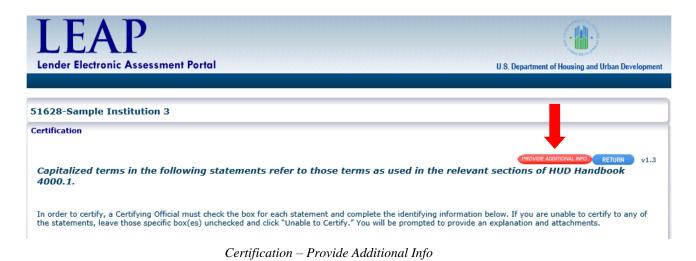

Page 74

#### 7.2.3 Audit Related Questions

This section only applies to lenders that must submit audited financial statements. See section 7.1 - Lender Segments for more information.

Once the Lender Data Verification and Certification Processes are complete, the user can start the Audit Related Questions. Click the "Start" button to the right of Audit Related Questions on the Recertification Status screen to begin this step.

Enter each required field (\*) in the Lender Owner/Comptroller panel. The Lender Owner/Comptroller is a point of contact at the Institution that can address audit-specific questions that FHA may have during its review of the Recertification package.

| LEAP<br>Lender Electronic Assessment                                   | Portal         |   | <br>Logged in a | me   Contact (<br>s: LENDER IDN | 1T00644 (MT | T0644) |
|------------------------------------------------------------------------|----------------|---|-----------------|---------------------------------|-------------|--------|
| 12489-Sample Institution 2                                             |                |   |                 |                                 |             |        |
| Audit Related Questions                                                |                |   | SAVE            | SAVE & RETURN                   | CANCEL      | v1.1   |
| Institution Information<br>Institution Name:<br>Fiscal Year End Month: |                |   |                 |                                 |             |        |
| Lender Owner/Comptroller                                               |                |   |                 |                                 |             |        |
| * First Name:                                                          |                |   |                 |                                 |             |        |
| Middle Name:                                                           |                |   |                 |                                 |             |        |
| * Last Name:                                                           |                |   |                 |                                 |             |        |
| * Job Title:                                                           |                |   |                 |                                 |             |        |
| * Phone Number:                                                        |                | x |                 |                                 |             |        |
|                                                                        | (111) 222-3333 |   |                 |                                 |             |        |
| * Email Address:                                                       |                |   |                 |                                 |             |        |

Audit Related Questions screen

The Lender Owner/Comptroller information does NOT need to match the contact information for the user completing this data entry step.

Select the Save or Save & Return button at the top right of the screen at any time. Save will save the data entered and keep the user on the same screen. Save and Return will save the data entered and return the user to the Recertification Statuspage.

Answer all questions in the Questions and Documents panel.

| Fina | incial Statement Information                                                                                                    |                     |
|------|----------------------------------------------------------------------------------------------------|---------------------|
| 0    | * 001: Is the FHA approved lender a subsidiary in a parent -                                                                           | Yes Y               |
|      | subsidiary relationship?<br>* 002: Are you submitting audited consolidated financial                                                   |                     |
| 0    | statements of the parent company or audited clinancial statements<br>of the FHA-approved subsidiary?                                   | Consolidated V      |
| 0    | * 003: Is the subsidary 40% or more of the parent?                                                                                     | Yes T               |
| 0    | * 005: Is the FHA approved lender in a parent- subsidiary<br>relationship?                                                             | <b>T</b>            |
| Ū.   | * 006: Type of Audit Opinion issued                                                                                                    | Qualified Opinion 🔻 |
| 0    | * 007: Type of Audit Opinion issued on the supplemental                                                                                | Qualified Opinion   |
| 0    | information in relation to financial statements as a whole<br>* 008: Is a going concern paragraph included in the auditor's<br>report? | Yes V               |
| 0    | * 009: Reported Findings - Significant Deficiencies?                                                                                   | No 🔻                |
| Ð    | * 010: Reported Findings - Material Weaknesses?                                                                                        | No T                |
| 0    | * 011: Reported Findings - Material Noncompliance?                                                                                     | No Y                |
| нис  | ) Compliance Audit                                                                                                    |                     |
| 0    | * 020: Type of Audit Opinion issued                                                                                                    | Qualified Opinion   |
| U.   | * 021: Reported Findings - Significant Deficiencies?                                                                                   | No T                |
| Ū.   | * 022: Reported Findings - Material Weaknesses?                                                                                        | No T                |
| 0    | * 023: Reported Findings - Material Noncompliance?                                                                                     | No T                |

Audit Related Questions – Questions and Documents

Select the 🕕 icon to the left of any Audit Related Question for a detailed description.

Add all required documents in the Required Documents panel.

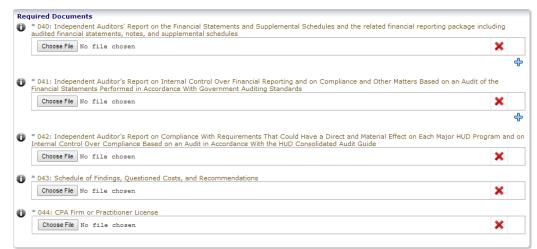

Audit Related Questions - Required Documents

# ${iguarrow}$ Add more than one attachment for each requirement by clicking $\, \diamondsuit$ .

Conditional Documents may be required based on the responses in the Financial Statement Information, HUD Compliance Audit, and Management Letter sections.

Any conditional document that is required, based on responses entered, will be highlighted in yellow to add. Add all applicable documents, and click "Save."

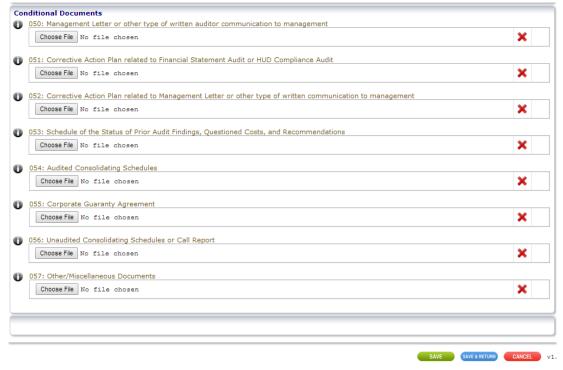

Audit Related Questions - Conditional Documents

#### 7.2.4 Financial Data Entry

Financial Data Entry is tailored to each lender segment. LEAP collects specific financial data points HUD uses to evaluate the Institution's financial status.

*Lenders in the Supervised Small segment must also attach their unaudited regulatory report (call report) on the Financial Data Entry screen. All other segments that submit financial information will attach required documents on the Audit Related Questions screen.* 

Click the "Start" button to the right of Financial Data Entry on the Recertification Status screen to begin this step. Complete all fields and click "Save." After saving, any fields not completed will be highlighted in yellow.

| LE           | AP                                                                                      | Home   Contact US   Help   Logo<br>Logged in as: LENDER IDMT00644 (MT064 |
|--------------|-----------------------------------------------------------------------------------------|--------------------------------------------------------------------------|
| Lender El    | ectronic Assessment Portal                                                              | U.S. Department of Housing and Urban Developme                           |
| 12489-San    | nple Institution 2                                                                      |                                                                          |
| ✓ Recertific | ation - Financial Statements                                                            |                                                                          |
|              | le size per file is 5MB.<br>Iarge attachments may take in excess of 30 seconds to load. | SAVE SAVE & RETURN CANCEL V1.                                            |
| Financial D  | ata Template                                                                            |                                                                          |
| 🕑 Balance    | Sheet - Assets                                                                          |                                                                          |
| 0            | Line Item 100: Cash and Cash Equivalents                                                | 0                                                                        |
| 0            | Line Item 101: Escrow deposit Cash                                                      | 0                                                                        |
| C Line       | Item 102: Restricted Cash / Compensating Balances (section 2-6, chpt 2 handbook 4060.1) | 0                                                                        |
| 0            | Line Item 103: Trading Account Securities                                               | 0                                                                        |
| 0            | Line Item 104: Net Mortgage Servicing Rights                                            | 0                                                                        |
| 0            | Line Item 105: Other Real Estate Owned at Net Realizable Value                          | 0                                                                        |
| 0            | Line Item 106: Loans Held for Investment                                                | 0                                                                        |
| ✓ Balance    | e Sheet - Unacceptable Assets                                                           |                                                                          |
| 0            | Line Item 200: Pledged Assets                                                           | 0                                                                        |
| 0            | Line Item 201: Assets Due from an Officer, Stockholder, or Related Entity               | 0                                                                        |
| 0            | Line Item 202: Personal Interest Investment                                             | 0                                                                        |

Financial Data Entry screen

Elect the 🕕 icon to the left of any Line Item for a detailed description.

Certain fields are automatically calculated based on the data entered. These fields are highlighted in grey and are read-only.

#### 7.2.5 Payment

LEAP uses a direct web service with the Treasury Department's Pay.Gov service.

To submit payment of the Institution's Recertification fee, click the "Start" button to the right of Payment on the Recertification Status screen.

LEAP automatically calculates the fee amount based on the Institution's Insurance Type and number of active branches and displays this calculation on-screen.

| LEAP<br>Lender Electronic Assessment Portal                                                                               | Home   Contact Us   Help   Logout<br>Logged in as: LENDER IDMT00644 (MT0644) |
|----------------------------------------------------------------------------------------------------|------------------------------------------------------------------------------|
| 12489-Sample Institution 2                                                                                                |                                                                              |
| Recertification Payment                                                                                                   |                                                                              |
| Fee Calculation: Title 2 Main Office Rec<br>0 Title 1 Branches Rec<br>7 Title 2 Branches Rec<br>0 Title 1 and Title 2 Bra | rtFee: \$0<br>rtFee: \$1400                                                  |
| Amount Due: \$1,900.00                                                                                                    |                                                                              |
| * Bank Routing Number:<br>* Bank Account Number:                                                                          |                                                                              |
| * Account Type:                                                                                                    | T                                                                            |
|                                                                                                    | CANCEL                                                                       |

Recertification Payment screen

Enter data in each required field (\*) and click the "Submit" button. A Payment Confirmation screen with a Pay.gov receipt number will be displayed.

|                                                                                                    | Home   Contact Us   Help   Logout<br>Logged in as: LENDER IDMT00644 (MT0644)                                                              |
|----------------------------------------------------------------------------------------------------|----------------------------------------------------------------------------------------------------|
|                                                                                                    |                                                                                                    |
|                                                                                                    | RETURN                                                                                                    |
| le 2 Main Office Recert Fee: \$500<br>Title 1 Branches Recert Fee: \$0<br>Title 2 Branches Recert Fee: \$1400<br>Title 1 and Title 2 Branches Recert Fee: \$0 |                                                                                                    |
| ,900.00<br>DNB238<br>/16/2014                                                                                                    | RETURN                                                                                                    |
|                                                                                                    | itle 1 Branches Recert Fee: \$0<br>itle 2 Branches Recert Fee: \$1400<br>itle 1 and Title 2 Branches Recert Fee: \$0<br>,900.00<br>DNB238 |

Payment Confirmation screen

Pay.gov requires a 48-hour processing time to clear payment. Rejected Payments can be resubmitted in the Payment History screen (see section <u>8.2 – Resubmitting Rejected Payments</u>).

Click the "Return" button to return to the Recertification Status page.

#### 7.2.6 Submit to Independent Public Accountant for Review

This section only applies to lenders that must submit audited financial statements. See section 7.1 - Lender Segments for more information.

Once the applicable steps for the Lender Data Verification, Certification, Audit Related Questions, and Financial Data Entry are complete, the "Submit" button in the "Submit to IPA for Review" line becomes active on the Recertification Status screen.

Lenders are responsible for informing the IPA after they submit the financials to IPA Review.

| certification Status : In Pro | cess                                                   |      |
|-------------------------------|--------------------------------------------------------|------|
|                               | Package Fiscal Year: 12/31/2013                        |      |
|                               | Lender Data Verification                               | VIEW |
|                               | Certification                                          | VIEW |
|                               | Audit Related Questions                                | EDIT |
|                               | Sinancial Data Entry                                   | EDIT |
|                               |                                                        |      |
|                               | Independent Public Accountant's Agreed Upon Procedures | VIEW |
|                               | Submit to IPA for Review                               |      |
|                               |                                                        |      |

Click "Submit" to submit the Recertification package to the IPA for review.

Recertification Status screen – Submit to IPA functionality enabled

The Institution is not required to complete the Payment section before submitting to the IPA. The Payment section is required to be completed before submitting the Recertification package to HUD.

#### 7.2.6.1 IPA Home Screen

The IPA Attester will access LEAP via FHA Connection (See section 2 - How to Access LEAP). After the IPA logs in, a Unique IPA Identifier (UII) number must be entered.

Enter the UII number and click "Submit."

| Firm Not Selected   |   |  |  |
|---------------------|---|--|--|
| * Enter UII Number: | - |  |  |

IPA UII Number

The screen will display the Audit Firm Details for the IPA Attester to complete and confirm. If the fields are prepopulated, then they only require confirmation. If any of the fields are not prepopulated, then they must be entered. Fields with a (\*) are required in order to confirm and move to the next screen.

Click "Confirm."

| LEAP                    |   | U.S. Department of Housing and Urban Developmen |
|-------------------------|---|-------------------------------------------------|
| Firm Not Selected       |   |                                                 |
| Enter UII Number: 75987 |   |                                                 |
| Audit Firm Details      |   |                                                 |
| * Firm Name:            |   |                                                 |
| = Tax ID:               |   |                                                 |
| Street Address:         |   |                                                 |
| City;                   |   |                                                 |
| State:                  | • |                                                 |
| Zip Code:               |   |                                                 |
| * First Name:           |   |                                                 |
| Middle Name:            |   |                                                 |
| * Last Name:            |   |                                                 |
| Title:                  |   |                                                 |
| Phone Number:           |   |                                                 |
| Fax Number:             |   |                                                 |
| Email Address:          |   |                                                 |

IPA – Audit Firm Details

This opens the Associated Lenders panel at the bottom of the screen.

Recertification packages that are available to be reviewed will have an active link populated in the Recert ID column. Click the "Recert ID link" in the Recert ID field to view the Recertification package.

| LEAP<br>Lender Electronic Assessment Portal |                   |                  |                    |                | U.S. D    | Logged in as:           | IPA IDITO0001 (ITO0 |                             |
|---------------------------------------------|-------------------|------------------|--------------------|----------------|-----------|-------------------------|---------------------|-----------------------------|
| am                                          | ple Institu       | nter UII Number: | 75987              |                |           |                         |                     |                             |
| udit                                        | Firm Details      | 5                |                    |                |           |                         |                     |                             |
|                                             |                   | * Firm Name:     | Sample Institution |                |           |                         |                     |                             |
|                                             |                   |                  | 11-1111111         |                |           |                         |                     |                             |
|                                             |                   | Street Address:  | 171 Wiget Lane     |                |           |                         |                     |                             |
|                                             |                   |                  | Walnut Creek       |                |           |                         |                     |                             |
|                                             |                   |                  | California         |                |           |                         |                     |                             |
|                                             |                   | Zip Code:        | 94598              |                |           |                         |                     |                             |
|                                             |                   | * First Name:    | Sample             |                |           |                         |                     |                             |
|                                             |                   | Middle Name:     |                    |                |           |                         |                     |                             |
|                                             |                   | * Last Name:     | IPA                |                |           |                         |                     |                             |
|                                             |                   | Title:           |                    |                |           |                         |                     |                             |
|                                             |                   | Phone Number:    |                    |                |           |                         |                     |                             |
|                                             |                   | Fax Number:      |                    |                |           |                         |                     |                             |
|                                             |                   | Email Address:   |                    |                |           |                         |                     |                             |
|                                             |                   |                  |                    |                |           |                         |                     |                             |
|                                             | ciated Lende      | -                |                    |                |           |                         |                     |                             |
| 5500                                        |                   | 15               |                    |                |           | Final Year F. J.        |                     | Descritions                 |
| #                                           | Institution<br>ID | Institution Name | 2                  | Insurance Type | Segment   | Fiscal Year End<br>Date | Recert ID           | Recertification<br>Due Date |
| 1                                           |                   | DISCOVER BANK    |                    | Title 2        | Investing | December 31             | 1-15ALTE            | 03/31/2014                  |

IPA Firm Details

*Only Institutions that have been associated to the IPA firm in FHA Connection will appear in the IPA's Associated Lenders panel.* 

Institutions that are still working on the Recertification Package will also be displayed in the Associated Lenders panel; however, they will not have an active link in the Recert ID column.

#### 7.2.6.2 Agreed-Upon Procedures

After the IPA has selected a specific Institution's Recertification to review, the Recertification Status screen opens. The IPA has access to view the Audit Related Questions and Financial Data Entry information in read-only format by selecting "View" to the right of either line item.

| LEAP<br>Lender Electronic Assess | ment Portal                                            | U.S. Department of Housing and Urban Development |
|----------------------------------|--------------------------------------------------------|--------------------------------------------------|
| 31145-Sample Institution         | 4-Non-Supervised                                       |                                                  |
| Recertification Status : In Proc | ess                                                    |                                                  |
|                                  | Package Fiscal Year: 12/31/2016                        |                                                  |
|                                  | Audit Related Questions                                | VIEW                                             |
|                                  | Financial Data Entry                                   | VIEW                                             |
|                                  | Independent Public Accountant's Agreed Upon Procedures | START •                                          |
|                                  | Productification Status IDA sources                    |                                                  |

*Recertification Status – IPA screen* 

Click the "Start" button next to the Independent Public Accountant's Agreed Upon Procedures (AUP) to access the AUP.

The IPA Procedures screen displays the Audit Statement, Audit Procedures, Independent Public Auditor Details, and the Attesting Practitioner Details. In the Audit Statement section, type the Institution name in the Client Name field. LEAP will auto populate the Institution's name in the Audit Statement text below the field.

The Independent Public Auditor Details and Attesting Practitioner's Details sections will display the information entered by the IPA on the previous screens.

The Audit Procedures section provides the IPA Attester the option to select one of the following radio buttons for each Audit Procedure:

- Agrees
- Does Not Agree
- No Such Document Issued.

| LEAP                                                                                                    |                                                                                                    |                                                               | 0                                                        | 2                                    |                     |
|----------------------------------------------------------------------------------------------------|----------------------------------------------------------------------------------------------------|---------------------------------------------------------------|----------------------------------------------------------|--------------------------------------|---------------------|
| nder Electronic Assessment Portal                                                                                                    |                                                                                                    | U.S. Depa                                                     | rtment of Housing                                        | and Urban De                         | velopm              |
|                                                                                                    |                                                                                                    |                                                               |                                                          |                                      |                     |
|                                                                                                    |                                                                                                    |                                                               |                                                          |                                      |                     |
|                                                                                                    |                                                                                                    |                                                               |                                                          |                                      |                     |
| Procedures                                                                                                    |                                                                                                    |                                                               |                                                          |                                      |                     |
|                                                                                                    |                                                                                                    |                                                               |                                                          | ANCIL C                              | SUMMIT              |
| It Statement                                                                                                    |                                                                                                    |                                                               |                                                          |                                      |                     |
| Client Name: Sample Institution                                                                                                    |                                                                                                    |                                                               |                                                          |                                      |                     |
| DEPENDENT ACCOUNTANT'S REPORT ON APPLYING AGREED-UPON PROCEDURES                                                                                                    |                                                                                                    |                                                               |                                                          |                                      |                     |
| Sample Institution and the U.S. Department of Housing and Urban Development                                                                                                    |                                                                                                    |                                                               |                                                          |                                      |                     |
|                                                                                                    |                                                                                                    |                                                               |                                                          |                                      |                     |
| <ul> <li>have performed the procedures enumerated in the chart below, which were agreed to by Samp<br/>ely to assist them in determining the accuracy of the electronic submission of certain informat<br/>curacy and completeness of the electronic submission.</li> </ul>                                                                                                    |                                                                                                    |                                                               |                                                          |                                      |                     |
| is agreed-upon procedures engagement was conducted in accordance with attestation standards                                                                                                    | edabliched by the American Territ                                                                                                    | th of Cartification                                           | Nile Loop intents                                        | The o Midano                         | 1000                |
| ocedures is solely the responsibility of those parties specified in this report. Consequently, we r                                                                                                    | nake no representation regarding                                                                                                    | the sufficiency of                                            | the procedures                                           | described in th                      |                     |
| low either for the purpose for which this report has been requested or for any other purpose. The                                                                                                    | procedures applied and our findli                                                                                                    | ngs are presented                                             | in the chart beig                                        | 2011                                 |                     |
|                                                                                                    |                                                                                                    |                                                               |                                                          |                                      |                     |
| e were not engaged to, and did not conduct an examination, the objective of which would be t                                                                                                    | e expression of an opinion on th                                                                                                    | e electronic subm                                             | ission of certain                                        | Information In                       | to LEAP             |
| e were notengaged to, and did not concluct an examination, the objective of which would be t<br>condingly, we do not express such an opinion. Had we performed additional procedures, other m                                                                                                    | e expression of an opinion on th<br>atters might have come to our atte                                                                                                    | ention that would                                             | lission of certain<br>have been report                   | Information In<br>ted to you. Purt   | to LEAP<br>their, w |
| e were not engaged to, and did not conduct an examination, the objective of which would be t                                                                                                    | e expression of an opinion on th<br>atters might have come to our atte                                                                                                    | ention that would                                             | lission of certain<br>have been report                   | Information In<br>ted to you. Furt   | to LEAP<br>ther, w  |
| e were not engaged to, and did not concluct an examination, the objective of which would be to<br>condingly, we do not express such an opinion. Had we performed additional procedures, other in<br>the no responsibility for the security of the information transmitted electronically to the U.S. Depart<br>is report is intended solely for the information and use of the lender and the U.S. Department                                                                                                    | e expression of an opinion on th<br>atters might have come to our atte<br>ment of Housing and Urban Develo                                                                                                    | ention that would                                             | have been report                                         | ted to you. Furt                     | ther, w             |
| e were not engaged to, and did not conduct an examination, the objective of which would be to<br>condingly, we do not express such an opinion. Had we performed additional procedures, other m<br>we no responsibility for the security of the information transmitted electronically to the U.S. Depart                                                                                                    | e expression of an opinion on th<br>atters might have come to our atte<br>ment of Housing and Urban Develo                                                                                                    | ention that would                                             | have been report                                         | ted to you. Furt                     | ther, w             |
| e were not engaged to, and did not concluct an examination, the objective of which would be to<br>condingly, we do not express such an opinion. Had we performed additional procedures, other in<br>the no responsibility for the security of the information transmitted electronically to the U.S. Depart<br>is report is intended solely for the information and use of the lender and the U.S. Department                                                                                                    | e expression of an opinion on th<br>atters might have come to our atte<br>ment of Housing and Urban Develo                                                                                                    | ention that would                                             | have been report                                         | ted to you. Furt                     | ther, w             |
| e were not engaged to, and did not conduct an examination, the objective of which would be to<br>condingly, we do not express such an opinion. Had we performed additional procedures, other m<br>te no responsibility for the security of the information transmitted electronically to the U.S. Depart<br>is report is intended solely for the information and use of the lender and the U.S. Department<br>yone other than these specified parties.                                                                                                    | e expression of an opinion on th<br>atters might have come to our atte<br>ment of Housing and Urban Develo                                                                                                    | ention that would                                             | have been report                                         | ted to you. Furt                     | ther, w             |
| e were not engaged to, and did not conduct an examination, the objective of which would be to<br>condingly, we do not express such an opinion. Had we performed additional procedures, other m<br>te no responsibility for the security of the information transmitted electronically to the U.S. Depart<br>is report is intended solely for the information and use of the lender and the U.S. Department<br>yone other than these specified parties.                                                                                                    | e expression of an opinion on th<br>atters might have come to our atte<br>ment of Housing and Urban Develo                                                                                                    | ention that would                                             | have been report                                         | should not be<br>No Such<br>Document | used b              |
| were not engaged to, and did not conduct an examination, the objective of which would be to     porcingly, we do not express such an opinion. Had we performed additional procedures, other m     e no responsibility for the security of the information transmitted electronically to the U.S. Depart     is report is intended solely for the information and use of the lenger and the U.S. Department     yone other than these specified parties.     It Procedures     Category     We compared the electronic FDT input in LEAP to the hard copy FDT provided as a                                                                                                    | e expression of an opinion on th<br>atters might have come to our atte<br>ment of Housing and Urban Developme<br>of Housing and Urban Developme<br>Procedures Applies                                                                                                    | ention that would<br>opment,<br>ant, and is not int<br>Agrees | have been report<br>ended to be and<br>Does Not<br>Agree | No Such<br>Issued                    | used b              |
| e were not engaged to, and did not conduct an examination, the objective of which would be to<br>condingly, we do not express such an opinion. Had we performed additional procedures, other in<br>the no responsibility for the security of the information transmitted electronically to the U.S. Depart<br>is report is intended solely for the information and use of the lender and the U.S. Department<br>yone other than these specified parties.<br>It Procedures<br>No. Category                                                                                                    | e expression of an opinion on th<br>atters might have come to our atte<br>ment of Housing and Urban Develo<br>of Housing and Urban Developme<br>Procedures Applies                                                                                                    | ention that would<br>spment,<br>ant, and is not int           | have been report                                         | should not be<br>No Such<br>Document | used b              |
| e were not engaged to, and did not conclust an examination, the objective of which would be to<br>concludy, we do not express such an opinion. Had we performed additional procedures, other mile no responsibility for the security of the information transmitted electronically to the U.S. Department<br>yone other than these specified parties. It Procedures No. Category We compared the electronic PDT input in LEAP to the hand copy PDT provided as a<br>supplemental schedule opined on in relation to the financial statements as a whole i<br>attached in line item 040 of the Audit Related Questions and Documents (ARQ). We compared the schedule of findings, questioned costs, and recommendations                                                                                                    | e expression of an opinion on th<br>attens might have come to our atte<br>nent of Housing and Urban Develo<br>of Housing and Urban Developme<br>Procedures Applies<br>nd Financial Data Template<br>(FDT)<br>Schedule of Findings,                                                     | Agrees                                                        | base been report<br>ended to be and<br>Does Not<br>Agree | No Such<br>Document<br>Issued        | used b              |
| were not engaged to, and did not conduct an examination, the objective of which would be to     condingly, we do not express such an opinion. Had we performed additional procedures, other in     the no responsibility for the security of the information transmitted electronically to the U.S. Depart     is report is intended solely for the information and use of the lender and the U.S. Department     yone other than these specified parties.     It Procedures     We compared the electronic FDT input in LEAP to the hard copy FDT provided as a     supplemental schedule opined on in relation to the financial statements as whole a     attached in line them 040 of the Audit Related Questiones and copy schedule of findings, questioned     costs, and recommendations                                                                                                    | e expression of an opinion on th<br>atters might have come to our atter<br>each of Housing and Urban Developme<br>of Housing and Urban Developme<br>Procedures Applies<br>and Pinancial Data Template<br>(PDT)<br>Schedule of Pindings,<br>of Questioned Costs, and<br>Recommendations | ention that would<br>opment,<br>ant, and is not int<br>Agrees | have been report<br>ended to be and<br>Does Not<br>Agree | No Such<br>Issued                    | used b              |
| were not engaged to, and did not conduct an examination, the objective of which would be to     contingly, we do not express such an opinion. Had we performed additional procedures, other m     is report is intended solely for the information transmitted electronically to the U.S. Department     yone other than these specified parties.     It Procedures     We compared the electronic FDT input in LEAP to the hard copy FDT provided as a     supplemental schedule opined on in relation to the financial statements as while a     attacted in line item 040 of the Audit Related Questions and econy and recommendations     attacted in line item 040 of the Audit Related Questions and poly of the ARQ to the hard copy schedule of findings, questione     costs, and recommendations.     We compared the management letter attached in line item 050 of the ARQ to the hard     copy of the ARQ to the hard copy of the ARQ to the hard     copy of an appendix letter attached in line item 040 of the ARQ                                                                                                    | e expression of an opinion on th<br>atters might have come to our atter<br>each of Housing and Urban Developme<br>of Housing and Urban Developme<br>Procedures Applies<br>and Pinancial Data Template<br>(PDT)<br>Schedule of Pindings,<br>of Questioned Costs, and<br>Recommendations | Agrees                                                        | base been report<br>ended to be and<br>Does Not<br>Agree | No Such<br>Document<br>Issued        | used b              |
| e were not engaged to, and did not conclust an examination, the objective of which would be to<br>concludy, we do not express such an opinion. Had we performed additional procedures, other me<br>no responsibility for the security of the information transmitted electronically to the U.S. Department<br>(one other than these specified parties)<br><b>It Procedures</b> No.         Category           We compared the electronic FDT input in LEAP to the hand copy FDT provided as a<br>supplemental schedule opined on in relation to the financial statements as a whole a<br>statched in line item 040 of the Audit Related Questions and Documents (ARG).           2         We compared the schedule opined on in relation to the financial statements as a whole a<br>statched in line item 040 of the Audit Related Questions, and Pocuments (ARG).           3         we compared the management letter attached in line item 050 of the ARQ to the hard copy schedule of findings, question<br>costs, and recommendations.                                                                                                    | e expression of an opinion on th<br>atters might have come to our atter<br>ment of Housing and Urban Developme<br>of Housing and Urban Developme<br>Procedures Applies<br>and Financial Data Template<br>(FDT)<br>d Questioned Costs, and<br>Recommendations                           | Agress                                                        | Does Not<br>Agree                                        | No Such<br>Document<br>0             | used b              |
| were not engaged to, and did not conduct an examination, the objective of which would be to      concludingly, we connot express such an opinion. Had we performed additional procedures, other in     e no responsibility for the security of the information transmitted electronically to the U.S. Department     yone other than these specified parties.     It Procedures     We compared the electronic FDT input in LEAP to the hand copy FDT provided as a     supplemental schedule opined on in relation to the financial statements a whole      attached in line item 040 of the Audit Related Questioned copys, and recommendations     attached in line item 043 of the Audit Related Questioned copys, and recommendations     we compared the emangement letter attached in line item 050 of the ARQ to the hand copy schedule of findings, questions     we compared the corrective action plans attached in line item 050 of the ARQ to the hand copy management letter                                                                                                    | e expression of an opinion on th<br>atters might have come to our atter<br>ment of Housing and Urban Developme<br>of Housing and Urban Developme<br>Procedures Applies<br>and Financial Data Template<br>(FDT)<br>d Questioned Costs, and<br>Recommendations<br>Management Letter      | Agrees                                                        | Does Not<br>Agree                                        | No Such<br>Document<br>Issued        | used b              |
| were not engaged to, and did not conduct an examination, the objective of which would be to      concludingly, we connot express such an opinion. Had we performed additional procedures, other in     e no responsibility for the security of the information transmitted electronically to the U.S. Department     yone other than these specified parties.     It Procedures     We compared the electronic FDT input in LEAP to the hand copy FDT provided as a     supplemental schedule opined on in relation to the financial statements a whole      attached in line item 040 of the Audit Related Questioned copys, and recommendations     attached in line item 043 of the Audit Related Questioned copys, and recommendations     we compared the emangement letter attached in line item 050 of the ARQ to the hand copy schedule of findings, questions     we compared the corrective action plans attached in line item 050 of the ARQ to the hand copy management letter                                                                                                    | e expression of an opinion on th<br>atters might have come to our atter<br>ment of Housing and Urban Developme<br>of Housing and Urban Developme<br>Procedures Applies<br>and Financial Data Template<br>(FDT)<br>d Questioned Costs, and<br>Recommendations<br>Management Letter      | Agrees                                                        | Does Not<br>Agree                                        | No Such<br>Document<br>Issued        | used b              |
| were not engaged to, and did not conduct an examination, the objective of which would be to      contingly, we do not express such an opinion. Had we performed additional procedures, other m     is reportability for the security of the information transmitted electronically to the U.S. Depart     is report is intended solely for the information and use of the lender and the U.S. Department      yone other than these specified parties.     It Procedures     We compared the electronic FDT input in LEAP to the hard copy FDT provided as a      supplemental schedule opined on in relation to the financial statements as a whole i     attacted in line item 040 of the ARQ to the hard copy schedule of findings, questions and poor of the ARQ to the hard copy of the ARQ to the hard copy of the ARQ to the hard copy of the ARQ to the hard copy of the ARQ to the hard copy of the ARQ to the hard copy of the ARQ to the hard copy of the ARQ to the hard copy of the ARQ to the hard copy anagement letter     We compared the corrective action plans attached in line item 051 and 052 of the ARQ     We compared the corrective action plans.     We compared the corrective action plans.                                                                                                    | e expression of an opinion on th<br>atters might have come to our atter<br>ment of Housing and Urban Developme<br>of Housing and Urban Developme<br>Procedures Applies<br>and Financial Data Template<br>(FDT)<br>d Questioned Costs, and<br>Recommendations<br>Management Letter      | Agrees                                                        | Does Not<br>Agree                                        | No Such<br>Document<br>Issued        | used b              |
| te were not engaged to, and did not conduct an examination, the objective of which would be to  condingly, we do not express such an opinion. Had we performed additional procedures, other m te no responsibility for the security of the information transmitted electronically to the U.S. Depart is report is intended solely for the information and use of the lender and the U.S. Department yone other than these specified parties.  It Procedures  No. Category  We compared the electronic FDT input in LEAP to the hard copy FDT provided as a supplemental schedule opined on in relation to the financial statements as whole a statched in line item 040 of the Audit Related Questions and Dcorements (ARQ). We compared the schedule of findings, questioned costs, and recommendations attached in line item 040 of the Audit Related to an USO of the ARQ to the nard copy schedule of findings, question costs, and recommendations.  We compared the corrective action plans attached in line item 051 and 052 of the ARQ to the hard copy corrective action plans.  Expendent Public Auditor Details                                                                                                    | e expression of an opinion on th<br>atters might have come to our atter<br>ment of Housing and Urban Developme<br>of Housing and Urban Developme<br>Procedures Applies<br>and Financial Data Template<br>(FDT)<br>d Questioned Costs, and<br>Recommendations<br>Management Letter      | Agrees                                                        | Does Not<br>Agree                                        | No Such<br>Document<br>Issued        | used b              |
| te were not engaged to, and did not conduct an examination, the objective of which would be to condingly, we do not express such an opinion. Had we performed additional procedures, other m is no responsibility for the security of the information transmitted electronically to the U.S. Depart is report is intended solely for the information and use of the lender and the U.S. Department yone other than these specified parties.  It Procedures  No. Category  We compared the electronic FDT input in LEAP to the hard copy FDT provided as a supplemental schedule opined on in treation to the financial statements as a whole i attached in line item 040 of the ARQ to the hard copy schedule of findings, questioned costs, and recommendations.  We compared the enangement letter attached in line item 050 of the ARQ to the hard copy emangement letter.  We compared the corrective action plans attached in line items 051 and 052 of the ARQ to the hard copy corrective action plans.  Expendent Public Auditor Details                                                                                                    | e expression of an opinion on th<br>atters might have come to our atter<br>ment of Housing and Urban Developme<br>of Housing and Urban Developme<br>Procedures Applies<br>and Financial Data Template<br>(FDT)<br>d Questioned Costs, and<br>Recommendations<br>Management Letter      | Agrees                                                        | Does Not<br>Agree                                        | No Such<br>Document<br>Issued        | used b              |
| te were not engaged to, and did not conduct an examination, the objective of which would be to  contingly, we do not express such an opinion. Had we performed additional procedures, other m is no responsibility for the security of the information transmitted electronically to the U.S. Department  yone other than these specified parties.  It Procedures  No. Category  We compared the electronic FDT input in LEAP to the hard copy FDT provided as a  supplemental schedule opined on in relation to the financial statements as while  attacted in line item 040 of the Audit Related Questions and PCOP provided as a  supplemental schedule opined on in relation to the financial statements as while  attacted in line item 040 of the Audit Related Questions and PCOP provided as  attacted in line item 040 of the Audit Related Questioned costs, and recommendations  we compared the corrective action plans attached in line item 050 of the ARQ to the hard copy schedule of findings, questioned  costs, and recommendations.  We compared the corrective action plans attached in line item 051 and 052 of the  ARQ to the hard copy corrective action plans.  Expressions and Pool Provided Provided Provi                                    | e expression of an opinion on th<br>atters might have come to our atter<br>ment of Housing and Urban Developme<br>of Housing and Urban Developme<br>Procedures Applies<br>and Financial Data Template<br>(FDT)<br>d Questioned Costs, and<br>Recommendations<br>Management Letter      | Agrees                                                        | Does Not<br>Agree                                        | No Such<br>Document<br>Issued        | used b              |
| a were not engaged to, and did not conduct an examination, the objective of which would be to<br>bondingly, we connot express such an opinion. Had we performed additional procedures, other in<br>the no responsibility for the security of the information transmitted electronically to the U.S. Depart<br>is report is intended solely for the information and use of the lender and the U.S. Department<br>yone other than these specified parties.  It Procedures  No. Category  We compared the electronic FDT input in LEAP to the hard copy FDT provided as a<br>supplemental schedule opined on in relation to the financial statements as whole<br>attached in line item 040 of the Audit Related Questions and Documents (ARQ). We compared the schedule of findings, cuestioned costs, and recommendations<br>attached in line item 040 of the Audit Related Questioned costs, and recommendations<br>attached in line item 040 of the Audit Related Questioned costs, and recommendations<br>attached in line item 040 of the Audit Related Questioned costs, and recommendations<br>attached in line item 040 of the Audit Related Questioned costs, and recommendations<br>attached in line item 040 of the Audit Related Questioned costs, and recommendations<br>accorp management letter. We compared the corrective action plans attached in line item 051 and 052 of the<br>ARQ to the hard copy corrective action plans.  Epidement Public Auditor Details UII: 75987 Employer Identification Number: 11-1111111  sting Practitioner's Details Exployer Identification Number: 11-1111111                                                                                                    | e expression of an opinion on th<br>atters might have come to our atter<br>ment of Housing and Urban Developme<br>of Housing and Urban Developme<br>Procedures Applies<br>and Financial Data Template<br>(FDT)<br>d Questioned Costs, and<br>Recommendations<br>Management Letter      | Agrees                                                        | Does Not<br>Agree                                        | No Such<br>Document<br>Issued        | used b              |
| te were not engaged to, and did not conduct an examination, the objective of which would be to  condingly, we do not express such an opinion. Had we performed additional procedures, other m is nearestanding for the security of the information transmitted electronically to the U.S. Department  yone other than these specified parties.  It Procedures  No. Category  We compared the electronic FDT input in LEAP to the hand copy FDT provided as a  whole  attached in line item 040 of the ARQ to the hand copy section membranes  attached in line item 040 of the ARQ to the hand copy section membranes  we compared the electronic FDT input in testions and Documents (ARQ). We compared the schedule opined on in relation to the financial statements as a whole  attached in line item 040 of the ARQ to the hand copy section membranes  attached in line item 040 of the ARQ to the hand copy section membranes  we compared the corrective action plans attached in line items 051 and 052 of the  ARQ to the hand copy corrective action plans.  Expendent Public Auditor Details  Employer Identification Number: 11-1111111  sting Practitioner's Details  Elist Name: Sample Markets  Elist Name: Sample  Middle Name:                                                                                                    | e expression of an opinion on th<br>atters might have come to our atte<br>ment of Housing and Urban Developme<br>of Housing and Urban Developme<br>Procedures Applies<br>and Financial Data Template<br>(FDT)<br>d Questioned Costs, and<br>Recommendations<br>Management Letter       | Agrees                                                        | Does Not<br>Agree                                        | No Such<br>Document<br>Issued        | used b              |
| tevere not engaged to, and did not conduct an examination, the objective of which would be to<br>bordingly, we do not express such an opinion. Had we performed additional procedures, other in<br>a no responsibility for the security of the information transmitted electronically to the U.S. Depart<br>is responsibility for the security of the information and use of the lender and the U.S. Department<br>yone other than these specified parties.  It Procedures  No. Category  We compared the electronic FDT input in LEAP to the hard copy FDT provided as a<br>1 supplemental schedule opined on in relation to the financial statements as whole a<br>attached in line item 040 of the Audit, Related Questions and Documents (ARQ). We compared the schedule of findings, questioned costs, and recommendations<br>attached in line item 040 of the Audit, Related Questioned costs, and recommendations<br>attached in line item 040 of the Audit, Related Questioned costs, and recommendations<br>attached in line item 040 of the Audit, Related Questioned costs, and recommendations<br>attached in line item 040 of the Audit, Related Questioned costs, and recommendations<br>we compared the corrective action plans attached in line item 050 of the ARQ to the the<br>copy management letter. We compared the corrective action plans.  Expendent Public Auditor Details UII: 75987 Eirm Name: Sample Institution<br>Employer Identification Number: 11-1111111  Sting Practitioner's Details                                                                                                    | e expression of an opinion on th<br>atters might have come to our atte<br>ment of Housing and Urban Developme<br>of Housing and Urban Developme<br>Procedures Applies<br>and Financial Data Template<br>(FDT)<br>d Questioned Costs, and<br>Recommendations<br>Management Letter       | Agrees                                                        | Does Not<br>Agree                                        | No Such<br>Document<br>Issued        | used b              |
| a ware not engaged to, and did not conduct an examination, the objective of which would be to<br>condingly, we do not express such an opinion. Had we performed additional procedures, other m<br>is no responsibility for the security of the information transmitted electronically to the U.S. Department<br>syne other than these specified parties.  It Procedures  No. Category  We compared the electronic FDT input in LEAP to the hard copy FDT provided as a<br>supplementar schedule opined on in relation to the financial statement as while a<br>stateded in line item 040 of the Audit Related Questions and Docy FDT provided as a<br>supplementar schedule opined on in relation to the financial statements as a whole<br>attracted in line item 040 of the Audit Related Questions and Documents (ARQ).<br>We compared the schedule of findings, questioned costs, and recommendations<br>attracted in line item 040 of the ARQ to the hard copy schedule of findings, question<br>costs, and recommendations. We compared the corrective action plans attached in line item 050 of the ARQ to the the<br>copy management letter. ARQ to the hard copy corrective action plans. Expression<br>Employer Identification Number: 11-1111111 Esting Practitioner's Details Expression Expression Ex | e expression of an opinion on th<br>atters might have come to our atte<br>ment of Housing and Urban Developme<br>of Housing and Urban Developme<br>Procedures Applies<br>and Financial Data Template<br>(FDT)<br>d Questioned Costs, and<br>Recommendations<br>Management Letter       | Agrees                                                        | Does Not<br>Agree                                        | No Such<br>Document<br>Issued        | used b              |

IPA Procedures screen

Once all procedures have been completed, click "Submit."

This opens the Submit Agreed Upon Procedures notice. Click "OK."

| chart be<br>We wer<br>LEAP, A<br>you, Fu<br>This rep | icy of these procedures is solely the responsibility of those parties specified in this report<br>ed in the chart below either for the purpose for which this report has been requested o<br>elow. ence the angaged to, and did not conduct an examination, the objective of which would<br>Accordingly, which do not express such an opinion. Had was performed additional procedu-<br>urther, we take no responsibility for the security of the information transmitted electronics<br>port is intended solely for the information and use of the lender and the U.S. Department<br>one of their than these specified parties. | or for any other purpose. The procedur<br>be the expression of an opinion on the<br>ures, other matters might have come to<br>ally to the U.S. Department of Housing a | es applied and<br>electronic subr<br>our attention ti<br>nd Urban Deve | our findings are<br>mission of certain<br>hat would have<br>elopment. | presented in th<br>information int<br>been reported t |
|------------------------------------------------------|----------------------------------------------------------------------------------------------------|----------------------------------------------------------------------------------------------------|------------------------------------------------------------------------|-----------------------------------------------------------------------|-------------------------------------------------------|
| Audit P                                              | Procedures                                                                                                    |                                                                                                    |                                                                        |                                                                       |                                                       |
| No.                                                  | Category                                                                                                    | Procedures Applies                                                                                                    | Agrees                                                                 | Does Not<br>Agree                                                     | No Such<br>Document<br>Issued                         |
| 1                                                    | We compared the electronic FDT input in LEAP to the hard copy FDT<br>provided as a supplemental schedule opined on in relation to the fin-<br>statements as a whole and attached in line item O40 of the Audit Sel                                                                                                    |                                                                                                    |                                                                        |                                                                       |                                                       |
| 2                                                    | (1) Submit Agreed Upon Procedures                                                                                                    |                                                                                                    |                                                                        |                                                                       | 8                                                     |
|                                                      |                                                                                                    |                                                                                                    |                                                                        |                                                                       |                                                       |
| 3                                                    | Wou are submitting your agreement or disagree<br>packa<br>Select 'OK' to continue or 'Cancel'                                                                                                    | age.                                                                                                    | on's finar                                                             | ncial repo                                                            | rting                                                 |
|                                                      | te packa<br>W<br>Select 'OK' to continue or 'Cancel'<br>inde                                                                                                    | age.                                                                                                    | on's finar                                                             |                                                                       | rting                                                 |
| 3                                                    | te packa<br>W<br>Select 'OK' to continue or 'Cancel'                                                                                                    | age.                                                                                                    | on's finar                                                             |                                                                       |                                                       |
| 3<br>4<br>ndepe                                      | Packa<br>Select 'OK' to continue or 'Cancel'<br>Inde<br>Firm Itama:                                                                                                    | age.                                                                                                    | on's finar                                                             |                                                                       |                                                       |
| 3<br>4<br>ndepe                                      | Employer Identification Number:                                                                                                    | age.                                                                                                    | on's finar                                                             |                                                                       |                                                       |

IPA – Submit Agreed Upon Procedures pop-up

If the IPA Attester does not complete all information on the Audit Procedures and clicks "Submit," LEAP presents an Error Message to complete all fields.

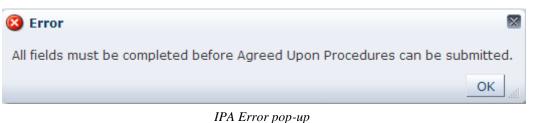

An e-mail is sent to the Institution's Administrative Contact stating whether the IPA attested to all procedures. If no issues were discovered, the Institution can submit the Recertification package to HUD (see section 7.2.6.4 - IPA Attests to an Institution Financials). If issues were discovered, the Institution must correct and submit back to the IPA (see section 7.2.6.3 - IPA Does Not Attest to an Institution Financials).

#### 7.2.6.3 IPA Does Not Attest to an Institution's Financials

If the IPA Attester selects "Does Not Agree" to any procedure, LEAP will send the Institution's Administrative Contact an e-mail notifying the Institution that the IPA did not attest to their submission. The Institution will have to revise the information provided on the Audit Related Questions and/or Financial Data Entry form based on the information specific to that finding and resubmit for IPA Review.

#### 7.2.6.4 IPA Attests to an Institution's Financials

If the IPA Attester selects Agrees to all procedures, LEAP will send the Institution's Administrative Contact an e-mail notifying the Institution that the IPA attests to their submission.

The Institution Recertification Package is now available to the Institution to submit to HUD once all other sections of the package have been completed.

#### 7.2.7 Submit to HUD as Final

Once all Recertification steps required for an Institution's Lender Segment are complete, the "Submit" button next to Submit to HUD as Final on the Recertification Status screen is active.

Click "Submit."

| LEAP                              |                                                                                                    |          |                                           |
|-----------------------------------|----------------------------------------------------------------------------------------------------|----------|-------------------------------------------|
| Lender Electronic Assess          | ment Portal                                                                                                    | U.S. Dep | partment of Housing and Urban Development |
| Home Institution V Branch         | $nes_{ abla} \; Recertification_{ abla} \; History_{ abla} \; Requests_{ abla} \; Cash \; Flow \; Account \; Setu$ | Р        |                                           |
| 31145-Sample Institution          | 4-Non-Supervised                                                                                                   |          |                                           |
| Recertification Status : In Proce | ess                                                                                                    |          |                                           |
|                                   | Package Fiscal Year: 12/31/2016                                                                                    |          |                                           |
|                                   | Lender Data Verification                                                                                           | VIEW     |                                           |
|                                   | Certification                                                                                                    | VIEW     |                                           |
|                                   | Audit Related Questions                                                                                            | VIEW     |                                           |
|                                   | Sinancial Data Entry                                                                                               | VIEW     |                                           |
|                                   |                                                                                                    |          |                                           |
|                                   | Payment                                                                                                    | VIEW     |                                           |
|                                   |                                                                                                    |          |                                           |
|                                   | S Independent Public Accountant's Agreed Upon Procedures                                                           | VIEW     |                                           |
|                                   | Submit to HUD as Final                                                                                             | SUBMIT   |                                           |

Recertification Status – Submit to HUD as Final functionality enabled

A pop-up will appear asking for confirmation that the user wishes to submit the Recertification Package to HUD as final.

| LE             | AP                         |                                                                   |                                                                                                    | Logged in as: LENDER IDMT00644 (MT0644)                  |
|----------------|----------------------------|-------------------------------------------------------------------|----------------------------------------------------------------------------------------------------|----------------------------------------------------------|
| Lender El      | ectronic Assess            | ment Portal                                                       |                                                                                                    | U.S. Department of Housing and Urban Development         |
| Home In        | stitution 🗸 🛛 Branch       | es $\checkmark$ Recertification $\checkmark$ History              | y ∨ Requests ∨ Cash Flow Account Setup                                                                                                    |                                                          |
| 12489-Sar      | mple Institution           | 2-Supervised Small                                                |                                                                                                    |                                                          |
| Recertificatio | on Status : In Proce       | 55                                                                |                                                                                                    |                                                          |
|                | By selecting submission is | s accurate and complete fo<br>items, Audit Related Ques<br>Inform | the best of my knowledge and belief, the in<br>r the specified period. This includes, but is<br>ions (if applicable), Audited Financial State<br>ation or unaudited regulatory report.<br>tinue or 'Cancel' to return to the previous | not limited to: the Financial<br>ements and Supplemental |
|                |                            | Payment                                                           |                                                                                                    |                                                          |
|                |                            | Submit to HUD as Fina                                             | I SUB                                                                                                    |                                                          |

Recertification Status – Confirm Submission as Final pop-up

Click "OK" to submit the Recertification Package to HUD; or click "Cancel" to navigate the user back the Recertification Package to make any required updates before submitting the final Recertification Package to HUD.

The Recertification Status screen will refresh with an updated status for all Recertification steps. The Recertification Status is updated to "Under Review"

| LEAP                             | ment Portal                                                                                                    | U.S. Dep | partment of Housing and Urban Development |
|----------------------------------|----------------------------------------------------------------------------------------------------|----------|-------------------------------------------|
| Home Institution V Branch        | hes $\checkmark$ Recertification $\checkmark$ History $\checkmark$ Requests $\checkmark$ Cash Flow Account Setu | p        |                                           |
| 31145-Sample Institution         |                                                                                                    |          |                                           |
| Recertification Status : Under R | eview                                                                                                    |          |                                           |
|                                  | Package Fiscal Year: 12/31/2016                                                                                 |          |                                           |
|                                  | Lender Data Verification                                                                                        | VIEW     |                                           |
|                                  | Certification                                                                                                   | VIEW     |                                           |
|                                  | Audit Related Questions                                                                                         | VIEW     |                                           |
|                                  | Sinancial Data Entry                                                                                            | VIEW     |                                           |
|                                  |                                                                                                    |          |                                           |
|                                  | S Payment                                                                                                    | VIEW     |                                           |
|                                  | S Independent Public Accountant's Agreed Upon Procedures                                                        | VIEW     |                                           |
|                                  | Submit to HUD as Final                                                                                          | COMPLETE |                                           |

Recertification Status screen – Status of Under Review

The Recertification package will now be reviewed by FHA. E-mails will be sent to the Institution's Administrative Contact as the package is reviewed if additional action is required.

# 7.3 Resolving Deficiencies in Financials

If any portion of the Institution's Recertification Package is deficient, an e-mail will be sent to the Institution's Administrative Contact.

The Institution Summary screen will display a notice stating that FHA has found deficiencies on the Recertification Package.

To respond to deficiencies, navigate to "Submit Recertification" from the Recertification dropdown on the Menu Bar. On the Recertification Status screen, a red X will appear next to the section or sections requiring attention.

Click the "Edit" button next to the section with the red X.

| Recertification Status : In Pro | ess                                                                 |        |  |
|---------------------------------|---------------------------------------------------------------------|--------|--|
|                                 | <ul> <li>Lender Data Verification</li> <li>Certification</li> </ul> | VIEW   |  |
| ->                              | S Financial Data Entry                                              | EDIT   |  |
|                                 | Payment                                                             | VIEW   |  |
|                                 | Submit to HUD as Final                                              | SUBMIT |  |

Recertification Status screen – Issue with Financial Data Entry

At the top of the screen, a Deficiencies panel will be displayed with all deficiencies noted. The Deficiencies panel displays the Deficiency ID, Description of the deficiency, the OLAPC Proposed Resolution, and the Lender Resolution fields.

Click the "Resolve" button.

|                                                                  |                                                                                                    |                                                                                                    |                   | RETURN |
|------------------------------------------------------------------|----------------------------------------------------------------------------------------------------|----------------------------------------------------------------------------------------------------|-------------------|--------|
|                                                                  | ze per file is 5MB.<br>ge attachments may take in excess of 3                                                                                                    | 0 seconds to load.                                                                                                    |                   |        |
| Deficiencies                                                     |                                                                                                    |                                                                                                    |                   |        |
| ficiency ID                                                      | Description                                                                                                    | OLAPC Proposed Resolution                                                                                                    | Lender Resolution |        |
| 14LTE0                                                           | Insufficient Adjusted Net Worth                                                                                                    | Provide documentation for net worth<br>calculation.                                                                                                    |                   |        |
| 4LTE2                                                            | Insufficient Liquidity                                                                                                    | Provide documentation for liquidity<br>calculation.                                                                                                    |                   |        |
|                                                                  |                                                                                                    |                                                                                                    |                   | Þ      |
|                                                                  | •                                                                                                    |                                                                                                    |                   | -7     |
| Financial S<br>* 1: Unaud<br>TX-SML-M                            | tatement Upload<br>ited regulatory report (Call Report) signed by<br>tg-Company-Description.pdf Update                                                                        | / a corporate officer                                                                                                    |                   | 7      |
| Financial S<br>* 1: Unaud<br>TX-SML-M                            | tatement Upload<br>ited regulatory report (Call Report) signed by<br>tg-Company-Description.pdf Update<br>eet - Assets                                                        |                                                                                                    |                   | 7      |
| Financial S<br>* 1: Unaud<br>TX-SML-M                            | tatement Upload<br>ited regulatory report (Call Report) signed by<br>tg-Company-Description.pdf Update<br>eet - Assets                                                        | Line Item 100: Cash and Cash Equivalents                                                                                                    | 0                 |        |
| Financial S<br>* 1: Unaud<br>TX-SML-M                            | tatement Upload<br>ited regulatory report (Call Report) signed by<br>tg=Company-Description.pdf Update<br>eet - Assets                                                        | Line Item 100: Cash and Cash Equivalents<br>Line Item 101: Escrow deposit Cash                                                                                            | 0                 |        |
| Financial S<br>* 1: Unaud<br>TX-SML-M<br>Balance Sh              | tatement Upload<br>ited regulatory report (Call Report) signed by<br>tg-Company-Description.pdf Update<br>eet - Assets                                                        | Line Item 100: Cash and Cash Equivalents<br>Line Item 101: Escrow deposit Cash                                                                                            | -                 |        |
| Financial S<br>* 1: Unaud<br>TX-SML-M<br>Balance Sh<br>Line Iter | tatement Upload<br>ited regulatory report (Call Report) signed by<br>tg=Company-Description.pdf Update<br>eet - Assets                                                        | Line Item 100: Cash and Cash Equivalents<br>Line Item 101: Escrow deposit Cash                                                                                            | 0                 |        |
| Bilance Sh                                                       | tatement Upload<br>ited regulatory report (Call Report) signed by<br>tg-Company-Description.pdf Update<br>cet - Assets<br>m 102: Restricted Cash / Compensating Balan         | Line Item 100: Cash and Cash Equivalents<br>Line Item 101: Escrow deposit Cash<br>nces (section 2-6, chpt 2 handbook 4060.1)                                              | 0                 |        |
| * 1: Unaud<br>TX-SML-M                                           | tatement Upload<br>ited regulatory report (Call Report) signed by<br>trg-Company-Description.pdf Update<br>eet - Assets<br>m 102: Restricted Cash / Compensating Balan<br>Lir | Line Item 100: Cash and Cash Equivalents<br>Line Item 101: Escrow deposit Cash<br>nces (section 2-6, chpt 2 handbook 4060.1)<br>Line Item 103: Trading Account Securities | 0<br>0<br>0       |        |

Recertification-Financial

A pop-up will display all deficiencies. A comment must be entered in the Response field for each deficiency (required). Attachments may be added.

After adding attachments, indicate the deficiency associated with each attachment by clicking the "Deficiency ID" in the "Associated To" column. The same document can be associated with any or all deficiencies.

|             | Deficiency Resolution                       | n                                                               | 1             | TURN  |
|-------------|---------------------------------------------|-----------------------------------------------------------------|---------------|-------|
| cimum file  |                                             |                                                                 |               |       |
| ise note, l |                                             |                                                                 |               |       |
|             | Deficiency ID: 1-14                         |                                                                 |               |       |
| Deficienci  | Description                                 | : Insufficient Adjusted Net Worth                               |               |       |
| ficiency ID |                                             | Provide documentation for net worth calculation.                |               |       |
| 4LTE0       | * Response:                                 |                                                                 |               |       |
|             |                                             |                                                                 |               |       |
| 4LTE2       |                                             |                                                                 |               |       |
|             | Deficiency ID: 1-14                         | LTE2                                                            |               | •     |
|             | Description                                 | Insufficient Liquidity                                          |               | RESOL |
|             | Proposed Resolution                         | Provide documentation for liquidity calculation.                |               |       |
| ancial Dat  | * Response                                  | :                                                               |               |       |
| Financial   |                                             |                                                                 |               |       |
| * 1: Unai   |                                             |                                                                 | .:i           |       |
| TX-SML      | Attachments                                 |                                                                 |               |       |
|             |                                             | 61 ·                                                            |               |       |
|             | Maximum file size p<br>Please note, large a | er me is SMB.<br>attachments may take in excess of 30 seconds t | o load.       |       |
| Balance §   |                                             | -                                                               | Associated To |       |
|             |                                             |                                                                 | 1-14LTE0      |       |
|             | Attachment-0 Br                             | owse No file selected.                                          | 1-14LTE2      |       |
|             |                                             |                                                                 |               |       |
| Line I      |                                             |                                                                 | <b>→ +</b>    |       |
| )           |                                             |                                                                 |               | 1     |
| )           |                                             |                                                                 | CANCEL        |       |
| )           |                                             |                                                                 |               |       |
|             |                                             |                                                                 |               |       |

Recertification – Financial

Attachments cannot be larger than 5MB per file. To add more than one attachment, click +.

ど To delete an attachment, click X.

Once complete, click "Save."

After all deficiencies have been resolved, the Recertification Status screen will show all steps as complete. Click the "Submit to HUD as Final" button to resubmit the Recertification Package.

# 7.4 If FHA Rejects the Recertification Package

FHA may reject an Institution's entire Recertification package due to noncompliance. When this occurs, the Institution must fill out a new Financial Data Entry and Audit Related Questions based on the Lender Segment. If the Institution is in the Non-Supervised, Supervised Large, or Investing segments then they must resubmit the Recertification Package to the IPA again for review and completion of the AUP.

# 7.5 Recertification Extension Request

Prior to an Institution's assigned Recertification package Due Date, the user may request an extension of that Due Date.

#### 7.5.1 Submitting the Extension Request

From the Recertification drop-down on the Menu Bar, select "Recert Extension Request."

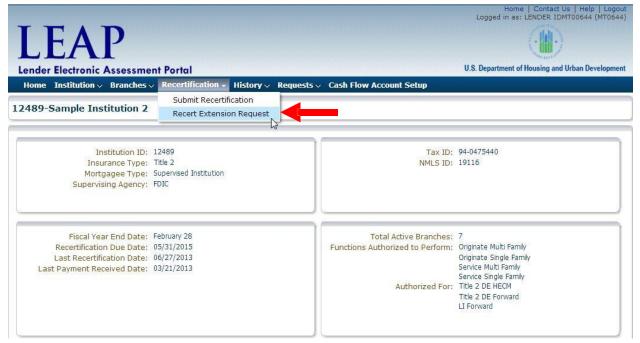

Institution Summary – Request Extension Request drop-down highlighted

This opens the Request screen, with the Request Type field automatically populated to Extension Request.

| LEAP<br>Lender Electronic Assessment Portal                                                                                                    | Logged in as: LENDER IDMT00644 (MT0644) |
|----------------------------------------------------------------------------------------------------|-----------------------------------------|
| Home Institution $\lor$ Branches $\lor$ Recertification $\lor$ History $\lor$ Reque                                                                                                    | sts 🗸 Cash Flow Account Setup           |
| 12489-Sample Institution 2                                                                                                    |                                         |
| FHA Lender ID Number, to the atter<br>The request must include the follow<br>• a detailed explanation of why the •<br>• timeframe for the extension<br>• a point of contact for the lender |                                         |
| Details                                                                                                    |                                         |
| Recertification Due Date 03/31/2014                                                                                                    |                                         |
| Reason for Extension Request                                                                                                    |                                         |
| Requestor Comments                                                                                                    |                                         |

Requests – Extension request

Enter information in the required fields. Provide any additional comments specific to this request. Once complete, click the "Submit" button.

The Recertification Due Date is automatically set to thirty days after the current Due Date.

*The extension request details will be visible on the Request History page as well on the Institution Summary.* 

Once the request is approved or rejected by FHA, the Institution's Administrative Contact will receive an e-mail notification. This information will also be provided in the Notices section of the Institution Summary screen. If approved, the Recertification Due Date will show the new date on the Institution Summary screen.

# 8. History Screens

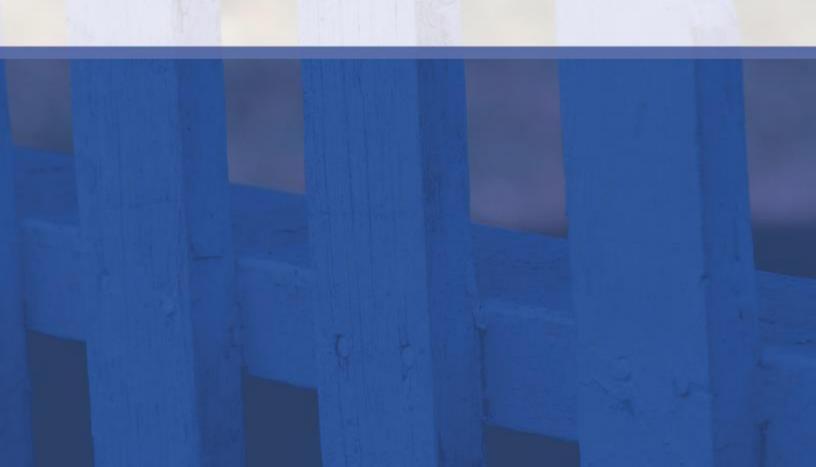

# 8. History Screens

Payment, Correspondence, and Recertification History can be viewed by selecting the History drop-down on the Menu Bar. All History screens are read-only views of all transactions.

| LEAP<br>Lender Electronic Assessme<br>Home Institution > Branches                                               | And in case of the local division of the local division of the loc | History = Requests -> Cash                                           | Hum Account Oxford                                                      | Hone   Contact Us   Help   Logan<br>Logged in as: LENCER REMTOSHE (MTOHE) |
|----------------------------------------------------------------------------------------------------|----------------------------------------------------------------------------------------------------|----------------------------------------------------------------------|-------------------------------------------------------------------------|---------------------------------------------------------------------------|
| 12489-Sample Institution 2                                                                                      |                                                                                                    | Payment History<br>Correspondence History<br>Recertification History | Tow Account Secup                                                       |                                                                           |
| Institution ID:<br>Insurance Type:<br>Mortgagee Type:<br>Supervising Agency:                                    | Title 2<br>Supervised Institution                                                                                                    |                                                                      | Tax ID:<br>MMLS ID:                                                     |                                                                           |
| Fiscal Year End Date:<br>Recentification Due Date:<br>Last Recentification Date:<br>Last Payment Received Date: | 05/31/2015<br>06/27/2013                                                                                                    | Functi                                                               | Total Active Branches:<br>ons Authorized to Perform:<br>Authorized For: | ST                                                                        |

Institution Summary – History drop-down highlighted

# 8.1 Payment History

An Institution's payment history can be viewed by selecting "Payment History" from the History drop-down on the Menu Bar.

The Payment History page will show any Pay.gov payments required or made by the Institution. Lenders will be able to submit rejected recertification payments from this page.

| н  |                   |                           | nt Portal<br>~ Recertificatio                                                | n∨ History∙ | ✓ Requests | ✓ Cash Flow            | Account S | U.S. Department of Housing and Urban Develop |
|----|-------------------|---------------------------|------------------------------------------------------------------------------|-------------|------------|------------------------|-----------|----------------------------------------------|
|    | ment History      |                           |                                                                              |             |            |                        |           |                                              |
| #  | ID Number         | Branch ID                 | Branch<br>Approval Date                                                      | Date Paid   | Fee Туре   | PAY.GOV<br>Tracking ID | Amount    | Status                                       |
| 1  | 1-91041117        |                           |                                                                              | 09/30/2014  | Branch     | 25HPHCQQ               | \$300.00  | Paid - Confirmed                             |
| 2  | 1-91047277        |                           |                                                                              | 09/30/2014  | Branch     | 25HPHEL6               | \$300.00  | Paid - Confirmed                             |
| 3  | 1-73176430        | 1693600332                | 06/01/2014                                                                   | 05/29/2014  | Branch     |                        | \$300.00  | Rejected                                     |
| ay | ment Details<br>P | Amour<br>ay.Gov Receipt N | ulation: Branch Fe<br>t Due: \$300.00<br>umber: 25HPHCQ<br>t Date: 09/30/201 | 5           |            |                        |           |                                              |

#### Payment History screen

# 8.2 Resubmitting Rejected Payments

Rejected Payments can be resubmitted from the Payment History Screen. To resubmit a rejected payment, first select the payment to be resubmitted from the Payment History list. Enter data in each required field (\*) in the Resubmit Payment form and click the "Submit" button. A Payment Confirmation screen with a Pay.gov receipt number will be displayed.

| Le   |                          | nic Assessmen |                         | n∨ History            | √ Requests | ✓ Cash Flow            | Account 9            | Home   Contact Us   Help   Logout<br>Logged in as: LENDER IDMT00625 (mt0625)<br>U.S. Department of Housing and Urban Development<br>Setup |
|------|--------------------------|---------------|-------------------------|-----------------------|------------|------------------------|----------------------|----------------------------------------------------------------------------------------------------|
| 169  | 36-Sample                | Institution 3 |                         |                       |            |                        |                      |                                                                                                    |
| Payr | nent History             |               |                         |                       |            |                        |                      |                                                                                                    |
| #    | ID Number                | Branch ID     | Branch<br>Approval Date | Date Paid             | Fee Type   | PAY.GOV<br>Tracking ID | Amount               | Status                                                                                                    |
| 1    | <mark>1-9104</mark> 1117 |               |                         | 09/30/2014            |            | 25HPHCQQ               |                      | Paid - Confirmed                                                                                                    |
| 2    | 1-91047277<br>1-73176430 | 1693600332    | 06/01/2014              | 09/30/2014 05/29/2014 |            | 25HPHEL6               | \$300.00<br>\$300.00 | Paid - Confirmed<br>Rejected                                                                                                    |
|      |                          |               |                         |                       |            |                        |                      |                                                                                                    |
| Resu |                          | Fee Calcul    | mber:                   | Inch Fee: 300         |            |                        |                      |                                                                                                    |

Payment History screen

Pay.gov requires a 48-hour processing time to clear payment.

#### 8.3 Correspondence History

An Institution's correspondence history can be viewed by selecting Correspondence History from the History drop-down on the Menu Bar.

The Correspondence History page will show any correspondence between LEAP and the Institution.

|           |                             | P<br>ic Assessment Portal                                                                              | U.S. Department of Housing and Urban Development |
|-----------|-----------------------------|----------------------------------------------------------------------------------------------------|--------------------------------------------------|
| Ĥ         | ome Institutio              | n $\lor$ Branches $\lor$ Recertification $\lor$ History $\lor$ Requests $\lor$ Cash Flow Account Setup |                                                  |
| 124       | 89-Sample I                 | nstitution 2                                                                                           |                                                  |
| -         |                             |                                                                                                    |                                                  |
| Cori      | espondence Hi               |                                                                                                    |                                                  |
| Corr<br># | Date Sent                   |                                                                                                    |                                                  |
| 100000    | a set of the set of the set | tory                                                                                                   |                                                  |
| #         | a set of the set of the set | tory<br>Subject                                                                                        |                                                  |

Correspondence History screen

# 8.4 Recertification History

An Institution's Recertification history can be viewed by selecting "Recertification History" from the History drop-down on the Menu Bar.

The Recertification History page will show relevant status and dates associated with the Institution's LEAP Recertification history. LEAP does not provide details or documents from past Recertification packages.

| Ι   | LEAI                | )                                      |                                                                |                           | Contact Us   Help   Logout<br>: LENDER IDMT00644 (MT0644) |
|-----|---------------------|----------------------------------------|----------------------------------------------------------------|---------------------------|-----------------------------------------------------------|
| Le  | nder Electronic As  | sessment Portal                        |                                                                | U.S. Department o         | of Housing and Urban Development                          |
| н   | ome Institution 🗸 E | Branches 🗸 Recertification 🗸 History 🗸 | Requests V Cash Flow Account Setu                              | D                         |                                                           |
| 124 | 89-Sample Instit    |                                        |                                                                |                           |                                                           |
| 124 | 89-Sample Instit    |                                        | Requests V Cash Flow Account Setu<br>Certification Status Date | P<br>Recertification Fees | Fiscal Year End Month                                     |

Recertification History screen

# 9. Requests

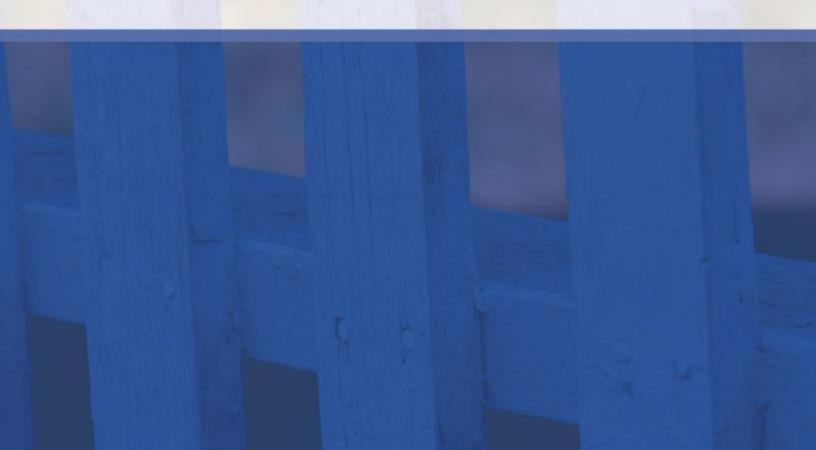

### 9. Requests

Requests can be submitted via the Requests drop-down on the Menu Bar. Requests should only be submitted when the Institution is unable to directly make the change in LEAP.

The following requests can be submitted in LEAP:

- Add Insurance Authority
- Credit Watch Reinstatement
- Extension Request (see section <u>7.5 Recertification Extension Request</u>)
- Lender Org Change:
  - Ad Hoc
  - Add Institution DBA
  - Branch Address State Change
  - Branch Address Verification
  - Change Branch Insurance Type
  - Convert Mortgagee Type
  - Fiscal Year End Change
  - Geo Address State Change
  - Inst. Address Verification
  - Name Change
  - New Corporate Officer
- Merger or Acquisition (see section <u>11 Merger, Acquisition or Purchase</u>)
  - Merger
  - Acquisition
  - Purchase
- Voluntary Withdrawal (see section <u>12 Voluntary Withdrawal from the FHA</u> <u>Program</u>)

To submit a request, click the Requests drop-down and select "Create New Request."

| LEAP                                                                                                    | A STATE OF THE REAL PROPERTY OF THE REAL PROPERTY O | Requests • Cash flow Account Setup                                       | Home   Contact UK   Help   Logo<br>Logged in an LENDER IEM/T00644 (MT004<br>U.S. Department of Housing and Urban Developme |
|----------------------------------------------------------------------------------------------------|----------------------------------------------------------------------------------------------------|--------------------------------------------------------------------------|----------------------------------------------------------------------------------------------------|
| 2489-Sample Institution 2                                                                                       |                                                                                                    | Create New Request<br>View/Edit Submitted Requests                       |                                                                                                    |
| Institution ID:<br>Insurance Type:<br>Mortgagee Type:<br>Supervising Agency:                                    | Title 2<br>Supervised Institution                                                                                                    | Tax II<br>NMLS II                                                        |                                                                                                    |
| Fiscal Year End Date:<br>Recentilication Due Date:<br>Last Recentilication Date:<br>Last Payment Received Date: | 05/31/2015<br>06/27/2013                                                                                                    | Total Active Branche<br>Functions Authorized to Perform<br>Authorized Fo | n: Originate Multi Family<br>Originate Single Family<br>Service Multi Family<br>Service Single Family                      |

Institution Summary – Requests drop-down highlighted

Clicking "Create New Request" opens the Requests screen. Choose the type of request to submit by selecting an option from the Request Type drop-down.

| LEAP<br>Lender Electronic Assessment Portal                                                                                                    | U.S. Department of Housing and Urban Developme |
|----------------------------------------------------------------------------------------------------|------------------------------------------------|
| Home Institution - Branches - Recertification - History - Requests - Cash Flow Ac<br>2489-Sample Institution 2                                                                                                    | ccount Setup                                   |
| Details Requestor Comments Requestor Comments Reque |                                                |
| Attachments<br>Maximum file size per file is SMB.<br>Please note, large attachments may take in excess of 30 seconds to load.<br>Attachment-0 [Choose File] No file chosen                                                                                                    | ×                                              |
|                                                                                                    | \$                                             |

Requests screen

Based on the type of request selected, the details section will change to display instructions and requirements specific to that request type, including any required attachments. For example, an extension request and a voluntary withdrawal both require attachments for supporting documentation.

#### 9.1 Submitting a Request to FHA

In the example below, the user is submitting a request to add a New Corporate Officer, but the general steps are used to submit any Request Type.

Select "Lender Org Change" and "New Corporate Officer" from the Request Type and Sub-Type fields, respectively. Once selected, the requirements for this request are displayed below the Request Sub-Type field.

|                                  |                                                                                                    | Home   Contact Us   Help   Logou<br>Logged in as: LENDER IDMT00644 (MT0644)                                            |
|----------------------------------|----------------------------------------------------------------------------------------------------|----------------------------------------------------------------------------------------------------|
| LEAP                             |                                                                                                    | ( <b>P</b> )                                                                                                    |
| Lender Electronic Assessment Por | al                                                                                                    | U.S. Department of Housing and Urban Development                                                                       |
|                                  | ertification -> History -> Requests -> Cash Flo                                                                                                    |                                                                                                    |
| 2489-Sample Institution 2        |                                                                                                    |                                                                                                    |
|                                  |                                                                                                    |                                                                                                    |
| Information                      |                                                                                                    |                                                                                                    |
| * Request Type                   | Lender Org Change                                                                                                    |                                                                                                    |
| * Request Sub Type               | New Corporate Officer                                                                                                    |                                                                                                    |
|                                  | Electronically submit written notification through this system<br>Lender ID Number, to the attention of the Director of the Ler                                                                                                    | on company letterhead, dated and signed by a senior officer with the FHA<br>der Approval and Recertification Division. |
|                                  | A. Non-Supervised and investing lenders adding a principal ow                                                                                                    | ner or corporate officer must provide:                                                                                 |
|                                  | <ul> <li>the name and title of the corporate officer</li> <li>designation as full-time officer or for authority to complete</li> </ul>                                                                                                    | the entral activities                                                                                                  |
|                                  | . the officer's resume covering at least the previous seven y                                                                                                    | ears of employment                                                                                                    |
|                                  | <ul> <li>a Residential Martgage Credit Report (RMCR) or a tri-merg</li> <li>an explanation for all negative items disclosed by any credit</li> </ul>                                                                                                    |                                                                                                    |
|                                  | a point of contact for the lender                                                                                                    | a adarah (na adaraha)                                                                                                  |
|                                  | B. Supervised and government lenders adding a corporate offi                                                                                                    | cer must provide:                                                                                                    |
|                                  | <ul> <li>each officer's social security number</li> </ul>                                                                                                    |                                                                                                    |
|                                  | <ul> <li>a resume covering at least the previous seven years of em</li> <li>a point of contact for the lender</li> </ul>                                                                                                    | playment                                                                                                    |
|                                  | The second state of the second state of the se |                                                                                                    |
|                                  | C. Lenders removing a corporate officer must provide the eff<br>the lender or directly involved in FHA activities.                                                                                                    | ective date of removal, to remove corporate officers no longer employed by                                             |
|                                  | D. Lenders removing a principal owner must provide:                                                                                                    |                                                                                                    |
|                                  | <ul> <li>the name of the principal owner</li> <li>the effective date of removal</li> </ul>                                                                                                    |                                                                                                    |
|                                  | <ul> <li>a point of contact for the lender</li> </ul>                                                                                                    |                                                                                                    |
|                                  | <ul> <li>documentation of the change</li> </ul>                                                                                                    |                                                                                                    |
|                                  | FHA may require additional information prior to completing th                                                                                                    | e change in its internal system."                                                                                      |
| Details                          |                                                                                                    |                                                                                                    |
| * First Name                     |                                                                                                    |                                                                                                    |
| Middle Initial                   |                                                                                                    |                                                                                                    |
| * Last Name                      |                                                                                                    |                                                                                                    |
| * Title                          | Select One V                                                                                                    |                                                                                                    |
| * SSN                            |                                                                                                    |                                                                                                    |
| Requestor Comments               |                                                                                                    |                                                                                                    |
|                                  | 8                                                                                                    | k                                                                                                    |
|                                  |                                                                                                    |                                                                                                    |

Requests screen – Lender Org Change, New Corporate Officer

In the Details panel, complete all required fields which include First Name, Last Name, Title, and SSN. Enter any Requestor Comments.

To add any required attachments, select the file and attach to the request.

| Details                                         |                            |
|-------------------------------------------------|----------------------------|
| * First Name                                    |                            |
| Middle Initial                                  |                            |
| * Last Name                                     |                            |
| * Title Select On                               | e T                        |
| * SSN                                           |                            |
| Requestor Comments                              |                            |
|                                                 |                            |
|                                                 |                            |
| Attachments                                     |                            |
| Maximum file size per file is 5MB.              |                            |
| Please note, large attachments may take in exce | ess of 30 seconds to load. |
| Attachment-0 Choose File No file chosen         | ×                          |
|                                                 |                            |
|                                                 | ት<br>                      |
|                                                 |                            |
|                                                 |                            |

Requests – Add New Corporate Officer

Attachments cannot be larger than 5MB per file.

To add more than one attachment, click 🕂.

🎹 To delete an attachment, click X .

Click "Submit." This opens the Request History screen, displaying a summary of the submitted request.

| T    | EAP                   |                        |                       |                |               | Home   Contact Us   Help   Logout<br>Logged in as: LENDER IDMT00940 (MT0940) |
|------|-----------------------|------------------------|-----------------------|----------------|---------------|------------------------------------------------------------------------------|
|      | nder Electronic Asse  |                        |                       |                |               | U.S. Department of Housing and Urban Development                             |
| Ho   | ome Institution v Bra | anches 🗸 Recertificati | on∨ History∨ Request  | s∨ Cash Flow / | Account Setup |                                                                              |
|      |                       |                        |                       |                |               |                                                                              |
| Requ | lest History          |                        |                       |                |               |                                                                              |
| #    | Request Open Date     | Request Type           | Request Subtype       | Status Date    | Status        | Requestor Comments                                                           |
| 1    | 04/28/2014 10:03:33   | Lender Org Change      | New Corporate Officer | 04/28/2014     | Open          |                                                                              |

Request History screen

When a Request is approved or rejected by FHA, the Institution's Administrative Contact will receive an e-mail notification. This information also will display in the Notices section of the Institution Summary screen.

#### 9.2 Responding with Additional Information

If FHA requires additional information to complete their review of a request, the Institution's Administrative Contact will receive an e-mail notification.

Provide the information by clicking on "View/Edit Submitted Requests" in the Requests dropdown from the Menu Bar. The status of the request will display as Request Additional Information.

Select the request by clicking on the row of that request. The bottom of the screen displays the details of the request and allows the user to enter new information in the fields and upload additional attachments. If FHA recommends a particular resolution, it will appear in the Issue Resolution field.

|                                   |                                                                                                    |                                 |                                                                                                    |                            |                                   | Home   Contact Us   Help  <br>Logged in as: LENDER IDMT00644 (M | TOS |
|-----------------------------------|----------------------------------------------------------------------------------------------------|---------------------------------|----------------------------------------------------------------------------------------------------|----------------------------|-----------------------------------|-----------------------------------------------------------------|-----|
| LE                                | AP                                                                                                    | )                               |                                                                                                    |                            |                                   |                                                                 |     |
| Lender Elec                       | tronic As                                                                                                    | essment Portal                  |                                                                                                    |                            | U.S.1                             | Department of Housing and Urban Develo                          | pme |
| Home Inst                         | itution 🗸 Br                                                                                                    | anches 🗸 Recertific             | ation 🗸 History 🗸 Request                                                                                                    | s 🗸 Cash Flow Acco         | unt Setup                         |                                                                 |     |
| 2489-Samp                         | le Institu                                                                                                    | tion 2                          |                                                                                                    |                            |                                   |                                                                 |     |
| quest History                     |                                                                                                    |                                 |                                                                                                    |                            |                                   |                                                                 |     |
| # Request C                       |                                                                                                    | Request Type                    | Request Subtype                                                                                                    | Status Date                | Status                            | Requestor Comments                                              | T   |
| 1 05/12/201                       |                                                                                                    | Lender Org Change               |                                                                                                    |                            | Request Additional                | Please add new 'Test Request'                                   | ٦.  |
| 2 05/07/201                       |                                                                                                    | Lender Org Change               |                                                                                                    |                            | Information<br>Request Additional | Please add New Officer.                                         |     |
|                                   |                                                                                                    |                                 |                                                                                                    |                            | Information                       |                                                                 |     |
|                                   |                                                                                                    |                                 |                                                                                                    |                            |                                   | k                                                               | -   |
| quest                             |                                                                                                    |                                 |                                                                                                    |                            |                                   |                                                                 |     |
|                                   |                                                                                                    |                                 |                                                                                                    |                            |                                   |                                                                 |     |
| formation                         |                                                                                                    |                                 |                                                                                                    |                            |                                   |                                                                 |     |
|                                   |                                                                                                    | Request Type Len                | der Org Change                                                                                                    |                            |                                   |                                                                 |     |
|                                   |                                                                                                    | and a start of the start of the |                                                                                                    | 1                          |                                   |                                                                 |     |
|                                   |                                                                                                    | Request Sub Type Nev            |                                                                                                    |                            |                                   |                                                                 |     |
|                                   |                                                                                                    |                                 | fonically submit written notification<br>(er 1D Number, to the attention of th                                                                                                    |                            |                                   | signed by a senior officer with the FHA.<br>Mision.             |     |
|                                   |                                                                                                    |                                 |                                                                                                    |                            |                                   |                                                                 |     |
|                                   |                                                                                                    |                                 | on-Supervised and investing lender                                                                                                    |                            | et of corporate officer must pri  | ovide:                                                          |     |
|                                   |                                                                                                    | • che                           | aname and title of the corporate off<br>signation as full-time officer or for a                                                                                                    | uthority to complete the   | annua) certification              |                                                                 |     |
|                                   |                                                                                                    | 7,575                           | LACENTALARSHING SHURFLOG A VARASH                                                                                                    | te grevique geven vears o  | of employment                     |                                                                 |     |
|                                   |                                                                                                    | • the                           | name of the principal owner                                                                                                    |                            |                                   |                                                                 |     |
|                                   |                                                                                                    |                                 | effective date of removal<br>point of contact for the lender                                                                                                    |                            |                                   |                                                                 |     |
|                                   |                                                                                                    | • do                            | cumentation of the change                                                                                                    |                            |                                   |                                                                 |     |
|                                   |                                                                                                    |                                 |                                                                                                    |                            |                                   |                                                                 |     |
|                                   |                                                                                                    |                                 | may require additional information                                                                                                    | (prior to completing the ) | mange in its internal system.     |                                                                 |     |
|                                   |                                                                                                    |                                 | Jest Additional Information                                                                                                    |                            |                                   |                                                                 |     |
|                                   |                                                                                                    |                                 | enough information.<br>se send more information regardin                                                                                                    |                            |                                   |                                                                 |     |
|                                   |                                                                                                    | Resolution Field                | se seno more información regarció                                                                                                    | g tris request.            |                                   |                                                                 |     |
| Detalls                           |                                                                                                    |                                 |                                                                                                    |                            |                                   |                                                                 |     |
|                                   |                                                                                                    | * First Name Test               |                                                                                                    |                            |                                   |                                                                 |     |
|                                   |                                                                                                    | Middle Initial                  | 1                                                                                                    |                            |                                   |                                                                 |     |
|                                   |                                                                                                    | " Last Name Reg                 |                                                                                                    |                            |                                   |                                                                 |     |
|                                   |                                                                                                    |                                 | 2 Charles and a second second se |                            |                                   |                                                                 |     |
|                                   |                                                                                                    | 21 (123) (14)                   | sirman of the Board 🔻                                                                                                    |                            |                                   |                                                                 |     |
|                                   |                                                                                                    | * 55N 111-                      |                                                                                                    |                            |                                   |                                                                 |     |
|                                   | Req                                                                                                    | uestor Comments Plea            | se add new 'Test Request'.                                                                                                    |                            |                                   |                                                                 |     |
|                                   |                                                                                                    |                                 |                                                                                                    |                            | 1                                 |                                                                 |     |
|                                   |                                                                                                    |                                 |                                                                                                    |                            |                                   |                                                                 |     |
| Attachments                       |                                                                                                    |                                 |                                                                                                    |                            |                                   |                                                                 |     |
| Maximum file s<br>Please note, la |                                                                                                    |                                 | cess of 30 seconds to load.                                                                                                    |                            |                                   |                                                                 |     |
| 1-1685D1                          | Run JIRA R                                                                                                    | eports - Instructions.do        | acx.                                                                                                    |                            |                                   |                                                                 |     |
| Attachment-0                      | Choose P                                                                                                    | No file chosen                  |                                                                                                    |                            |                                   | ×                                                               |     |
|                                   | Land and the second second sec |                                 |                                                                                                    |                            |                                   | ~                                                               |     |
|                                   |                                                                                                    |                                 |                                                                                                    |                            |                                   |                                                                 |     |
|                                   |                                                                                                    |                                 |                                                                                                    |                            |                                   |                                                                 | \$  |
| 10                                |                                                                                                    |                                 |                                                                                                    |                            |                                   |                                                                 | 07. |

Request History screen

Enter the additional information requested and add any attachments. Click "Submit." FHA will review the information and approve or reject the request.

# 10. Cash Flow Account Setup

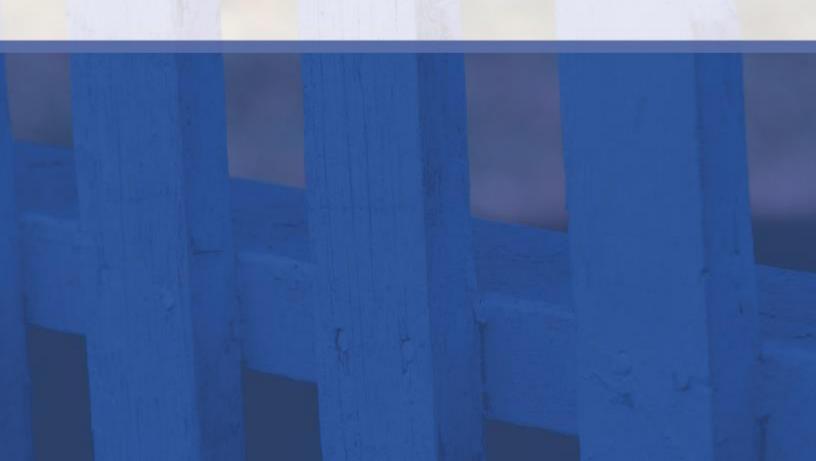

### 10. Cash Flow Account Setup

Each Institution must use Cash Flow Account Setup in LEAP to identify bank account information for the following payment types:

| HUD Program | Payment Type                              |
|-------------|-------------------------------------------|
| Title I     | Single Family Upfront Premiums            |
| Title I     | Single Family Periodic (Annual) Premiums  |
| Title II    | Single Family Upfront Premiums            |
| Title II    | Single Family Periodic (Monthly) Premiums |
| Title II    | Single Family Claim Remittance Amounts    |

An Institution User can add, edit, or remove cash flow account information in the Cash Flow Account Setup section. The user must have the Cash Flow Account Setup role in FHA Connection. The Institution's FHA Connection Application Coordinator must grant this role to the appropriate user(s).

Account information provided through Cash Flow Account Setup is encrypted and stored in a database with access limited to authorized support personnel. All bank account data is only stored in HUD databases, and the payment information is transmitted securely from HUD to the Pay.gov system for collection processing.

#### 10.1 Adding a Cash Flow Account

To add a cash flow account, select "Cash Flow Account Setup" from the Menu Bar.

| LEAP                                                                                                    |                                   | Poguocte - | Cach Flow Account Satur                                                       | Home   Contact Us   Help   Logou<br>Logged in as: LENDER IDMT00644 (MT0644                         |
|----------------------------------------------------------------------------------------------------|-----------------------------------|------------|-------------------------------------------------------------------------------|----------------------------------------------------------------------------------------------------|
| 2489-Sample Institution 2                                                                                       |                                   | ✓ Requests |                                                                               |                                                                                                    |
| Institution ID:<br>Insurance Type:<br>Mortgagee Type:<br>Supervising Agency:                                    | Title 2<br>Supervised Institution |            | Tax ID:<br>NMLS ID:                                                           | 94-0475440<br>19116                                                                                |
| Fiscal Year End Date:<br>Recertification Due Date:<br>Last Recertification Date:<br>Last Payment Received Date: | 03/31/2014<br>06/27/2013          |            | Total Active Branches:<br>Functions Authorized to Perform:<br>Authorized For: | Originate Multi Family<br>Originate Single Family<br>Service Multi Family<br>Service Single Family |

Institution Summary – Cash Flow Account Setup screen

Select the appropriate Branch for which the Cash Flow Account will be added by selecting a Branch from the "Select a Branch" drop-down field list.

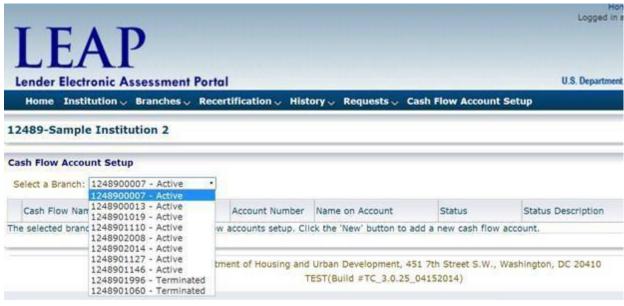

Cash Flow Account Setup

A cash flow account can only be added to an active Branch. If the user selects a terminated branch from the Select a Branch drop-down, the following error is displayed.

| LEAF                      | )                      |                   |                     |                 | Home   Conta<br>Logged in as: LENDER | act Us   Help   Logout<br>IDMT00644 (MT0644) |
|---------------------------|------------------------|-------------------|---------------------|-----------------|--------------------------------------|----------------------------------------------|
| Lender Electronic As      | sessment Portal        |                   |                     |                 | U.S. Department of Housin            | g and Urban Development                      |
| Home Institution 🗸        | Branches 🗸 Rece        | rtification 🗸 His | tory 🗸 Requests 🗸 🕯 | Cash Flow Accou | nt Setup                             |                                              |
| 12489-Sample Institu      | tion 2                 |                   |                     |                 |                                      |                                              |
| Cash Flow Account Setup   |                        |                   |                     |                 |                                      |                                              |
| Select a Branch: 1248901  | .996 - Terminated 🔻    |                   |                     |                 |                                      |                                              |
| Cash Flow Name            | Bank Routing<br>Number | Account Number    | Name on Account     | Status          | Status Description                   |                                              |
| Unable to add/modify cash | flows for a branch th  | at has been merge | d or terminated.    |                 |                                      |                                              |

Cash Flow Account Setup screen

Select an active branch from the Select a Branch drop-down and click "New."

| LEA                                                                   | P                |                     |                  |                  | Logged in as: LENDER IDMT006         | 644 (M10644)  |
|-----------------------------------------------------------------------|------------------|---------------------|------------------|------------------|--------------------------------------|---------------|
| Lender Electronic                                                     | Assessment Porta | ıl                  |                  |                  | U.S. Department of Housing and Urbar | n Development |
| Home Institution $\sim$                                               | Branches 🗸 Recer | tification 🗸 Histor | γ∨ Requests∨ Cas | h Flow Account S | etup                                 |               |
|                                                                       |                  |                     |                  |                  |                                      |               |
| 12489-Sample Ins                                                      | titution 2       |                     |                  |                  |                                      |               |
| 12489-Sample Inst<br>Cash Flow Account Setu<br>Select a Branch: 12489 | p                | 2                   |                  |                  |                                      | NEW           |

Cash Flow Account Setup screen

A pop-up will appear with the ACH Debit Authorization Notice. Agree to the notice by checking the "I agree with the above authorization and disclosure statements" box, and click "OK."

|                                      |                                                                                                    | Home   Contact Us   Help   Logout<br>Logged in as: LENDER IDMT00644 (MT0644) |
|--------------------------------------|----------------------------------------------------------------------------------------------------|------------------------------------------------------------------------------|
| LEAP                                 |                                                                                                    |                                                                              |
|                                      | ACH Debit Authorization Notice                                                                                                    | "Annester"                                                                   |
| Lender Electronic Assessmen          | Authorization and DisclosureConsumers and Businesses                                                                                                    | ment of Housing and Urban Development                                        |
| Home Institution – Branches –        | As used in this document, "we" or "us" refers to the Department of Housing and<br>Urban Development (HUD). "You" refers to the end-user reading this document and                                                                                                    |                                                                              |
| 12489-Sample Institution 2           | agreeing to it prior to engaging in a debit transaction.                                                                                                    |                                                                              |
|                                      | I. Consumers                                                                                                    |                                                                              |
| Cash Flow Account Setup              | A. Authorization                                                                                                    |                                                                              |
| Select a Branch: 1248900007 - Active | language and authorize the Federal Reserve financial institution of Cleveland to                                                                                                    | NEW                                                                          |
| Cash Flow Name Bank Ro<br>Number     | force and effect until we have received notification of its termination in such time ar                                                                                                    | nd n                                                                         |
| The selected branch does not have an | in such manner as to attord us a reasonable opportunity to act on it or unless                                                                                                    |                                                                              |
|                                      | B. Disclosure                                                                                                    |                                                                              |
| U.S. E                               | In case of errors or questions about a transaction, immediately contact us directly.<br>ALL QUESTIONS ABOUT TRANSACTIONS MUS.F BE DIRECTED TO US AND NOT TO THE<br>FINANCIAL INSTITUTION WHERE YOU HAVE YOUR ACCOUNT. Before you send<br>confidential information by e-mail, please be aware that information delivered by e-<br>mail is not secure and, while not likely, can be intercepted and viewed by others. If<br>you tell us orally or by e-mail, we may require that we receive your complaint or<br>question in writing (by paper and not e-mail) within 10 business days. our busines<br>days are Monday through Friday, and some holidays are not included. We will<br>determine whether an error occurred within 10 business days after we hear from<br>you and will correct any error promptly. If we need more time, however, we may<br>take up to 45 days to investigate your complaint or question. If we decide to do thi<br>we will credit your financial institution account within 10 business days or the | s<br>is,                                                                     |
|                                      | I agree with the above authorization and disclosure statements                                                                                                    |                                                                              |

ACH Debit Authorization Notice pop-up

This opens the Cash Flow Account Details screen to complete the required information.

Choose the appropriate payment type in the Cash Flow Name field, enter all required bank account and contact information, and click "Next."

| Linder Electronic Assessment Portal       US Department of Housing and Urban Developed         Nome       Institution        Branches        Recertification        History        Cash Flow Account Setup         12489-Sample Institution 2         Cash Flow Account Setup         Cash Flow Name:       Single Family Claim Remittance          * Bank Routing Number:       041201936         * Account Number:       09592248         * Re-enter Account       Sample Account         Primary Contact Information       * First Name:         * Intel Name:       Contact         * Bank Addess:       Isapped account         Primary Contact Information       * First Name:         * Intel Name:       Contact         * Email Address:       Isapped account         First Name:       East Name:         East Name:       Contact         * Intel Name:       East Name:         East Name:       East Name:         * Intel Name:       East Name:         * Email Address:       East Name:         East Name:       East Name:         East Name:       East Name:         East Name:       East Name:         East Name:       East Name:         East Name:       East Name                                                                                                    |                                                                                                    |                                                     | Home   Contact Us   Help   Logout<br>Logged in as: LENDER IDMT00644 (MT0644) |
|----------------------------------------------------------------------------------------------------|----------------------------------------------------------------------------------------------------|-----------------------------------------------------|------------------------------------------------------------------------------|
| Lender Electronic Assessment Portal       U.S. Department of Housing and Uthan Develope         Home Institution © Branches © Recertification © History © Requests © Cash Flow Account Setup         12489-Sample Institution 2         Cash Flow Details         Branch Office ID: 124890007         * Cash Flow Name: Single Family Claim Remittance ▼         * Bank Routing Number:         041201936         * Account Number:         95952248         * Re-enter Account [95952248         * Re-enter Account         * Bank Account Type:         Business Checking ▼         * Number:         * Sample Account         Primary Contact Information         * First Name: Centact         * Email Address:         Isomple         * Last Name:         * Phone Number:         [111] 222-3335                                                                                                    | LEAP                                                                                                    |                                                     | ( <b>P</b> )                                                                 |
| Nome       Institution V       Branches V       Recertification V       History V       Requests V       Cash Flow Account Setup         Cash Flow Details       Branch Office ID: 1248900007       *       Cash Flow Name:       Single Family Claim Remittance V         * Bank Routing Number:       041201936       *       Account Number:       99592248         * Account Number:       99592248       *       Number:       Number:         * Bank Account Type:       Business Checking V       *       *         * Name on Account:       Sample Account       Primary Contact Information       *       *         * Ensil Address:       Isapautobulk@gmail.com       *       Phone Number:       [111) 222-3333         Alternate Contact Information       First Name:                                                                                                    |                                                                                                    | sment Portal                                        | U.S. Department of Housing and Urban Development                             |
| 12489-Sample Institution 2 Cash Flow Account Setup Cash Flow Details Branch Office ID: 124900007 * Cash Flow Name: Single Family Claim Remittance  * Bank Routing Number: 041201936 * Account Number: 95592248 Number: * Bank Account Type: Business Checking  * Name on Account: Sample Account  Primary Contact Information * First Name: Sample * Last Name: Contact First Name: [11] 22229332  Alternate Contact Information First Name:                                                                                                    |                                                                                                    |                                                     |                                                                              |
| Cash Flow Account Setup  Cash Flow Details Branch Office ID: 124590007  * Cash Flow Namei Single Family Claim Remittance  * Cash Flow Number: 041201936  * Account Number: 041201936  * Account Number: 99592248  * Re-enter Account 99592248  * Re-enter Account 199592248  * Re-enter Account 199592248  * Re-enter Account Issample Account  Primary Contact Information  * First Namei Sample * Last Namei Contact  * Email Address: Ieapautobulk@gmail.com * Phone Number: [111] 222-3335  Alternate Contact Information  First Namei Last Namei                                                                                                    |                                                                                                    |                                                     |                                                                              |
| Cash Flow Details Branch Office ID: 124990007 * Cash Flow Name: Single Family Claim Remittance  * Cash Flow Name: Single Family Claim Remittance  * Bank Routing Number: 041201936 * Account Number: 99592248 * Re-enter Account 99592248 * Number: * Bank Account Type: Business Checking  * Name on Account: Sample Account  Primary Contact Information * First Name: Contact * Email Address: leapautobulk@gmail.com * Phone Number: ([11]) 222-3333 Alternate Contact Information First Name: Last Name: Last Name:                                                                                                    | 12489-Sample Institutio                                                                                        | 12                                                  |                                                                              |
| Branch Office ID: 1248900007<br>* Cash Flow Name: Single Family Claim Remittance V<br>* Bank Routing Number: 041201936<br>* Account Number: 95592248<br>* Re-enter Account [95592248<br>Number:<br>* Bank Account Type: Business Checking V<br>* Name on Account: Sample Account<br>Primary Contact Information<br>* First Name: Sample<br>* Last Name: Contact<br>First Name: Last Name: Last Na | Cash Flow Account Setup                                                                                        |                                                     |                                                                              |
| * Cash Flow Name: Single Family Claim Remittance ▼<br>* Bank Routing Number: 041201936<br>* Account Number: 99592248<br>* Re-enter Account 99592248<br>Number:<br>* Bank Account Type: Business Checking ▼<br>* Name on Account: Sample Account<br>Primary Contact Information<br>* First Name: Contact<br>* Email Address: leapautobulk@gmail.com<br>* Phone Number: (111) 222-3336<br>Alternate Contact Information<br>First Name: Last Name: Last Nam            | Cash Flow Details                                                                                              |                                                     |                                                                              |
| * Bank Routing Number: 041201936<br>* Account Number: 99592248<br>* Re-enter Account 99592248<br>Number:<br>* Bank Account Type: Business Checking ▼<br>* Name on Account: Sample Account<br>Primary Contact Information<br>* First Name: Sample<br>* Last Name: Contact<br>* Email Address: leapautobulk@gmail.com<br>* Phone Number: [111] 222-3336<br>Alternate Contact Information<br>First Name:<br>Last Name:                                                                                                    |                                                                                                    |                                                     | 1                                                                            |
| * Account Number: 99592248<br>* Re-enter Account<br>Number:<br>* Bank Account Type: Business Checking<br>* Name on Account: Sample Account<br>Primary Contact Information<br>* First Name: Sample<br>* Last Name: Contact<br>* Email Address: leapautobulk@gmail.com<br>* Phone Number: (111) 222-3336<br>Alternate Contact Information<br>First Name:<br>Last Name:                                                                                                    | * Cash Flow Name:                                                                                              | Single Family Claim Remittance 🔻                    |                                                                              |
| * Re-enter Account<br>Number:<br>* Bank Account Type: Business Checking T<br>* Name on Account: Sample Account<br>Primary Contact Information<br>* First Name: Sample<br>* Last Name: Contact<br>* Email Address: Ieapautobulk@gmail.com<br>* Phone Number: [111] 222-3333<br>Alternate Contact Information<br>First Name: Last Name: Las  | * Bank Routing Number:                                                                                         | 041201936                                           |                                                                              |
| Number:       Business Checking V         * Bank Account Type:       Business Checking V         * Name on Account:       Sample Account         Primary Contact Information       * First Name:         * Last Name:       Contact         * Phone Number:       [11] 222-3338         Alternate Contact Information       First Name:         Last Name:       Last Name:                                                                                                    |                                                                                                    |                                                     |                                                                              |
| * Name on Account: Sample Account  Primary Contact Information  * First Name: Sample  * Last Name: Contact  * Email Address: leapautobulk@gmail.com  * Phone Number: (111) 222-3333  Alternate Contact Information  First Name: Last Name: Last Name:                                                                                                    | Number:                                                                                                    |                                                     |                                                                              |
| Primary Contact Information  * First Name: Sample  * Last Name: Contact  * Email Address: leapautobulk@gmail.com  * Phone Number: (111) 222-3333  Alternate Contact Information  First Name: Last Name:                                                                                                    | * Bank Account Type:                                                                                           | Business Checking 🔻                                 |                                                                              |
| * First Name: Sample  * Last Name: Contact  * Email Address: leapautobulk@gmail.com  * Phone Number: (111) 222-3333  Alternate Contact Information  First Name: Last Name: Last Name:                                                                                                    | * Name on Account:                                                                                             | Sample Account                                      | ļ                                                                            |
| * Last Name: Contact  * Email Address: leapautobulk@gmail.com  * Phone Number: (111) 222-3333  Alternate Contact Information  First Name: Last Name: Last Name:                                                                                                    | Primary Contact Informatio                                                                                     | n                                                   |                                                                              |
| * Email Address: leapautobulk@gmail.com<br>* Phone Number: (111) 222-3333<br>Alternate Contact Information<br>First Name:<br>Last Name:                                                                                                    | * First Name:                                                                                                  | Sample                                              |                                                                              |
| * Phone Number: (111) 222-3333 Alternate Contact Information First Name: Last Name:                                                                                                    | * Last Name:                                                                                                   | Contact                                             |                                                                              |
| Alternate Contact Information First Name: Last Name:                                                                                                    | * Email Address:                                                                                               | leapautobulk@gmail.com                              |                                                                              |
| First Name:                                                                                                    | * Phone Number:                                                                                                | (111) 222-3333                                      |                                                                              |
| Last Name:                                                                                                    | Alternate Contact Informat                                                                                     | on                                                  |                                                                              |
|                                                                                                    | First Name:                                                                                                    |                                                     |                                                                              |
| Email Address:                                                                                                    | Last Name:                                                                                                    |                                                     |                                                                              |
|                                                                                                    | Email Address:                                                                                                 |                                                     |                                                                              |
| Phone Number:                                                                                                    |                                                                                                    |                                                     |                                                                              |
|                                                                                                    | * Last Name:<br>* Email Address:<br>* Phone Number:<br>Alternate Contact Informat<br>First Name:<br>Last Name: | Contact<br>leapautobulk@gmail.com<br>(111) 222-3333 |                                                                              |

Cash Flow Account Details screen

A note will appear on-screen warning that once submitted, a request to Pay.gov will be sent for prenote processing to validate the account information. Click "Submit."

|                                        | 1                                                                       | Home   Contact Us   Help   Logou<br>ogged in as: LENDER IDMT00644 (MT0644 |
|----------------------------------------|-------------------------------------------------------------------------|---------------------------------------------------------------------------|
| LEAP                                   |                                                                         |                                                                           |
| LEAF                                   |                                                                         |                                                                           |
| Lender Electronic Asses                | sment Portal                                                            | U.S. Department of Housing and Urban Developmen                           |
|                                        | anches 🗸 Recertification 🗸 History 🗸 Requests 🗸 Cash Flow Account Setup |                                                                           |
| 12489-Sample Institutio                | n 2                                                                     |                                                                           |
| Cash Flow Account Setup                |                                                                         |                                                                           |
| Cash Flow Details                      |                                                                         |                                                                           |
| Branch Office ID:                      | 1248900007                                                              |                                                                           |
|                                        | Single Family Claim Remittance                                          |                                                                           |
| Bank Routing Number:                   |                                                                         |                                                                           |
| Account Number:                        |                                                                         |                                                                           |
| Re-enter Account Number:               |                                                                         |                                                                           |
| Bank Account Type:<br>Name on Account: |                                                                         |                                                                           |
| Primary Contact Informatio             | n                                                                       |                                                                           |
| First Name:                            | Sample                                                                  |                                                                           |
| Last Name:                             |                                                                         |                                                                           |
| Email Address:                         | leapautobulk@gmail.com                                                  |                                                                           |
| Phone Number:                          | (111) 222-3333                                                          |                                                                           |
| Alternate Contact Informat             | ion                                                                     |                                                                           |
| First Name:                            |                                                                         |                                                                           |
| Last Name:                             |                                                                         |                                                                           |
|                                        |                                                                         |                                                                           |
| Email Address;<br>Phone Number;        |                                                                         |                                                                           |

Cash Flow Account Details – Submit

This opens the Cash Flow Account Setup Confirmation Page.

| LEAP                                      | nent Portal                                            | Logged in as: LENDER IDMT00644 (MT0644) |
|-------------------------------------------|--------------------------------------------------------|-----------------------------------------|
| Home Institution V Brand                  | :hesv Recertificationv Historyv Requestsv Cash Fl<br>2 | low Account Setup                       |
| Cash Flow Account Setup                   |                                                        |                                         |
| Cash Flow Details                         |                                                        |                                         |
| Branch Office ID: 1                       |                                                        |                                         |
|                                           | ingle Family Claim Remittance                          |                                         |
| Bank Routing Number: 0                    |                                                        |                                         |
| Account Number: 9<br>Bank Account Type: B |                                                        |                                         |
| Name on Account: S                        |                                                        |                                         |
| Date of Transaction: 0                    |                                                        |                                         |

Cash Flow Account Setup Confirmation

Refer back to this page periodically over the next eight calendar days to view the updated status of the Cash Flow Account. To view this page, click "Cash Flow Account Setup" from the Menu Bar, and select the branch for which the new Cash Flow Account was added. This will open a description of the status of the new account.

| Len  | EAI                                   | sessment Porto                          |                | tory∨ Requests∨ ( |                    | U.S. Department of Housing and Urba | n Developmen |
|------|---------------------------------------|-----------------------------------------|----------------|-------------------|--------------------|-------------------------------------|--------------|
|      | 39-Sample Institu                     |                                         |                | tory v kequests v | Lash Flow Accounts | verup.                              |              |
| Cash | Flow Account Setu                     | P ,                                     |                |                   |                    |                                     |              |
| Sele | ct a Branch: 1248900                  |                                         | •              |                   |                    |                                     | NEW          |
| Sele | ct a Branch: 1248900<br>ash Flow Name | 0007 - Active<br>Bank Routing<br>Number | Account Number | Name on Account   | Status             | Status Description                  |              |

Cash Flow Account Setup

### **10.2 Editing a Cash Flow Account**

To edit a Cash Flow Account, select the relevant branch from the Cash Flow Account Setup screen and click "Edit."

| LEAI                                                                                                    | 2                                                                                                    |                                            |                           |                  | Logged in as: LENG      | ontact Us   Help<br>DER IDMT00043 |          |
|----------------------------------------------------------------------------------------------------|----------------------------------------------------------------------------------------------------|--------------------------------------------|---------------------------|------------------|-------------------------|-----------------------------------|----------|
| Lender Electronic A                                                                                                    | ssessment Porto                                                                                                    | Passing the second second                  |                           |                  | U.S. Department of Hous | sing and Urban De                 | velopmen |
| nome institution V                                                                                                    | brancies V Recei                                                                                                    |                                            | y∨ Requests∨ Cas          | I FIOW ACCOUNTS  | eup.                    |                                   |          |
| 34                                                                                                    |                                                                                                    |                                            |                           |                  |                         |                                   |          |
|                                                                                                    |                                                                                                    |                                            |                           |                  |                         |                                   |          |
| Cash Flow Account Setup                                                                                                 |                                                                                                    |                                            |                           |                  |                         |                                   |          |
| Select a Branch: 941240                                                                                                 | 10                                                                                                    | T                                          |                           |                  |                         |                                   | NEW      |
|                                                                                                    | 10                                                                                                    | Account Number                             | Name on Account           | Status           | Status Description      |                                   | NEW      |
| Select a Branch: 941240                                                                                                 | 00005 - Active                                                                                                    |                                            | Name on Account<br>hilghl | Status<br>Active | Status Description      | Edit                              |          |
| Select a Branch: 941240<br>Cash Flow Name<br>Single Family Claim<br>Remittance                                          | 00005 - Active<br>Bank Routing<br>Number                                                                               | Account Number                             |                           |                  | Status Description      | Edit                              |          |
| Select a Branch: 941240<br>Cash Flow Name<br>⊽ Single Family Claim<br>Remittance<br>Primary Ci<br>Ei                    | 00005 - Active<br>Bank Routing<br>Number<br>041201936<br>ontact Name: Luih<br>mail Address: asdfdv                     | Account Number<br>xxxxx99999<br>v@asdf.com |                           |                  | Status Description      | Edit                              |          |
| Select a Branch: 941240<br>Cash Flow Name<br>✓ Single Family Claim<br>Remittance<br>Primary C<br>E<br>Ph                | 00005 - Active<br>Bank Routing<br>Number<br>041201936<br>ontact Name: luh<br>mail Address: asdfdw<br>one Number: (222) | Account Number<br>xxxxx99999<br>v@asdf.com |                           |                  | Status Description      | Edit                              |          |
| Select a Branch: 941240<br>Cash Flow Name<br>✓ Single Family Claim<br>Remittance<br>Primary C<br>E<br>Ph<br>Alternate C | 00005 - Active<br>Bank Routing<br>Number<br>041201936<br>ontact Name: Luih<br>mail Address: asdfdv                     | Account Number<br>xxxxx99999<br>v@asdf.com |                           |                  | Status Description      | Edit                              |          |

Cash Flow Account Setup

A pop-up will appear with the ACH Debit Authorization Notice. Agree to the notice by checking the "I agree with the above authorization and disclosure statements" box, and click "OK."

|                                            |                                                                                                    |             | fome   Contact Us  <br>h as: LENDER IDMT00 |                 |
|--------------------------------------------|----------------------------------------------------------------------------------------------------|-------------|--------------------------------------------|-----------------|
| LEAP                                       |                                                                                                    |             |                                            |                 |
| Lender Electronic Assessme                 | på Dantul                                                                                                    | II & Denart | tment of Housing and Url                   | ban Development |
| Home Institution∨ Branche                  | ACH Debit Authorization Notice                                                                                                    |             |                                            |                 |
| 12489-Sample Institution 2                 | As used in this document, "we" or "us" refers to the Department of Housing and<br>Urban Development (HUD). "You" refers to the end-user reading this document a<br>agreeing to it prior to engaging in a debit transaction.                                                                                       | ind         |                                            |                 |
| Cash Flow Account Setup                    | I. Consumers                                                                                                    |             |                                            |                 |
| Select a Branch: 1248900007 - Act          | A. Authorization                                                                                                    | - 1         |                                            | NEW             |
| Cash Flow Name Bank F<br>Numbe             | language and authorize the Federal Reserve financial institution of Cleveland to                                                                                                    | 01          | n                                          |                 |
| ✓ Single Family Claim<br>Remittance 04120: | debit the named financial institution account. This authorization is to remain in ful<br>force and effect until we have received notification of its termination in such time<br>and in such manner as to afford us a reasonable opportunity to act on it, or unles<br>otherwise terminated for any reason by us. | 6           | initiated on<br>vill become active         | Delete          |
| Primary Contact Nam                        | B. Disclosure                                                                                                    |             |                                            |                 |
| Email Addres<br>Phone Numbe                | In case of errors or questions about a transaction, immediately contact us directl                                                                                                    | v.          |                                            |                 |
| Alternate Contact Nam                      | ALL QUESTIONS ABOUT TRANSACTIONS MUST BE DIRECTED TO US AND NOT T                                                                                                    | ò           |                                            |                 |
| Email Addres                               | THE FINANCIAL INSTITUTION WHERE TOO HAVE TOOR ACCOUNT. BEIDTE YOU'SE                                                                                                    |             |                                            |                 |
| Phone Numbe                                | mail is not secure and, while not likely, can be intercepted and viewed by others.                                                                                                    | If          |                                            |                 |
|                                            | you tell us orally or by e-mail, we may require that we receive your complaint or<br>question in writing (by paper and not e-mail) within 10 business days. Our busine                                                                                                    |             |                                            |                 |
|                                            | days are Monday through Friday, and some holidays are not included. We will                                                                                                    | :55         |                                            |                 |
| U.S.                                       | determine whether an error occurred within 10 business days after we hear from<br>you and will correct any error promptly. If we need more time, however, we may                                                                                                    |             | 0                                          |                 |
| Thi                                        | take up to 45 days to investigate your complaint or question. If we decide to do<br>this, we will credit your financial institution account within 10 business days for th                                                                                                    | n           |                                            |                 |
|                                            | I agree with the above authorization and disclosure statements                                                                                                    | -           |                                            |                 |
|                                            |                                                                                                    | ancel       |                                            |                 |
|                                            |                                                                                                    |             |                                            |                 |

ACH Debit Authorization Notice pop-up

This opens the Cash Flow Account Setup screen. Edit information in the appropriate field(s) and click "Next."

|                               |                                                                      | Home   Contact Us   Help   Logout<br>Logged in as: LENDER IDMT00043 (MT0043) |
|-------------------------------|----------------------------------------------------------------------|------------------------------------------------------------------------------|
| TTAD                          |                                                                      |                                                                              |
| LEAP                          |                                                                      | ( <b>**</b> )                                                                |
| Lender Electronic Asses       | sment Portal                                                         | U.S. Department of Housing and Urban Development                             |
|                               | anches 🗸 Recertification 🗸 History 🗸 Requests 🗸 Cash Flow Account St |                                                                              |
|                               |                                                                      |                                                                              |
|                               |                                                                      |                                                                              |
| Cash Flow Account Setup       |                                                                      |                                                                              |
| cash Flow Account Setup       |                                                                      |                                                                              |
| Cash Flow Details             |                                                                      |                                                                              |
| Branch Office ID:             |                                                                      |                                                                              |
|                               | Single Family Claim Remittance 🔻                                     |                                                                              |
| * Bank Routing Number:        |                                                                      |                                                                              |
| * Account Number:             |                                                                      |                                                                              |
| * Re-enter Account<br>Number: |                                                                      |                                                                              |
| * Bank Account Type:          | Business Checking 🔻                                                  |                                                                              |
| * Name on Accounts            | hilghl                                                               | ļ                                                                            |
| Primary Contact Information   | un la la la la la la la la la la la la la                            |                                                                              |
| * First Name:                 | 1                                                                    |                                                                              |
| * Last Name:                  | uih                                                                  |                                                                              |
| * Email Address:              | asdfdw@asdf.com                                                      |                                                                              |
| * Phone Number                | (222) 333-2323                                                       |                                                                              |
| Alternate Contact Informat    | ion                                                                  |                                                                              |
| First Name:                   |                                                                      | 1                                                                            |
| Last Name:                    |                                                                      |                                                                              |
| Email Address:                |                                                                      |                                                                              |
| Phone Number:                 |                                                                      |                                                                              |
| <u></u>                       |                                                                      | j                                                                            |
|                               |                                                                      |                                                                              |
|                               | CANCEL RESET NEXT •                                                  |                                                                              |
|                               | HEALT HEALT                                                          |                                                                              |

Cash Flow Account Setup

A note will appear on-screen, warning that once submitted a request to Pay.gov is sent for prenote processing to validate the account information. Click "Submit."

|                            | sment Portal<br>nches  < Recertification  < History  < Requests  < Cash Flow Account Setup                                                                                                    | U.S. Department of Housing and Urban Developm |
|----------------------------|----------------------------------------------------------------------------------------------------|-----------------------------------------------|
| N.                         |                                                                                                    |                                               |
| ash Flow Account Setup     |                                                                                                    |                                               |
| Cash Flow Details          |                                                                                                    |                                               |
| Branch Office ID:          | 9412400005                                                                                                    |                                               |
| Cash Flow Name:            | Single Family Claim Remittance                                                                                                    |                                               |
| Bank Routing Number:       | 041201936                                                                                                    |                                               |
| Account Number:            |                                                                                                    |                                               |
| Re-enter Account Number:   | 99999999                                                                                                    |                                               |
| Bank Account Type:         |                                                                                                    |                                               |
| Name on Account:           | hilghl                                                                                                    |                                               |
| rimary Contact Informatio  | n                                                                                                    |                                               |
| First Name:                | I construction of the second second se |                                               |
| Last Name:                 | uih                                                                                                    |                                               |
| Email Address:             | asdfdw@asdf.com                                                                                                    |                                               |
| Phone Number:              | (222) 333-2323                                                                                                    |                                               |
| lternate Contact Informati | ion                                                                                                    |                                               |
| First Name:                |                                                                                                    |                                               |
| Last Name:                 |                                                                                                    |                                               |
| Email Address:             |                                                                                                    |                                               |
| Phone Number:              |                                                                                                    |                                               |

CANCEL BACK SUBMIT

Cash Flow Account Setup – Submit

This opens the Cash Flow Account Setup Confirmation screen, confirming the successful edits.

| Lender Electronic Asses     | sment Portal                                          | U.S. Department of Housing and Urban Develop |
|-----------------------------|-------------------------------------------------------|----------------------------------------------|
| Home Institution $\vee$ Bra | nches 🗸 Recertification 🗸 History 🗸 Requests 🗸 Cash F | low Account Setup                            |
|                             |                                                       |                                              |
| Cash Flow Account Setup     |                                                       |                                              |
| Cash Flow Details           |                                                       |                                              |
| Branch Office ID:           | 9412400005                                            |                                              |
|                             | Single Family Claim Remittance                        |                                              |
| Bank Routing Number:        |                                                       |                                              |
| Account Number:             |                                                       |                                              |
| Bank Account Type:          | -                                                     |                                              |
| Name on Account:            | -                                                     |                                              |
| Date of Transaction:        | 05/12/2014 15:23:09                                   |                                              |

#### Cash Flow Account Setup Confirmation

If banking information is updated, an eight-calendar-day prenote test with Pay.gov is required for the new account setup. During this prenote period, two accounts will temporarily reside in Cash Flow Account Setup for the same business area. The existing account will have the status of Active/Pending update and the new account will have the status of Prenote in process. Payments during this prenote period for this business area will be made using the existing (Active/Pending Update) cash flow account until the prenote is successfully completed.

*If only contact information is updated, a prenote test is not performed and the account setup remains Active.* 

### **10.3 Deleting a Cash Flow Account**

To delete a Cash Flow Account, select the relevant branch from the Cash Flow Account Setup screen and click "Delete."

| LEAL<br>Lender Electronic As<br>Home Institution ~    | ssessment Porte                                                                                                 |                  | topy × Requests ×                 | Cash Flow Account (         | Home   Contact Us<br>Logged in as: LENDER IDMT<br>U.S. Department of Housing and I                | 00644 (MT0644) |
|-------------------------------------------------------|----------------------------------------------------------------------------------------------------|------------------|-----------------------------------|-----------------------------|---------------------------------------------------------------------------------------------------|----------------|
| 12489-Sample Institu                                  |                                                                                                    |                  |                                   |                             | occup.                                                                                            |                |
| Cash Flow Account Setu<br>Select a Branch: 124890     | A16                                                                                                    | •                |                                   |                             |                                                                                                   | NEW            |
| Cash Flow Name<br>✓ Single Family Claim<br>Remittance | Number<br>041201936                                                                                             | Account Number   | Name on Account<br>Sample Account | Status<br>Prenote Initiated | Status Description<br>The prenote was initiated on<br>05/07/2014 and will become<br>on 05/15/2014 | Delete         |
| Err<br>Pho<br>Alternate Co<br>Err                     | ntact Name: Sample<br>nail Address: leapau<br>one Number: (111)<br>intact Name:<br>nail Address:<br>one Number: | tobulk@gmail.com |                                   |                             |                                                                                                   |                |

Cash Flow Account Setup

Active Cash Flow Accounts cannot be deleted. When a new Cash Flow Account is created the older Cash Flow Account will be deleted once the new account becomes active.

A pop-up will appear with the ACH Debit Authorization Notice. Agree to the notice by checking the "I agree with the above authorization and disclosure statements" box, and click "OK."

|                                            | . L                                                                                                    | Home   Contact Us   Help   Logout<br>ogged in as: LENDER IDMT00644 (MT0644) |
|--------------------------------------------|----------------------------------------------------------------------------------------------------|-----------------------------------------------------------------------------|
| LEAP                                       |                                                                                                    |                                                                             |
| Lender Electronic Assessme                 | r i Danial                                                                                                    | S Department of Housing and Urban Development                               |
| Home Institution V Branche                 | ACH Debit Authorization Notice<br>Authorization and DisclosureConsumers and Businesses                                                                                                    | <u>.</u>                                                                    |
| 12489-Sample Institution 2                 | As used in this document, "we" or "us" refers to the Department of Housing and<br>Urban Development (HUD). "You" refers to the end-user reading this document and<br>agreeing to it prior to engaging in a debit transaction.                           | 4                                                                           |
| Cash Flow Account Setup                    | I. Consumers                                                                                                    |                                                                             |
| Select a Branch: 1248900007 - Act          | A. Authorization                                                                                                    | NEW                                                                         |
| Cash Flow Name Bank F<br>Numbe             | You acknowledge that you have read and understand the consumer disclosure<br>language and authorize the Federal Reserve financial institution of Cleveland to<br>debit the named financial institution account. This authorization is to remain in full | on                                                                          |
| ✓ Single Family Claim<br>Remittance 04120: |                                                                                                    | s initiated on<br>will become active Delete                                 |
| Primary Contact Nam                        | B. Disclosure                                                                                                    |                                                                             |
| Email Addres<br>Phone Numbe                | In case of errors or questions about a transaction, immediately contact us directly.                                                                                                    |                                                                             |
| Alternate Contact Nam                      | ALL QUESTIONS ABOUT TRANSACTIONS MUST BE DIRECTED TO US AND NOT TO<br>THE FINANCIAL INSTITUTION WHERE YOU HAVE YOUR ACCOUNT, Before you send                                                                                                    |                                                                             |
| Email Addres                               | confidential information by e-mail, please be aware that information delivered by e                                                                                                    | -                                                                           |
| Phone Numbe                                | mail is not secure and, while not likely, can be intercepted and viewed by others. It<br>you tell us orally or by e-mail, we may require that we receive your complaint or                                                                              |                                                                             |
|                                            | question in writing (by paper and not e-mail) within 10 business days. Our business                                                                                                    |                                                                             |
|                                            | days are Monday through Friday, and some holidays are not included. We will<br>determine whether an error occurred within 10 business days after we hear from                                                                                           |                                                                             |
| U.S.<br>Thi                                | you and will correct any error promptly. If we need more time, however, we may                                                                                                    | 10                                                                          |
|                                            | take up to 45 days to investigate your complaint or question. If we decide to do this, we will credit your financial institution account within 10 business days for the                                                                                | *                                                                           |
| ]                                          | I agree with the above authorization and disclosure statements                                                                                                    |                                                                             |
|                                            | _OK _Can                                                                                                    | cel                                                                         |

ACH Debit Authorization Notice pop-up

The Cash Flow Account Setup screen reopens asking to confirm the deletion, stating that the Institution will be unable to make payments from this Cash Flow Account, and that reentering account information initiates a new prenote test (requiring eight calendar days). To delete, click "Delete."

| LEAP                                    |                                                                                                    | Home   Contact Us   Help   Logout<br>Logged in as: LENDER IDMT00644 (MT0644) |
|-----------------------------------------|----------------------------------------------------------------------------------------------------|------------------------------------------------------------------------------|
| Lender Electronic Asses                 | ment Portal                                                                                                    | U.S. Department of Housing and Urban Development                             |
| Home Institution v Bra                  | iches 🗸 Recertification 🗸 History 🗸 Requests 🗸 Cash Flow Acc                                                                       | count Setup                                                                  |
| 12489-Sample Institution                | 2                                                                                                    |                                                                              |
| Cash Flow Account Setup                 |                                                                                                    |                                                                              |
| Cash Flow Details                       |                                                                                                    |                                                                              |
| Branch Office ID:                       | 1248900007                                                                                                    |                                                                              |
|                                         | Single Family Claim Remittance                                                                                                    |                                                                              |
| Bank Routing Number:<br>Account Number: |                                                                                                    |                                                                              |
|                                         | elete this cash flow account setup?<br>ments from this cash flow account if this information is deleted. Re-enter<br>CANCEL DELETE | ring the account information initiates a new prenote test                    |

Cash Flow Account Setup

A confirmation page will appear, stating that the Cash Flow Account has been successfully deleted.

| LEAP                                                                                                    | Home   Contact Us   Help   Logout<br>Logged in as: LENDER IDMT00644 (MT0644) |
|----------------------------------------------------------------------------------------------------|------------------------------------------------------------------------------|
| Lender Electronic Assessment Portal                                                                                   | U.S. Department of Housing and Urban Development                             |
| Home $Institution \lor$ Branches $\lor$ Recertification $\lor$ History $\lor$ Requests $\lor$ Cash Flow Account Setup |                                                                              |
| 12489-Sample Institution 2                                                                                            |                                                                              |
| Cash Flow Account Setup                                                                                               |                                                                              |
| Cash Flow Details                                                                                                    |                                                                              |
| Branch Office ID: 1248900007                                                                                          |                                                                              |
| Cash Flow Name: Single Family Claim Remittance                                                                        |                                                                              |
| Date of Deletion: 05/07/2014 12:19:13                                                                                 |                                                                              |
| The cash flow Single Family Claim Remittance has been successfully deleted for lender 1248900007.                     |                                                                              |

Cash Flow Account Setup Confirmation

# 11. Merger, Acquisition, or Purchase

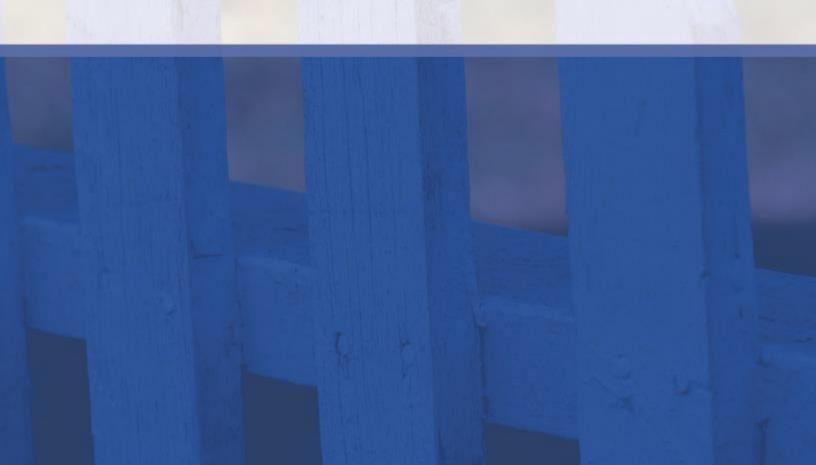

### 11. Merger, Acquisition, or Purchase

When an FHA-approved Institution merges with, acquires, or purchases another FHA-approved Institution, LEAP facilitates the process by allowing the surviving Institution to submit all required details and documents to FHA for review. LEAP allows the surviving Institution to designate which branches will transfer from the non-surviving Institution and automatically transfers those branches to the surviving Institution upon completion of the merger.

## *To notify FHA of any transaction involving an entity that is <u>not</u> FHA-approved, submit an Ad Hoc request in LEAP and include all relevant details and documents.*

A user from the <u>surviving Institution</u> must initiate the process for a merger, acquisition, or purchase by submitting a Request in LEAP. To begin, click "Create New Request" from the Requests drop-down on the Menu Bar. The user must have access to Notice of Material events to initiate a merger request.

Once FHA has approved the merger, acquisition, or purchase, the non-surviving entity will remain active for 45 days. The branches selected to be transferred will show as "Active-Pending Merger" and the remaining branches will stay active. After the 45 days, the branches selected for transfer will be approved under the surviving institution and issued new FHA ID numbers. The remaining branches will be terminated.

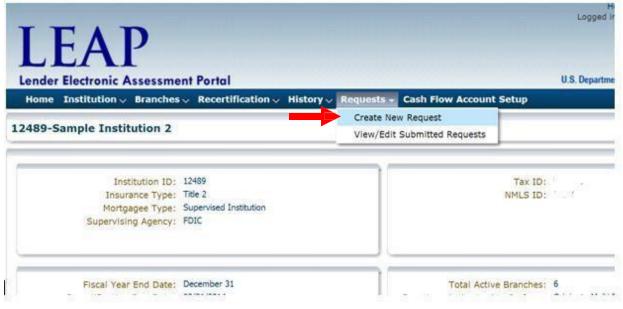

Institution Summary – Requests drop-down highlighted

Select a Request Type of "Merger or Acquisition" and a Sub-Type of "Merger, Acquisition, or Purchase." The Sub-Type is for informational purposes.

The following example is a Merger, but all process steps are identical regardless of Sub-Type.

| LEAP                                                                                                    |                                                  |
|----------------------------------------------------------------------------------------------------|--------------------------------------------------|
|                                                                                                    |                                                  |
| Lender Electronic Assessment Portal                                                                                   | U.S. Department of Housing and Urban Development |
| Home Institution $\lor$ Branches $\lor$ Recertification $\lor$ History $\lor$ Requests $\lor$ Cash Flow Account Setup |                                                  |
| 2489-Sample Institution 2                                                                                             |                                                  |
|                                                                                                    |                                                  |
|                                                                                                    |                                                  |
| Information                                                                                                    |                                                  |
| * Request Type Merger or Acquisition                                                                                  |                                                  |
| * Request Sub Type Merger 🔻                                                                                           |                                                  |
|                                                                                                    |                                                  |
| Details                                                                                                    |                                                  |
| Enter the information for the institution being merged.                                                               |                                                  |
| * Lender ID                                                                                                    |                                                  |
| * Lender Name                                                                                                    |                                                  |
| * Merger Completion Date                                                                                              |                                                  |
| Requestor Comments                                                                                                    |                                                  |
|                                                                                                    |                                                  |
| Attachments                                                                                                    |                                                  |
| Attachments                                                                                                    |                                                  |
| Maximum file size per file is 5MB.<br>Please note, large attachments may take in excess of 30 seconds to load.        |                                                  |
| Please note, large attachments may take in excess of 50 seconds to load.                                              |                                                  |
| Attachment-0 Choose File No file chosen                                                                               | ×                                                |
|                                                                                                    |                                                  |

Merger or Acquisition Request

On the Request screen, enter the Lender ID (five digit), and Lender Name of the non-surviving Institution, as well as the proposed Merger Completion Date and any Requestor Comments in the Details section.

| ΙΕΛΟ                                                                                         |                                                         | Home   Contact Us   Help   Logout<br>Logged in as: LENDER IDMT00644 (MT0644) |
|----------------------------------------------------------------------------------------------|---------------------------------------------------------|------------------------------------------------------------------------------|
| LEAP<br>Lender Electronic Assessment Port                                                    | 기<br>iffication ~ History ~ Requests ~ Cash Flow Accou  | U.S. Department of Housing and Urban Development                             |
| 12489-Sample Institution 2                                                                   |                                                         | int setup                                                                    |
| Information<br>* Request Type<br>* Request Sub Type                                          | Merger or Acquisition   Merger                          |                                                                              |
| Details<br>* Lender ID                                                                       | Inter the information for the institution being merged. |                                                                              |
| * Lender Name<br>* Merger Completion Date                                                    | 4/1/2014                                                |                                                                              |
| Requestor Comments                                                                           | Sample comments.                                        |                                                                              |
| Attachments<br>Maximum file size per file is 5MB.<br>Please note, large attachments may take | n excess of 30 seconds to load.                         |                                                                              |
| Attachment-0 Choose File No file chose                                                       |                                                         | *                                                                            |

#### Merger or Acquisition Request Details

To add any required attachments, select the file and attach to the request.

Click "Submit." This opens the Request History screen to review the details of the request.

#### **11.1 Transferring Branches**

After FHA has validated the merger, acquisition, or purchase, the Institution's Administrative Contact receives an e-mail notification indicating that Branches can now be selected for transfer from the non-surviving Institution to the surviving Institution.

After receiving this e-mail, click "View/Edit Submitted Requests" from the Requests drop-down on the Menu Bar.

| LEAP                                                                                                    | al .          |                                                            | Home   Contact Us   Hel<br>Logged in as: LENDER IDMT00644 |
|----------------------------------------------------------------------------------------------------|---------------|------------------------------------------------------------|-----------------------------------------------------------|
| Home Institution V Branches V Rece                                                                                                    |               | ate New Request                                            |                                                           |
| 12489-Sample Institution 2                                                                                                    | Vie           | w/Edit Submitted Requests                                  | _                                                         |
| Institution ID: 12489<br>Insurance Type: Title 2<br>Mortgagee Type: Supervise<br>Supervising Agency: FDIC                                          | d Institution | Tax ID:<br>NMLS ID:                                        |                                                           |
| Fiscal Year End Date: Decembe<br>Recertification Due Date: 03/31/20<br>Last Recertification Date: 06/27/20<br>Last Payment Received Date: 03/21/20 | 4             | Total Active Branches:<br>Functions Authorized to Perform: |                                                           |

Institution Summary – Requests drop-down highlighted

Select the Merger or Acquisition Request by clicking on the row. The Request box will populate with the Information, Details, and Attachments sections.

The Details section will display the Lender ID, Lender Name, and proposed Merger Completion Date. The Select Branches section will display all Active Branches of the non-surviving Institution.

| Information                   |                                     |
|-------------------------------|-------------------------------------|
|                               | Merger or Acquisition v<br>Merger v |
| Status<br>Issue<br>Resolution |                                     |
| Details                       |                                     |
| Lender ID                     | 00017                               |
| Lender Name                   | Sample Institution 1                |
| Merger Completion Date        | 4/1/2014 <sup>©</sup>               |
| Select Branches               | 5 0001700003                        |
| Payment Amount                |                                     |
| Bank Routing Number           |                                     |
| Bank Account Number           |                                     |
| Type of Account               | t Select One                        |
| Requestor Comments            | 5<br>                               |

View/Edit Submitted Requests

Select the Branches of the non-surviving Institution from the left box and click the single right arrow to designate a Branch to be transferred. Click the double right arrow to select all Branches of the non-surviving Institution for transfer.

Click the single left arrow to deselect a Branch from the right box, or click the double left arrow to deselect all Branches.

After selecting Branches for transfer, the required Payment Amount will display in the Details section. The Payment Amount may take a few moments to calculate. Enter values for Bank Routing Number, Bank Account Number, and Type of Account, as well as any additional Requestor Comments.

|                                                      | consor name                                                                                                 | comple medication 2      |                |                     |                     |        |                                  |
|------------------------------------------------------|----------------------------------------------------------------------------------------------------|--------------------------|----------------|---------------------|---------------------|--------|----------------------------------|
|                                                      | Merger Completion Date                                                                                      | 4/1/2014                 | 陸              |                     |                     |        |                                  |
|                                                      | Select Branches                                                                                             | ><br>>><br><             | 0001700003     |                     |                     |        |                                  |
|                                                      | Payment Amount<br>* Bank Routing Number<br>* Bank Account Number<br>* Type of Account<br>Requestor Comments |                          |                |                     |                     |        |                                  |
| Attachments<br>Maximum file siz<br>Please note, larg | e per file is 5MB.<br>e attachments may tal                                                                 | te in excess of 30 sec   | onds to load.  |                     |                     |        |                                  |
| Attachment-0                                         | Browse_ No file selecte                                                                                     | d.                       |                |                     |                     | CANCEL | Сраниции.<br>Сраниции.<br>Submit |
| lfaces (recort Dequest)                              | IIS Departs                                                                                                 | nent of Housing and Lich | an Development | 451 7th Street S.W. | , Washington, DC 20 | 410    |                                  |

View/Edit Submitted Requests

To add any required attachments, select the file and attach the document.

Click "Submit." A payment in the amount stated will be processed in Pay.gov.

FHA will review and if approved, the selected Branches will be transferred to the surviving Institution. The remaining branches will be terminated.

# 12. Voluntary Withdrawal from the FHA Program

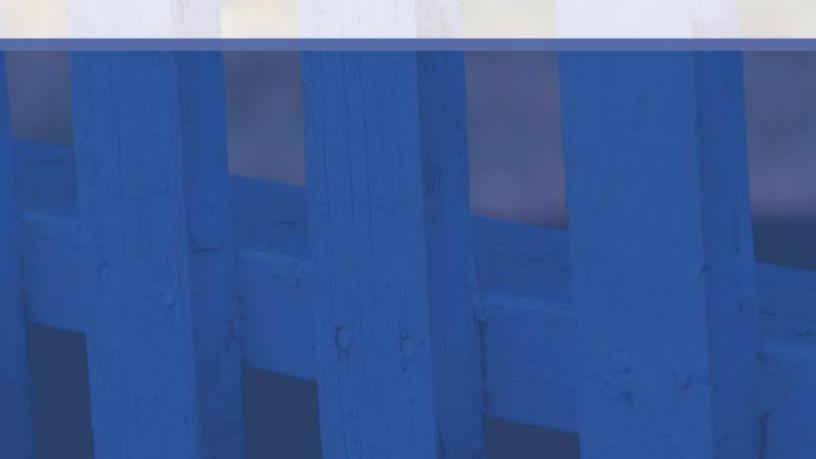

### 12. Voluntary Withdrawal from the FHA Program

If an Institution wishes to voluntarily withdraw from the FHA Program, a Voluntary Withdrawal Request can be submitted in LEAP.

Select "Create New Request" from the Requests drop-down on the Menu Bar.

| nder Electronic Assessme                                                                                        |                                   | ry v Requests * Cash Flow Account Setup                  | U.S. Department of Housing and L |
|----------------------------------------------------------------------------------------------------|-----------------------------------|----------------------------------------------------------|----------------------------------|
| 39-Sample Institution 2                                                                                         | ··· Recercification ··· Histo     | Create New Request<br>View/Edit Submitted Requests       |                                  |
| Institution ID:<br>Insurance Type:<br>Mortgagee Type:<br>Supervising Agency:                                    | Title 2<br>Supervised Institution | Tex IC<br>NMLS IE                                        | 94-0475440<br>91 19116           |
| Fiscal Year End Date:<br>Recertification Due Date:<br>Last Recertification Date:<br>Last Payment Received Date; | 03/31/2014<br>06/27/2013          | Total Active Brancher<br>Functions Authorized to Perform |                                  |

Institution Summary – Requests drop-down highlighted

Select "Voluntary Withdrawal" from the Request Type drop-down.

| LEAP                                                                                        |                                                                                                    |                                  | Home   Contact Us   Helj<br>Logged in as: LENDER IDMT00644 |
|---------------------------------------------------------------------------------------------|----------------------------------------------------------------------------------------------------|----------------------------------|------------------------------------------------------------|
| Lender Electronic Assessment Por<br>Home Institution > Branches > Re                        | the second second second second second second second second second second second second second second second s                                   | quests ∽ Cash Flow Account Setup | U.S. Department of Housing and Urban De                    |
| 12489-Sample Institution 2                                                                  |                                                                                                    |                                  |                                                            |
| (                                                                                           |                                                                                                    |                                  |                                                            |
| Information * Request Type                                                                  |                                                                                                    | 2                                |                                                            |
| Details<br>Requestor Comments                                                               | Add Insurance Authority<br>Credit Watch Reinstatement<br>Extension Request<br>Lender Org Change<br>Merger or Acquisition<br>Voluntary Withdrawal | <b></b>                          |                                                            |
| Attachments<br>Maximum file size per file is SMB.<br>Please note, large attachments may tak | e in excess of 30 seconds to                                                                                                    | load.                            |                                                            |

Voluntary Withdrawal Request screen

Enter all required information, including proposed Effective Date, Reason for Withdrawal, and a specific Contact Person for any questions that FHA may have about this Voluntary Withdrawal Request.

The user must electronically submit a written request on company letterhead, dated and signed by a senior officer with the FHA Lender ID Number, to the attention of the Director of the Lender Approval and Recertification Division. This is done via the Attachments section of the Request page.

|                                                                                                    | Home   Contact Us   Help   Logout<br>Logged in as: LENDER IDMT00644 (MT0644)                                                                                                    |
|----------------------------------------------------------------------------------------------------|----------------------------------------------------------------------------------------------------|
| LEAP                                                                                                    |                                                                                                    |
|                                                                                                    |                                                                                                    |
| Lender Electronic Assessment Portal                                                                       | U.S. Department of Housing and Urban Development                                                                                                    |
| Home Institution - Branches - Recertification                                                             | ○ History ○ Requests ○ Cash Flow Account Setup                                                                                                    |
| 12489-Sample Institution 2                                                                                |                                                                                                    |
|                                                                                                    |                                                                                                    |
| Information                                                                                               |                                                                                                    |
| Lender ID Nur<br>• An effective                                                                           | submit a written request through this system on company letterhead, dated and signed by a senior officer with the FHA<br>mber, to the attention of the Director of the Lender Approval and Recertification Division.                                                                                                    |
| Details                                                                                                   |                                                                                                    |
| * Effective Date                                                                                          | R. Contraction of the second second sec |
| * Reason For Withdrawal                                                                                   |                                                                                                    |
|                                                                                                    | h                                                                                                    |
| Contact Person                                                                                            |                                                                                                    |
| * First Name                                                                                              |                                                                                                    |
| Middle Name                                                                                               |                                                                                                    |
| * Last Name                                                                                               |                                                                                                    |
| * Phone Number                                                                                            |                                                                                                    |
| * Fax Number                                                                                              |                                                                                                    |
| * Email Address                                                                                           |                                                                                                    |
| Requestor Comments                                                                                        |                                                                                                    |
|                                                                                                    | <i>h</i>                                                                                                    |
| Attachments<br>Maximum file size per file is SMB.<br>Please note, large attachments may take in excess of | 30 seconds to load.                                                                                                    |
| Attachment-0 Choose File No file chosen                                                                   | ×                                                                                                    |
|                                                                                                    | <del>ቀ</del>                                                                                                    |
|                                                                                                    | CANCEL SUBMIT                                                                                                    |
|                                                                                                    |                                                                                                    |

#### Voluntary Withdrawal Request screen

To add any required attachments, select the file and attach a document to the request.

Click "Submit." This opens the Request History screen to view the details of the request. FHA will review the request and will notify the Institution via e-mail of the status. After review, the Institution will be terminated.